**LUCAS GOULARTE GODOY**

## **PROJETO DE UM CONVERSOR CC-CC PARA APLICAÇÃO EM SISTEMAS FOTOVOLTAICOS**

Trabalho de Conclusão apresentado ao curso de Engenharia Elétrica do Centro de Ciências Tecnológicas da Universidade do Estado de Santa Catarina, como requisito parcial para obtenção do grau de Bacharel em Engenharia Elétrica.

Orientador: Alessandro Luiz Batschauer, Dr.

## **JOINVILLE, SC**

Godoy, Lucas Goularte.

Projeto de um conversor CC-CC para aplicação em sistemas fotovoltaicos / Lucas Goularte Godoy – 2014.

130 p.

Bibliografia: f. 127-130

Trabalho de Conclusão de Curso (Bacharelado em Engenharia Elétrica) - Centro de Ciências Tecnológicas, Universidade do Estado de Santa Catarina, Joinville, 2014.

Orientador: Alessandro Luiz Batschauer.

1. Conversor de Energia CC-CC. 2. Painéis Fotovoltaicos (PV). 3. Rede Elétrica.

I. Batschauer, Alessandro Luiz. II. Universidade do Estado de Santa Catarina. III. Título.

> CDD: CDU:

## **LUCAS GOULARTE GODOY**

### **PROJETO DE UM CONVERSOR CC-CC PARA APLICAÇÃO EM SISTEMA FOTOVOLTAICO**

Trabalho de conclusão de curso apresentado ao curso de Engenharia Elétrica, Centro de Ciências Tecnológicas da Universidade do Estado de Santa Catarina, Bacharelado em Engenharia Elétrica.

### **Banca Examinadora**

Orientador (a):

Dr. Alessandro Luiz Batschauer Universidade do Estado de Santa Catarina

\_\_\_\_\_\_\_\_\_\_\_\_\_\_\_\_\_\_\_\_\_\_\_\_\_\_\_\_\_\_\_\_\_\_\_\_\_\_\_\_\_\_\_\_\_

\_\_\_\_\_\_\_\_\_\_\_\_\_\_\_\_\_\_\_\_\_\_\_\_\_\_\_\_\_\_\_\_\_\_\_\_\_\_\_\_\_\_\_\_\_

\_\_\_\_\_\_\_\_\_\_\_\_\_\_\_\_\_\_\_\_\_\_\_\_\_\_\_\_\_\_\_\_\_\_\_\_\_\_\_\_\_\_\_\_\_

Membro:

Dr. Sérgio Vidal Garcia Oliveira Universidade do Estado de Santa Catarina

Membro:

Dr. Yales Rômulo de Novaes Universidade do Estado de Santa Catarina

### **JOINVILLE, SC**

**Dezembro, 2014**

Dedico este trabalho a memória de minha tia, Janice.

## **AGRADECIMENTOS**

Ao meu orientador, Dr. Alessandro Luiz Batschauer, o qual idealizou este trabalho e me orientou durante todo o processo de desenvolvimento do mesmo, auxiliando sempre que necessário.

Aos meus pais, Jandyr e Rosana, pois proporcionaram educação e integridade de caráter, a mim e à minha irmã, em todos os momentos das nossas vidas.

À minha namorada Bianca, por sempre me lembrar da minha capacidade confiando nos meus resultados e me aconselhando com as palavras mais sinceras.

À minha avó Julieta, à minha tia Janice, por torcer e fazer o melhor por mim, mesmo que distantes, durante todo período de graduação.

Aos meus amigos, pelo apoio e compreensão por estar ausente em alguns momentos.

Ao FAPESC e a FITEJ pelo apoio e parceria e à todos os professores da Universidade do Estado de Santa Catarina, pois foram responsáveis pelo conhecimento adquirido para realizar este trabalho.

### **RESUMO**

GODOY. Lucas Goularte. **Projeto de um conversor CC-CC para aplicação em sistemas fotovoltaicos**. 2014 136 p.Trabalho de Conclusão de Curso (Bacharelado em Engenharia Elétrica) - Centro de Ciências Tecnológicas, Universidade do Estado de Santa Catarina, Joinville, 2014.

Este trabalho de conclusão de curso realiza a análise e implementação de parte de um sistema fotovoltaico para interligação com a rede de energia elétrica. O sistema elétrico é composto por um conversor CC-CC responsável pela interligação entre painéis fotovoltaicos (PVs) e um conversor CC-CA. Os conversores são responsáveis pelo gerenciamento de energia fotovoltaica entregue à rede. O primeiro foi projetado para suportar a potência proveniente de três PVs associados em paralelo, e ainda fornecer a corrente elétrica constante necessária para o segundo, cuja topologia é do tipo Push-Pull com entrada em corrente. O inversor estará conectado à rede de energia elétrica e se encontra disponível no NPEE (Núcleo de Processamento de Energia Elétrica), da UDESC. O desafio, portanto, consistiu em projetar o estágio de potência pertinente ao conversor CC-CC, o qual apresentou rendimento de 90,5%. Dessa maneira no desenvolvimento do trabalho foi definida a utilização de um conversor de topologia Buck, o qual processa 390 W de potência, com uma freqüência de comutação de 30 kHz, e valores médios de tensão de entrada e saída de 17,7 V e 9 V, respectivamente. Foram realizados também estudos sobre a inserção da energia fotovoltaica no Brasil, características dos PVs e técnicas de obtenção do MPPT (*Maximum Power Point Tracking*) destes. No desenvolvimento do esquemático e Layout do conversor Buck foi reservado espaço para implantação do MPPT e controle da corrente de saída visando trabalhos futuros.

**Palavras-chave**: Conversor CC-CC. Painéis Fotovoltaicos (PVs). Conversor Abaixador. Conversor Buck.

#### **ABSTRACT**

Godoy. Lucas Goularte. **Design of a DC-DC converter for use in photovoltaic systems. P.Trabalho 2014 135 p.** Course Completion (Bachelor of Electrical Engineering) - Centre for Technological Sciences, State University of Santa Catarina, Joinville, 2014.

This course conclusion paper perform the analysis and implementation of a photovoltaic system for interconnection with the power grid. The electrical system consists of a DC-DC converter responsible for interlinking photovoltaic panels (PVs) to a DC-AC converter. The converters are responsible for managing photovoltaic delivered to the grid. The first was designed to support energy from three PVs associated in parallel, and still provide the electrical current to the second, whose topology is Push-Pull with input current. The DC-AC inverter is connected to power grid and is available in NPEE (Core Processing Electricity), UDESC. The challenge, therefore, was to design the power stage relevant to the DC-DC converter in order to obtain a satisfactory performance of the electrical system. Thus development work using a step-down buck converter topology, which was designed to supply a power of 390 W at the entrance, with a switching frequency of 30 kHz, the average values of the input voltage and output was set were 17.7 V and 9 V, respectively. Studies on the integration of photovoltaic in Brazil, and technical characteristics of PVs to obtain the MPPT (Maximum Power Point Tracking) were also conducted. In developing the schematic and layout of the Buck converter, sites to deploying of MPPT and control of the output current were reserved seeking future works.

**Keywords**: DC-DC Converter. Photovoltaic panels (PVs). Step-Down Converter. Buck converter.

# **LISTA DE ILUSTRAÇÕES**

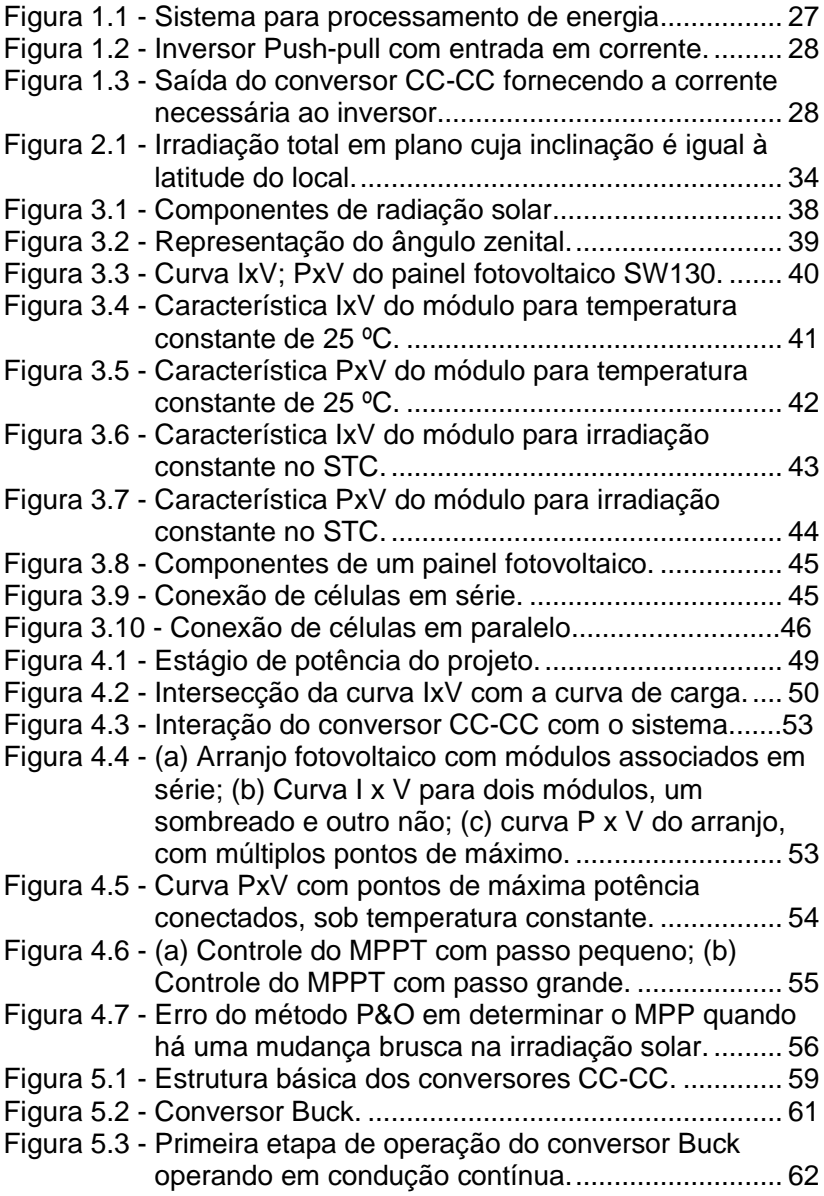

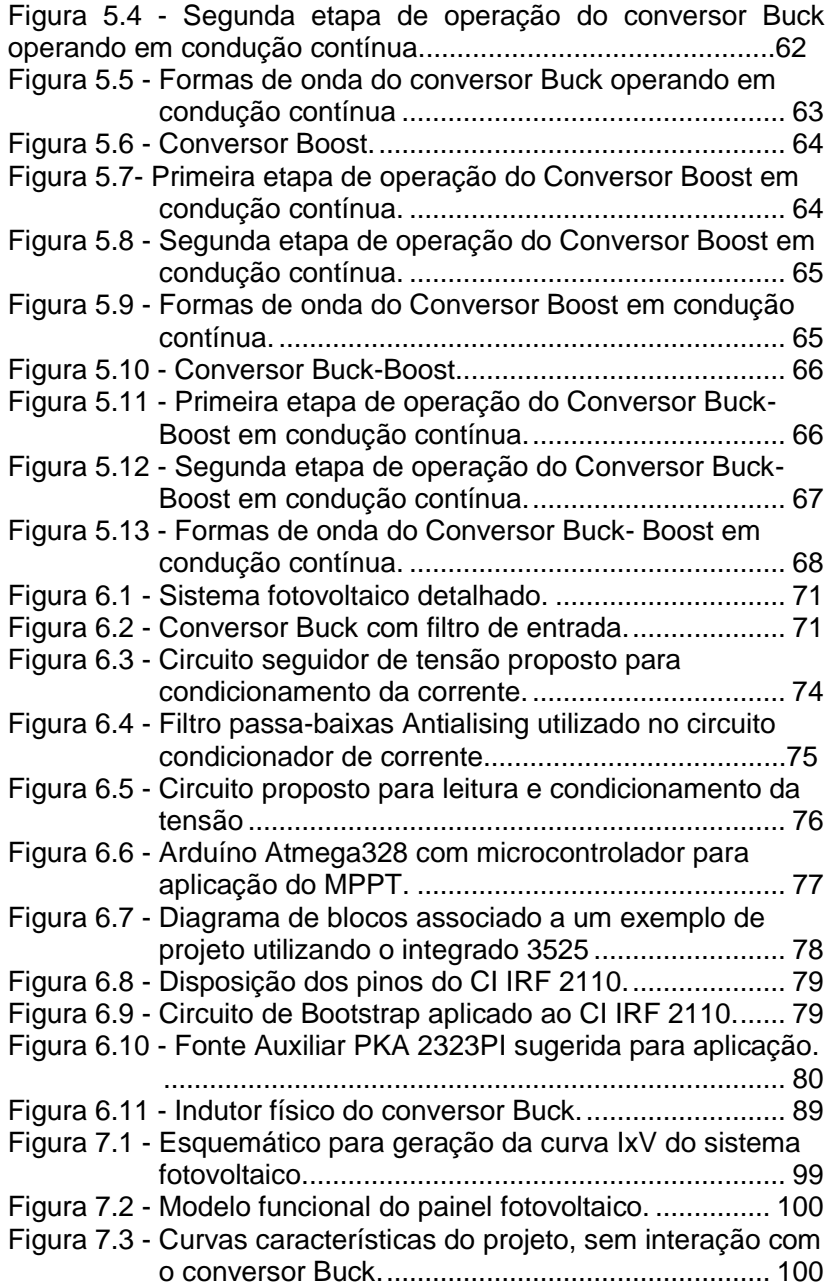

Figura 7.4 - [Painéis fotovoltaicos conectados ao conversor Buck.](#page-101-0) [...............................................................................](#page-101-0) 101 Figura 7.5 - [Comportamento dos PVs no sistema fotovoltaico.102](#page-102-0) Figura 7.6 - [Esquemático do conversor Buck sem perdas.......](#page-103-0) 103 Figura 7.7 - [Esforços no mosfet e no diodo de roda livre.........](#page-103-1) 103 Figura 7.8 - [Correntes aplicadas aos elementos passivos do](#page-104-0)  [circuito de potência................................................](#page-104-0) 104 Figura 7.9 - Conversor Buck com elementos parasitas............105 Figura 7.10 - [Potências de entrada e saída do conversor](#page-105-0)  considerando perdas. [............................................](#page-105-0) 105 Figura 7.11 - [Esquemático de comando e acionamento.](#page-107-0) ......... 107 Figura 7.12 - [Esquemático de condicionamento do sinal.........](#page-108-0) 108 Figura 7.13 - [Esquemático de potência do conversor Buck.....](#page-109-0) 109 Figura 7.14 - [Layout superior da placa de circuito impressa....](#page-110-0) 110 Figura 7.15 - [Layout inferior da placa de circuito impressa......](#page-111-0) 111 Figura 7.16 - [Parte inferior da placa de circuito impressa.](#page-112-0) ....... 112 Figura 7.17 - [Parte inferior da placa de circuito impressa.](#page-113-0) ....... 113 Figura 7.18 - [Tensão de entrada e corrente de saída para carga](#page-114-0)  1,5 Ω. [.....................................................................](#page-114-0) 114 Figura 7.19 - [Tensão de saída e corrente de saída para carga 1,5](#page-114-1)  Ω. [...........................................................................](#page-114-1) 114 Figura 7.20 - [Tensão no diodo de roda livre e corrente de saída](#page-115-0)  [para carga 1,5 Ω....................................................](#page-115-0) 115 Figura 7.21 - [Tensão na chave e corrente de saída para carga](#page-115-1)  1,5 Ω. [.....................................................................](#page-115-1) 115 Figura 7.22 - [Tensão detalhada da chave e corrente de saída](#page-116-0)  [para carga 1,5 Ω....................................................](#page-116-0) 116 Figura 7.23 - [Snubber RCD aplicado ao interruptor.](#page-117-0) ................ 117 Figura 7.24 - [Snubber RCD aplicado a chave.](#page-118-0) ......................... 118 Figura 7.25 - [Tensão na chave com Snubber RCD..................](#page-118-1) 118 Figura 7.26 [- Aumento do valor de capacitor de Snubber......](#page-119-0) 119 Figura 7.27 - [Corrente e tensão de entrada fornecidas pela fonte](#page-120-0)  [CC..........................................................................](#page-120-0) 120 Figura 7.28 - [Tensão de entrada e corrente de saída.](#page-121-0) ............. 121 Figura 7.29 - [Corrente e tensão de saída fornecidas para carga](#page-121-1)  [resistiva..................................................................](#page-121-1) 121 Figura 7.30 - [Tensão no interruptor e corrente de saída..........](#page-122-0) 122

# **LISTA DE TABELAS**

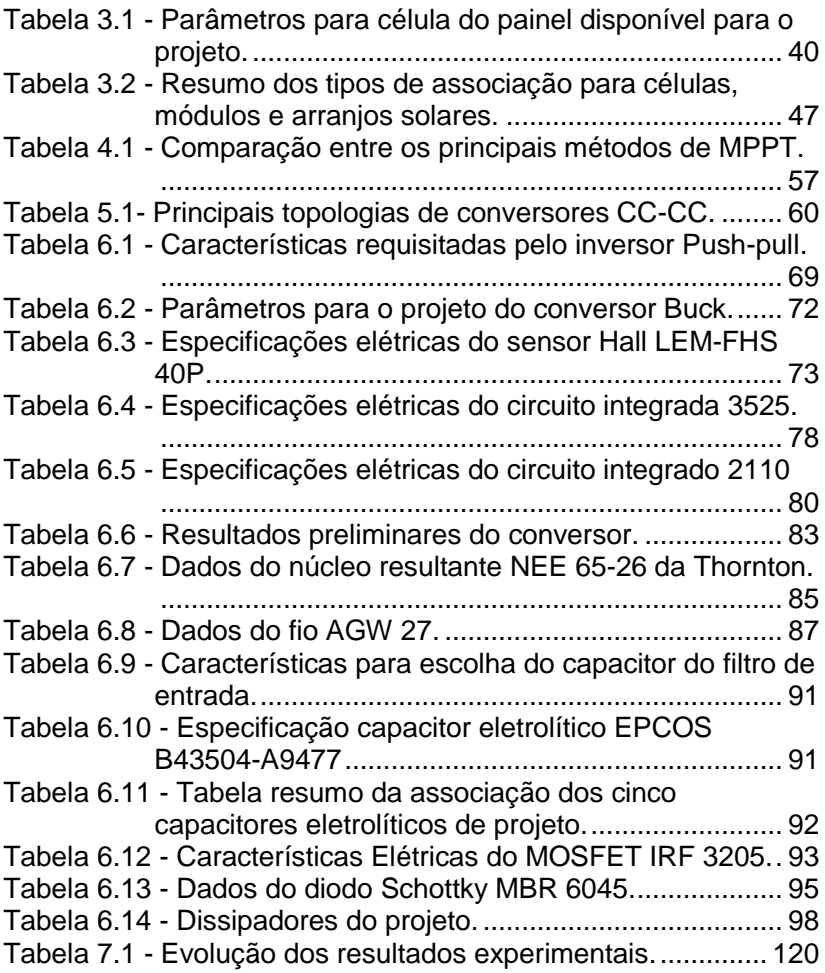

# **LISTA DE ABREVIATURAS**

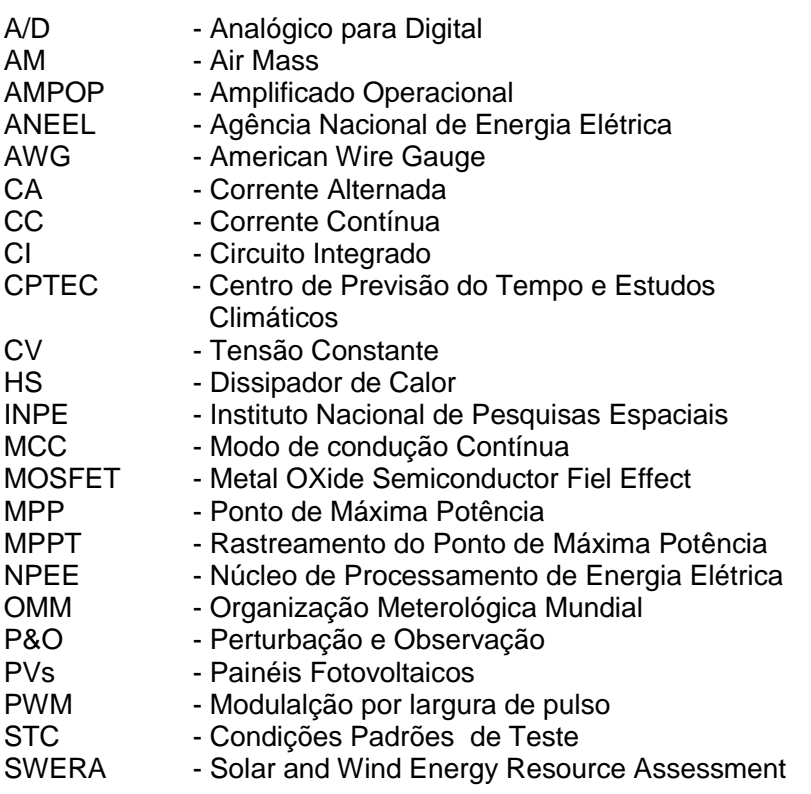

# **LISTA DE SÍMBOLOS**

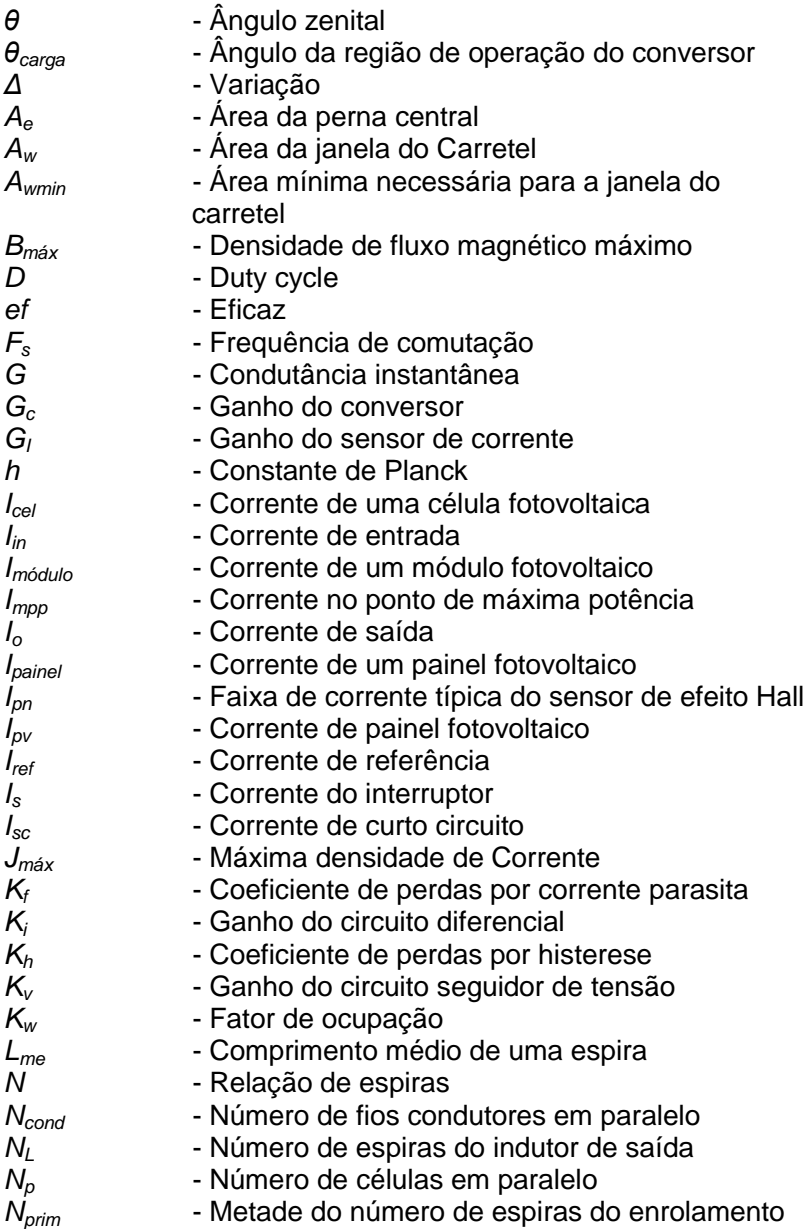

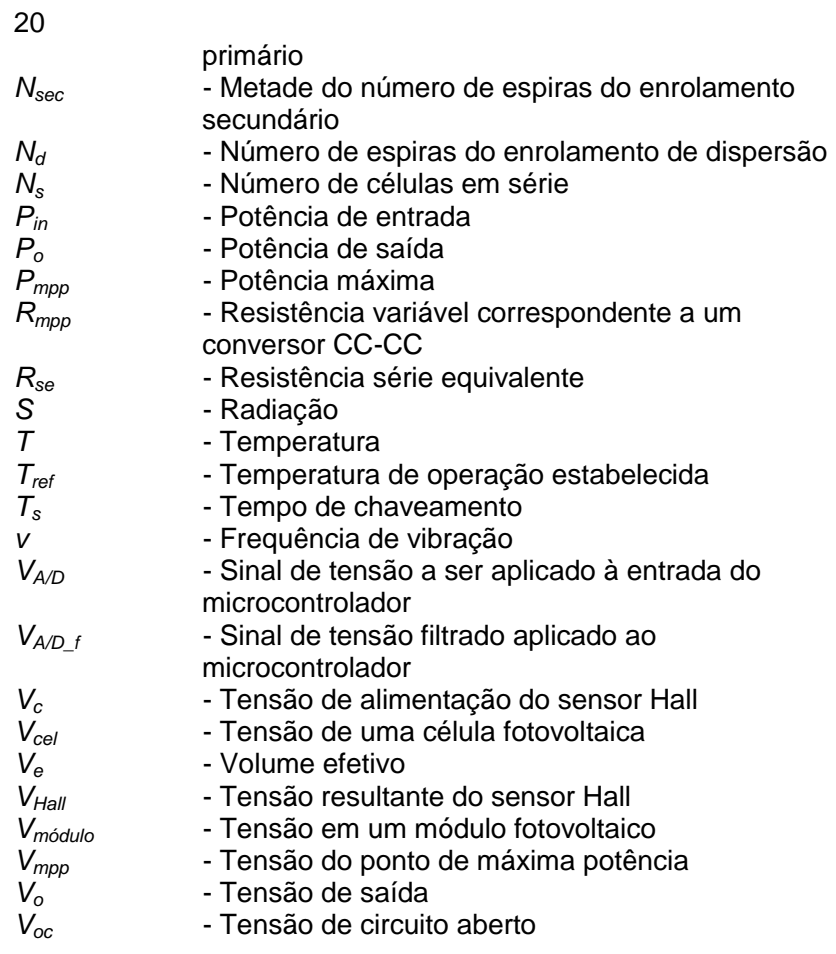

# **SUMÁRIO**

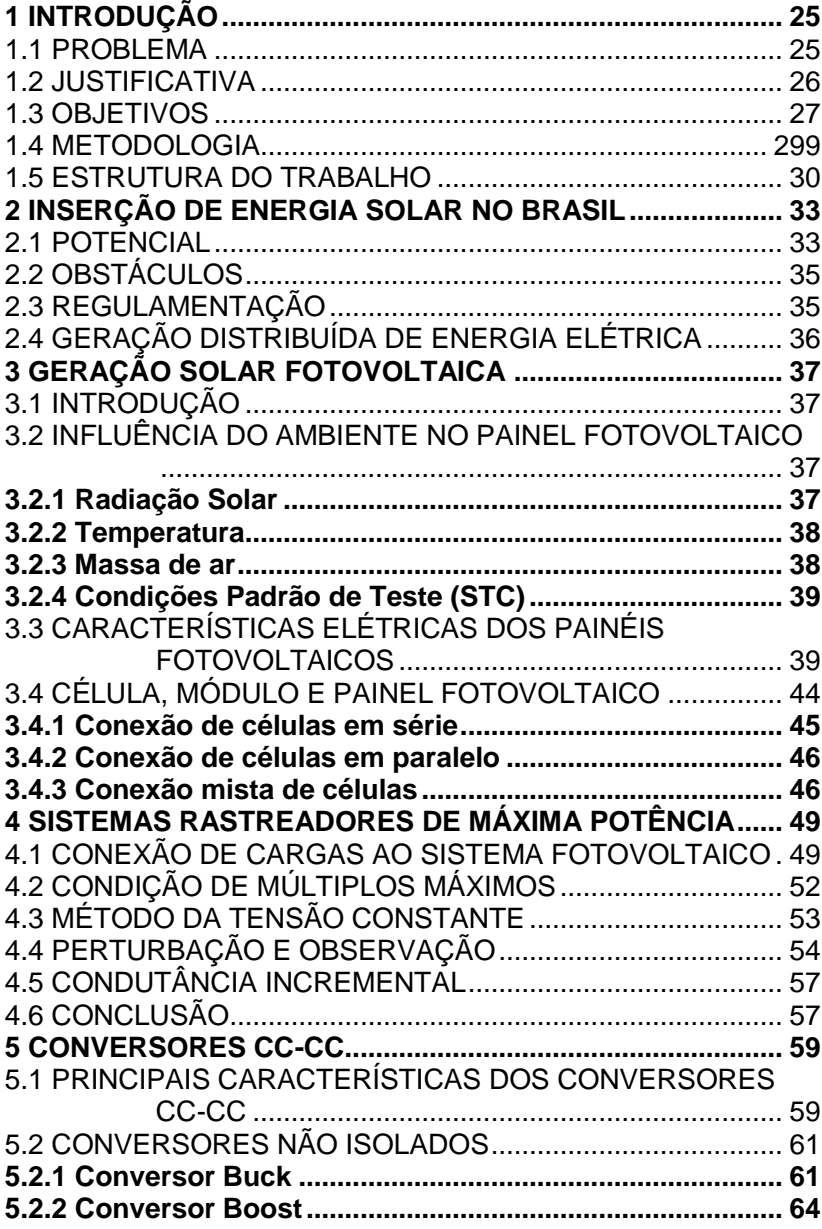

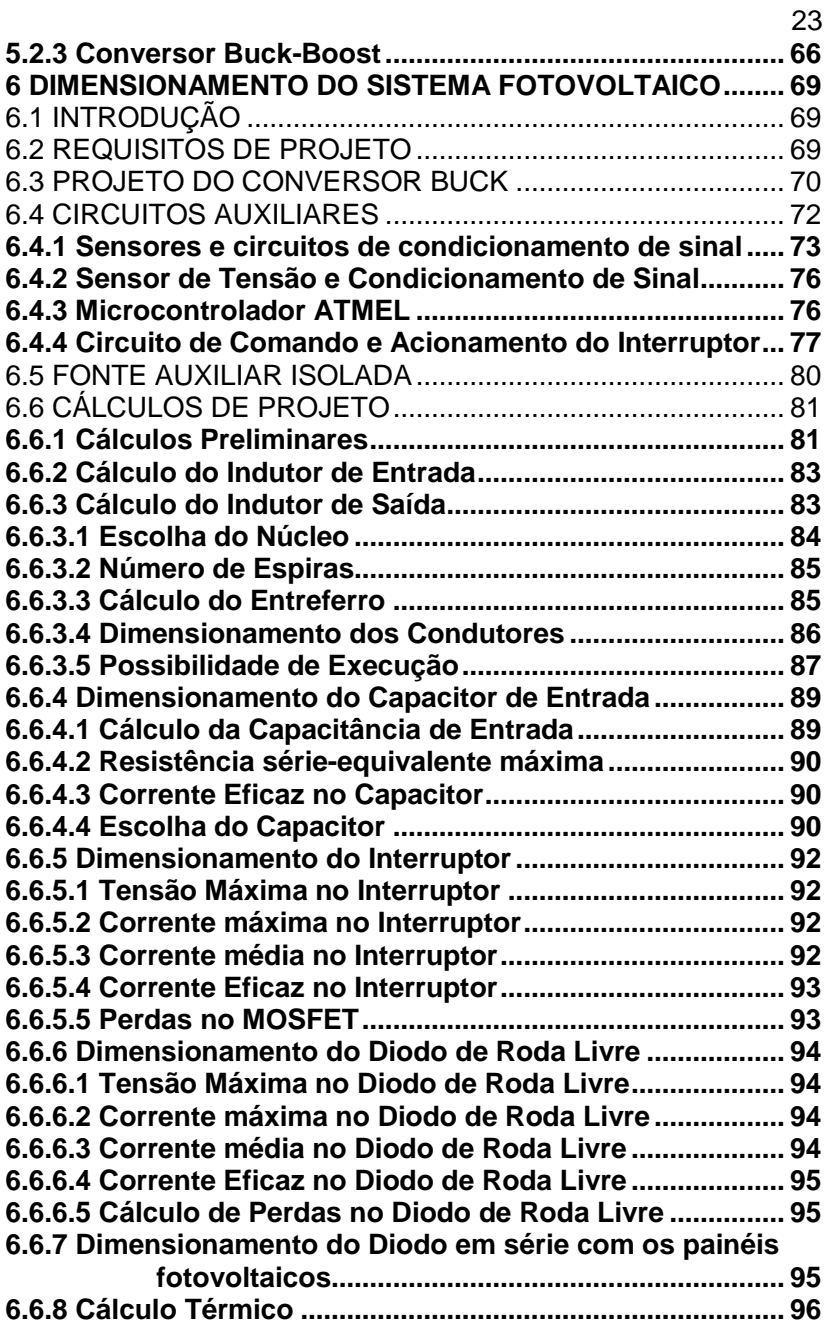

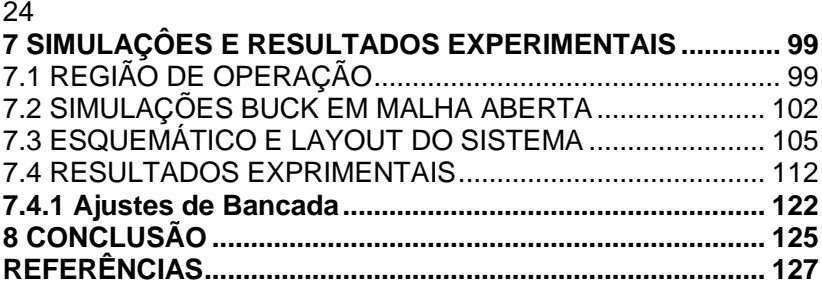

# <span id="page-25-0"></span>**1 INTRODUÇÃO**

Nesta seção, uma abordagem introdutória será apresentada com a finalidade de justificar a escolha do tema, discutir seu problema, e os objetivos a serem alcançados no decorrer do trabalho. Primeiramente é defendido o Problema, em seguida a Justificativa, os Objetivos e a Hipótese serão descritos em sequência.

### <span id="page-25-1"></span>1.1 PROBLEMA

A premissa para o desenvolvimento da tecnologia é a necessidade de suprir as carências humanas de uma maneira eficaz sem prejuízo ao planeta. Nesse contexto, a utilização de energias renováveis deve ser considerada. Dentre as energias renováveis, a irradiada pelo sol vem recebendo destaque. O sol sempre foi considerado uma fonte de energia vital, pois é responsável pela origem dos outros tipos de energia, seja na evaporação da água (origem do ciclo), na circulação atmosférica (relacionada aos ventos) e no desenvolvimento dos seres vivos. A disponibilidade do Sol ao longo do tempo permite considerá-lo como uma fonte de energia praticamente inesgotável, e a relação entre a tecnologia e esta fonte vem sendo um grande advento para a humanidade.

O objetivo em desenvolver a energia provinda do sol tem como alicerce números que relacionam a incidência de radiação solar com o consumo anual de energia no mundo. Segundo a Cogen Solar (RELATÓRIO FINAL GT COGEN SOLAR, 2012), apenas 0,01 % dessa radiação seria suficiente para suprir toda a demanda do planeta.

A energia elétrica gerada a partir da radiação solar, que é obtida através de painéis fotovoltaicos, é definida como energia solar. Os sistemas fotovoltaicos têm crescido em todo o mundo (VILLALVA E GAZOLI, 2012), esses disponibilizam energia elétrica em lugares remotos e ainda podem gerar excedentes nos locais que já são atendidos por eletricidade.

A análise das vantagens da energia solar confronta com a tecnologia dos PVs usados em sistemas fotovoltaicos. Os painéis possuem níveis de rendimento baixos, na ordem de 12% a 17% para o silício monocristalino (PORTAL SOLAR, 2014). Assim, a tendência com o passar do tempo será sempre de

procurar aumentar esse rendimento, fato que muitos laboratórios e institutos internacionais têm conseguido, como é o exemplo do Fraunhofer, que recentemente alcançou eficiência laboratorial de 44,7% utilizando células solares aplicadas a concentradores fotovoltaicos. (FRAUNHOFER, 2013)

Dentro deste âmbito, este projeto busca trazer benefícios para área de processamento de energia, consistindo na compreensão do comportamento dos painéis fotovoltaicos e, no estudo de um Conversor CC-CC que traga recursos para trabalhar com algoritmos de MPPT (Maximum Power Point Tracking). O objetivo é de que os PVs possam fornecer máxima potência à rede elétrica, proporcionando um rendimento do sistema satisfatório.

#### <span id="page-26-0"></span>1.2 JUSTIFICATIVA

Por maiores que sejam as reservas conhecidas dos recursos não renováveis , é certo que a humanidade não poderá contar sempre com a energia produzida a partir dessas fontes. Além de serem limitadas, as fontes não renováveis são causadoras de diversos danos ambientais, dentre os quais podem ser citados os vazamentos de petróleo nos oceanos, a emissão de poluentes pela queima e a ocorrência de vazamentos em acidentes nucleares, que embora raros, são um risco permanente para o planeta. Pela natureza das atividades a que se destinam, as edificações comerciais apresentam tipicamente um perfil de consumo mais coincidente com a geração de energia elétrica por sistemas solares fotovoltaicos a elas integradas. Sistemas fotovoltaicos interligados à rede elétrica podem ser integrados à arquitetura de qualquer edificação, sendo o único requisito fundamental uma orientação solar favorável. (RÜTHER, 2004)

Pelo fato de a energia solar fotovoltaica ser uma energia limpa, ilimitada e facilmente disponível, é possível que ela seja usada para alimentar vários dispositivos. Trata-se de uma energia cuja principal desvantagem está no custo das infraestruturas usadas para aquisição e conversão de energia. A infraestrutura para implementação do conversor objetiva simplicidade, baixo custo, e robustez em busca de um gerenciamento de energia satisfatório para o sistema fotovoltaico. É nesse sentido que este projeto se torna um tema

interessante a desenvolver.

### <span id="page-27-1"></span>1.3 OBJETIVOS

Os objetivos do trabalho são escolher o melhor conversor para o sistema, projetá-lo, e na sequência fazer com que o mesmo apresente um bom desempenho para interligar o painel fotovoltaico a um inversor de ligação à rede elétrica. O sistema proposto para processamento de energia é apresentado na Figura 1.1.

Painel Fotovoltaico Rede Conversor Conversor elétrica  $CC\_CA$  $CC-CC$ D **MPPT** 

<span id="page-27-0"></span>Figura 1.1 - Sistema para processamento de energia

Fonte: Produção do Autor.

A parte pertinente ao conversor CC-CA na Figura 1.1 é fundamental para o projeto do conversor CC-CC, pois é ela que determina os requisitos de projeto. Esse segundo estágio de potência foi projetado em um Trabalho de Conclusão de Curso. (SAMISTRARO, 2012).

A Figura 1.2 apresenta o Inversor em questão, cuja topologia é do tipo Push-Pull com entrada em corrente. O detalhamento do projeto não é abordado, pois já foi realizado. Os termos *Nprim, Nsec, Nd,* correspondem à metade do enrolamento primário do transformador, enrolamento secundário e enrolamento de dispersão, respectivamente.

<span id="page-28-0"></span>Figura 1.2 - Inversor Push-pull com entrada em corrente.

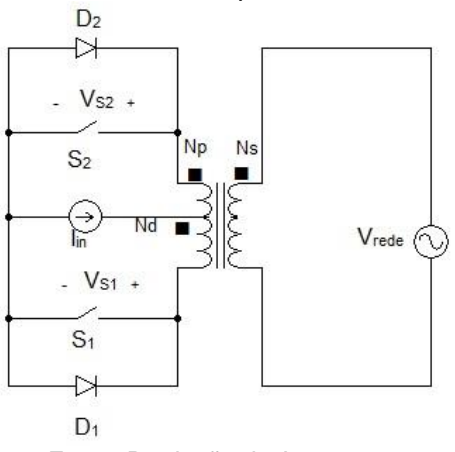

Fonte: Produção do Autor

<span id="page-28-1"></span>Figura 1.3 - Saída do conversor CC-CC fornecendo a corrente necessária ao inversor.

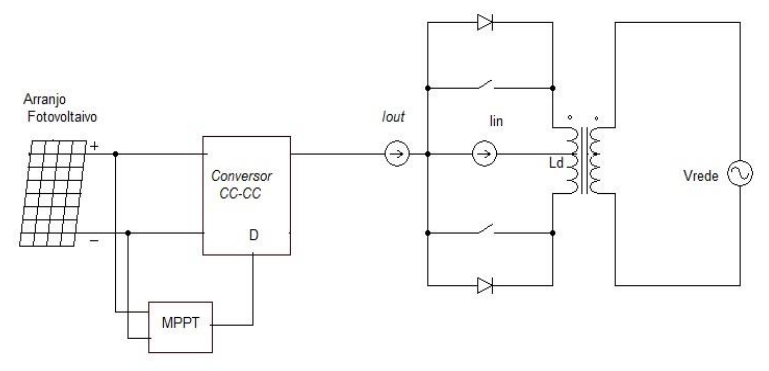

Fonte: Produção do Autor.

A versão mais específica da função do conversor CC-CC está de acordo com a Figura 1.3. Ela indica que a corrente de saída do conversor CC-CC deve ser a mesma que a corrente de entrada do inversor.

Diante do sistema proposto serão abordadas as principais topologias de conversores existentes e, conforme as suas vantagens, esse será escolhido.

Primeiramente é necessário entender o funcionamento de

um PV, assim como os tipos de ligação e, as melhores tecnologias empregadas. Após, será necessário saber como se comportam suas características em termos de influência das condições climáticas meteorológicas, sendo analisados quais os parâmetros que afetam mais diretamente o seu desempenho.

Por fim, pretende-se chegar a um protótipo condizente com as teorias e simulações abordadas durante o trabalho, que suporte as características projetadas, com bom desempenho e possibilidade de aplicação em trabalhos futuros.

## <span id="page-29-0"></span>1.4 METODOLOGIA

Primeiramente será realizada uma revisão bibliográfica sobre as vantagens da utilização da energia solar, assim como dos painéis fotovoltaicos. Após as revisões bibliográficas, um breve estudo relacionado ao MPPT será realizado, para que se possa escolher qual a melhor técnica a se empregar em trabalhos futuros que contemplem todo o sistema fotovoltaico.

Em seguida será feita uma criteriosa revisão bibliográfica sobre os conversores de energia CC-CC incluindo aspectos como: topologias de potência, isolação entre os estágios de saída e de entrada, e comportamento nos tipos de condução. Após o entendimento das principais topologias para processamento de energia, ficará definida qual delas satisfaz as especificações de aplicação.

Uma vez escolhido o tipo de conversor CC-CC será realizado um estudo qualitativo e quantitativo a fim de se obter uma metodologia de projeto adequada. Nesta etapa é necessário o entendimento de quais parâmetros do conversor são relevantes no seu comando e potência.

Um aspecto de fundamental análise é a interação entre o arranjo de painéis fotovoltaicos e o conversor CC-CC, assim como a interação do mesmo com o inversor conectado à rede elétrica. Dessa maneira, um estudo do inversor e de seus parâmetros utilizados no projeto será realizado, pois dependendo do tipo de inversor, algumas adaptações à topologia típica do conversor CC-CC poderão ser necessárias. É importante salientar que cada definição nova no projeto deverá ser acompanhada de simulações, este fator é determinante antes da execução do projeto, pois evita custos desnecessários, perdas de potência não previstas e mau funcionamento de componentes.

Na sequência do projeto serão levantadas as especificações técnicas completas, incluindo níveis de tensão, corrente e potência, frequência de comutação, proteções, funcionalidades, etc. O projeto necessita de três subdivisões principais: dimensionamento do circuito de potência, dimensionamento dos circuitos de comando e acionamento, dimensionamento de circuitos auxiliares.

O projeto do circuito de potência consiste no dimensionamento de diodos, indutores, capacitores, interruptores, cargas, cálculo dos esforços, cálculo térmico, e por último a escolha dos componentes. Por outro lado, o projeto de comando consiste no dimensionamento do circuito responsável pela freqüência de chaveamento e o ciclo de trabalho do conversor. O acionamento da chave deverá ser realizado por um circuito que garanta a integridade da mesma durante o bloqueio e o estado de condução, proporcionando uma transição adequada entre esses dois estágios. Os circuitos auxiliares serão projetados para que se possa condicionar sinais da tensão e corrente dos PVs e, da corrente de saída do conversor, para aplicação em trabalhos que contemplarem o MPPT e controle de corrente.

Com relação à parte prática, o conversor será montado em laboratório e a partir dele serão realizados diversos ensaios para validar os projetos de potência, de comando e acionamento.

### <span id="page-30-0"></span>1.5 ESTRUTURA DO TRABALHO

O trabalho de conclusão de curso desenvolvido é apresentado neste documento que está dividido em oito capítulos.

O presente capítulo foi escrito objetivando definir a proposta do trabalho e a metodologia para alcançá-la.

O capítulo 2 faz referência à inserção de energia solar no Brasil, sendo apresentada uma visão geral dos aspectos positivos deste tipo de energia relacionados à posição geográfica do país, níveis de insolação, entre outros. No capítulo 2, também é indicada qual a possibilidade e os tipos das instalações envolvendo energia solar.

O capítulo 3 apresenta as principais características das células solares, desde o efeito à que são submetidas até a potência fornecida, informada pelos fabricantes.

Um breve estudo das técnicas para rastreamento do ponto de operação de máxima potência dos painéis fotovoltaicos está descrito no capítulo 4. Nesta etapa do trabalho são comparados os métodos mais simples de serem realizados, para que se possa sugerir uma estrutura de fácil adaptação e implantação em trabalhos futuros.

O estudo dos conversores CC-CC é feito no capítulo 5. As topologias mais utilizadas são apresentadas e por fim é escolhido qual o conversor será utilizado para as especificações do sistema, envolvendo principalmente características que se adaptem ao seu estágio posterior.

No capítulo 6 é realizado o dimensionamento do conversor escolhido no capítulo precedente, baseado nas características do sistema apresentado na seção 1.3. Dessa maneira, os componentes necessários para a concepção do conversor são escolhidos.

As simulações e os resultados experimentais estão no capítulo 7. Avalia-se a robustez do protótipo frente aos aspectos teóricos abordados no decorrer do trabalho, e nos pré requisitos definidos pelos outros dois estágios integrantes do sistema fotovoltaico.

Por fim, o capítulo 8 traz as conclusões e sugestões para trabalhos futuros baseados no conhecimento e prática adquiridos durante a realização do projeto.

## **2 INSERÇÃO DE ENERGIA SOLAR NO BRASIL**

Apresentam-se neste capítulo os principais aspectos necessários para inserção de energia solar no Brasil. Assim, poderão ser formulados conceitos para aplicação do sistema fotovoltaico.

## <span id="page-33-0"></span>2.1 POTENCIAL

A quantidade de energia produzida por um sistema fotovoltaico depende da taxa de irradiação solar do local onde é instalado. Em comparação com outros países que concentram a maior parte de geração fotovoltaica no mundo, o Brasil é muito privilegiado para a exploração dessa fonte de energia.

Os mapas de irradiação solar para o território brasileiro e a América do Sul foram obtidos com o uso de modelo desenvolvido pelo Instituto Nacional de Pesquisas Espaciais (INPE) em parceria com o LABSOLAR/UFSC no âmbito do projeto Solar and Wind Energy Resource Asesment (SWERA), que fez o levantamento a respeito dos recursos de energia solar no território brasileiro. O projeto teve como objetivo fundamental facilitar a inclusão de fontes de energia renováveis na matriz energética de um grupo de países selecionados. A coordenação das atividades no Brasil e América Latina ficou com o Centro de Previsão do Tempo e Estudos Climáticos (CPTEC/INPE).

Em 2006, o INPE publicou no Brasil, como um dos resultados do projeto SWERA, o "Atlas Brasileiro de Energia Solar". O mapa da Figura 2.1 apresenta a radiação solar global (média anual) do Brasil, observa-se que o país possui boa irradiação solar por sua localização tropical.

A irradiação global é relativamente bem distribuída pelas regiões do país. Entretanto, de forma geral, todo o litoral leste, do Rio Grande do Sul ao recôncavo baiano, área mais densamente povoada, apresenta os menores índices de irradiação verificados.

A região Nordeste apresenta os maiores valores de irradiação solar global, com a maior média e a menor variabilidade anual entre as regiões geográficas. Os valores máximos de irradiação solar no país são observados na região central do estado da Bahia, incluindo parcialmente o noroeste de Minas Gerais.

<span id="page-34-0"></span>Figura 2.1 - Irradiação total em plano cuja inclinação é iqual à latitude do local.

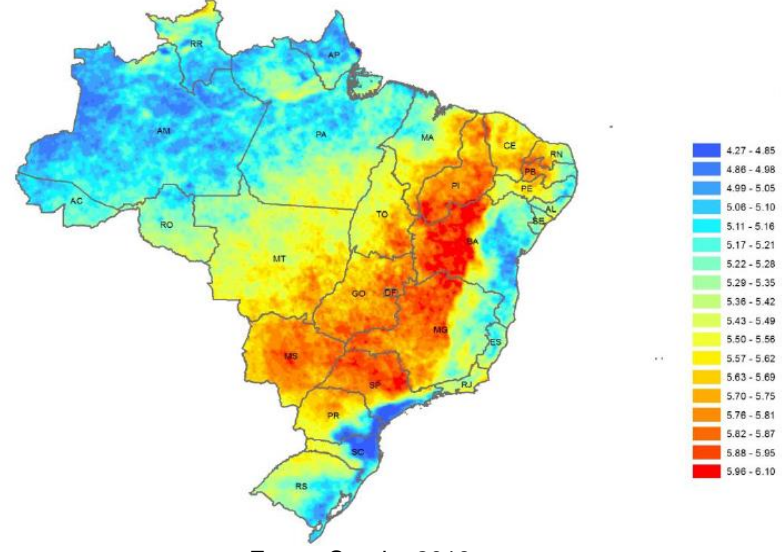

Fonte: Sonda, 2013.

Há, durante todo o ano, condições climáticas que conferem um regime estável de baixa nebulosidade e alta incidência de irradiação solar para essa região semiárida.

A região Sul é a que mostra os menores valores de irradiação global média no Brasil, notadamente na costa norte do estado de Santa Catarina, litoral do Paraná e litoral sul de São Paulo.

A irradiação média anual no Brasil varia entre 1.200 kWh/m²/ano e 2.400 kWh/m²/ano, valores que são significativamente superiores à maioria dos países europeus, cujas estatísticas indicam intervalos entre 900 kWh/m²/ano e 1.250 kWh/m²/ano na Alemanha, entre 900 kWh/m²/ano e 1.650 kWh/m²/ano na França e entre 1.200 kWh/m²/ano e 1.850 kWh/m²/ano na Espanha. (NOTA TÉCNICA EPE, 2012)

Fazendo uma análise comparativa entre a geração de energia proveniente da Usina hidrelétrica de Itaipu Binacional e da geração a partir de painéis fotovoltaicos, estima-se que cobrindo o lago de Itaipu, de 1.350 km² de extensão, com gerador solar fotovoltaico é possível gerar 108 GW, cerca de oito

vezes o total gerado pela Usina, e o equivalente a mais de 50% de toda a energia elétrica consumida no Brasil. (RUTHER, 2010)

Diante de tantos benefícios da energia fotovoltaica, por que ela ainda não é largamente utilizada no Brasil? É necessário o entendimento sobre a situação dessa fonte renovável, com base nos obstáculos encontrados.

## <span id="page-35-0"></span>2.2 OBSTÁCULOS

Vários fatores contribuíam e alguns ainda contribuem para o pouco uso da energia solar fotovoltaica no Brasil. Até o início do ano de 2012 o principal obstáculo era a ausência de regulamentação e normas técnicas para o setor fotovoltaico. Fator que inibia o surgimento de uma indústria e de um mercado voltados para os sistemas de geração distribuída em baixa tensão, que são um importante nicho de aplicação da energia fotovoltaica.

Outros obstáculos podem ser citados. O custo da eletricidade gerada com energia fotovoltaica ainda é considerado elevado em comparação com a energia hidrelétrica. Isso tem sido apontado como um fator negativo para a inserção de energia fotovoltaica no país. (VILALLVA E GAZOLI, 2012)

A presença de um enorme potencial hidrelétrico ainda não explorado no país também é um fator negativo para a inserção da energia fotovoltaica na nossa matriz energética.

Finalmente, existem os obstáculos econômicos. Um maior comprometimento de incentivos governamentais poderia surgir, como a concessão de subsídios ou de linhas de crédito para pequenos e médios sistemas fotovoltaicos. Uma alternativa seria a criação e divulgação de programas nacionais para incentivar pequenos produtores, pessoas comuns ou pequenas empresas, a possuir micro e mini sistemas de geração fotovoltaica instalados em suas propriedades.

### <span id="page-35-1"></span>2.3 REGULAMENTAÇÃO

Em abril de 2012, foi aprovada pela Agência Nacional de Energia Elétrica (ANEEL) à minuta da resolução normativa nº 482, que permite a micro geração e a mini geração de energia elétrica a partir de fontes renováveis e alternativas com sistemas de geração distribuídas conectados à baixa tensão. Essa
resolução estabelece que cada cidadão brasileiro ou empresa possa ter em sua propriedade uma usina fotovoltaica produzindo eletricidade para a complementação do consumo próprio ou para a exportação de energia (neste caso complementando a necessidade de energia de outra localidade, de acordo com as regras da ANEEL).

Portanto, os sistemas fotovoltaicos conectados à rede, disseminados na forma de micro e mini usinas de eletricidade, permitirão ampliar a oferta de energia elétrica e ao mesmo tempo contribuir para a manutenção da característica renovável de nossa matriz energética.

# 2.4 GERAÇÃO DISTRIBUÍDA DE ENERGIA ELÉTRICA

A geração distribuída de energia elétrica é caracterizada pelo uso de geradores descentralizados, instalados próximo aos locais de consumo. O modelo distribuído se opõe ao modo tradicional de geração de energia elétrica, baseado em grandes usinas construídas em locais distantes dos consumidores.

O uso em larga escala de sistemas distribuídos poderá reduzir a demanda por investimentos em linhas de transmissão e adiar a construção de usinas baseadas em fontes convencionais de energia.

Os sistemas de geração distribuída baseados na energia solar fotovoltaica são muito adequados para a instalação em qualquer local onde haja bastante incidência de luz. Praticamente todo o território brasileiro poderá utilizar esse tipo de geração de energia elétrica. (VILALLVA E GAZOLI, 2012)

Sobre essa perspectiva de geração distribuída é interessante entender a diferença entre os dois tipos de sistemas fotovoltaicos. Os sistemas autônomos, também chamados sistemas isolados, são empregados em locais não atendidos por uma rede elétrica. Podem ser usados para fornecer eletricidade para residências em zona rurais, na praia, em ilhas e em qualquer lugar onde a energia elétrica não esteja disponível. Por outro lado, o sistema fotovoltaico conectado à rede elétrica opera em paralelismo com a rede de eletricidade, ou seja, é empregado em locais já atendidos por energia elétrica.

O tipo de sistema fotovoltaico abordado neste trabalho é de conexão com a rede elétrica.

36

# **3 GERAÇÃO SOLAR FOTOVOLTAICA**

Neste capítulo são apresentadas as características elétricas dos painéis fotovoltaicos e como são afetadas pelas condições climáticas. Os tipos de associações entre painéis também são abordados.

# 3.1 INTRODUÇÃO

Neste trabalho não serão abordados assuntos que definem como a energia elétrica é gerada pelos PVs, pois o interesse não é validar os parâmetros específicos que compõe o modelo de uma célula fotovoltaica. A necessidade da aplicação no projeto é de entender quais características e condições são imprescindíveis para o fornecimento da potência a ser aplicada no conversor CC-CC. Assim, apresenta-se as características elétricas dos PVs fornecidas pelos fabricantes e como essas são afetadas pelas condições climáticas.

Os painéis disponíveis no NPEE (Núcleo de Processamento de Energia da Udesc) são da Sunmodule SW130 Poly R6A, composto por 36 células de silício policristalinos.

# 3.2 INFLUÊNCIA DO AMBIENTE NO PAINEL FOTOVOLTAICO

Existem diversas características que influenciam no funcionamento dos PVs. Entre elas podem ser citadas: Massa de Ar, Tipos de Radiação Solar, Irradiância, Insolação, Orientação dos Módulos, Ângulo Azimutal, Movimentos da Terra, Declinação Solar, Altura Solar, Ângulo de Incidência dos Raios Solares. (VILALLVA E GAZOLI, 2012)

Depois de uma revisão bibliográfica nas características citadas, este trabalho se concentra no que diz respeito à influência no funcionamento dos PVs em relação à Radiação, Temperatura, Massa de Ar, atreladas às Condições Padrões de Teste (STC).

## **3.2.1 Radiação Solar**

A energia irradiada do Sol chega à superfície terrestre através de ondas eletromagnéticas que se propagam no vácuo à velocidade da luz, constituindo a radiação solar.

A irradiação solar se trata de uma grandeza empregada para quantificar a radiação, geralmente chamada também de irradiancia, expressa na unidade W/m². Trata-se do valor da energia solar ao longo de certo período (ex: base diária, mensal, anual, etc).

Segundo a Organização Mundial de Meteorologia (OMM) a parte externa da atmosfera terrestre está exposta a uma radiação média de 1366 W/m². Todavia, devido aos fenômenos de reflexão e difusão na camada atmosférica, somente cerca de 1000W/m² chegam à superfície da Terra sob a forma de radiação direta, quando medido na linha do Equador ao meio dia. (COELHO, 2008)

A irradiância de 1000 W/m² é adotada como padrão na indústria fotovoltaica para especificação e avaliação de células e módulos fotovoltaicos. A medida da irradiância em W/m² é muito útil para avaliar a eficiência dos dispositivos e sistemas fotovoltaicos. A Figura 3.1 mostra as componentes da radiação citadas

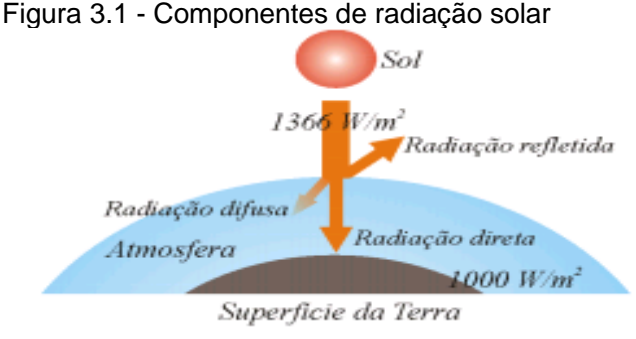

Fonte: Coelho, 2008.

### **3.2.2 Temperatura**

A temperatura é uma medida do grau de agitação das moléculas. É importante citá-la devido a sua forte influência na potência foto gerada por um módulo fotovoltaico.

## **3.2.3 Massa de ar**

O índice *Air Mass* (AM) ou Massa de ar, corresponde à

espessura da camada de ar no caminho da radiação provinda do Sol, normalizada em relação ao menor caminho possível a ser percorrido, estando associado à composição espectral dos raios solares que alcançam a superfície da Terra.

> Matematicamente, o índice AM pode ser determinado por (3.1)

$$
AM = \frac{1}{\cos \theta}
$$

Onde θ representa o ângulo zenital (é considerado zero quando o Sol se encontra exatamente acima do observador) entre a Terra e o raio incidente, conforme mostra a Figura 3.2.

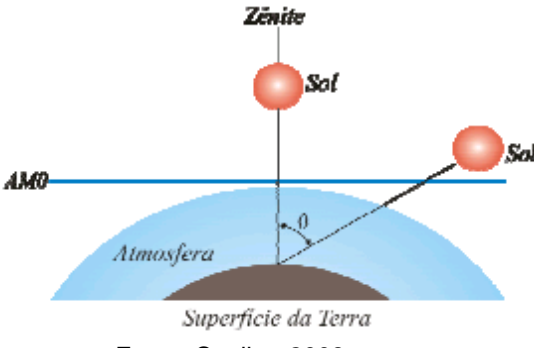

Figura 3.2 - Representação do ângulo zenital.

Fonte: Coelho, 2008.

## **3.2.4 Condições Padrão de Teste (STC)**

As *Standard Test Condition* (STC), ou Condições padrões de teste, consistem na uniformização, por parte dos fabricantes de células e módulos fotovoltaicos, dos valores de radiação, temperatura e massa de ar, segundo os quais os ensaios de caracterização são realizados. No STC, tem-se: S=1000W/m², T=25ºC e AM=1,5.

3.3 CARACTERÍSTICAS ELÉTRICAS DOS PAINÉIS FOTOVOLTAICOS

Os fabricantes de módulos fotovoltaicos, em seus

catálogos, fornecem algumas informações cujas interpretações são imprescindíveis ao correto dimensionamento dos sistemas fotovoltaicos. As principais características dos módulos fotovoltaicos são as seguintes:

- Tensão de circuito aberto (*Voc*);
- Corrente de curto circuito (*Isc*);
- Potência máxima (*Pmpp*);
- Tensão na máxima potência (*Vmpp*);
- Corrente na máxima potência (*Impp*);
- Curva corrente (I) x (V) tensão na STC;

A Tabela 3.1 apresenta os parâmetros do painel SW130 fornecidos no datasheet do fabricante.

Tabela 3.1 - Parâmetros para célula do painel disponível para o projeto.

| Modelo | SW130 Poly R6A    |
|--------|-------------------|
| Pmpp   | 130 W $(\pm 5\%)$ |
| lsc    | 7.65 A            |
| Voc    | 21.9V             |
| Vmpp   | 17.7 V            |
| Impp   | 7.38 A            |
|        |                   |

Fonte: Produção do autor.

A Figura 3.3 mostra suas curvas de corrente por tensão, e potência por tensão.

Figura 3.3 - Curva IxV; PxV do painel fotovoltaico SW130.

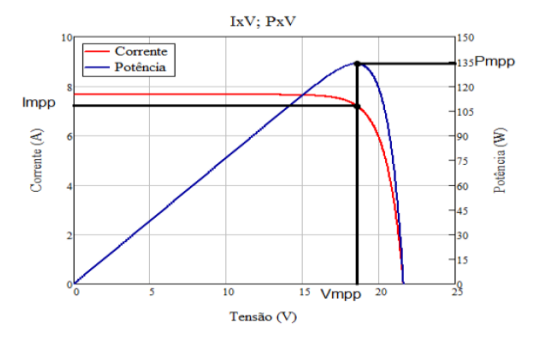

Fonte: Stein,2012.

40

Duas condições são testadas sob STC para os painéis fotovoltaicos: uma mantém a temperatura constante, em 25ºC, e varia a radiação; já a outra realiza o inverso, mantendo a radiação constante em 1000 W/m².

Estas curvas são essenciais, pois estes são dois parâmetros que afetam diretamente o comportamento dos PVs. Quando a temperatura é constante, o painel fotovoltaico se comporta de acordo com as Figuras 3.4 e 3.5.

Figura 3.4 - Característica IxV do módulo para temperatura constante de 25 ºC.

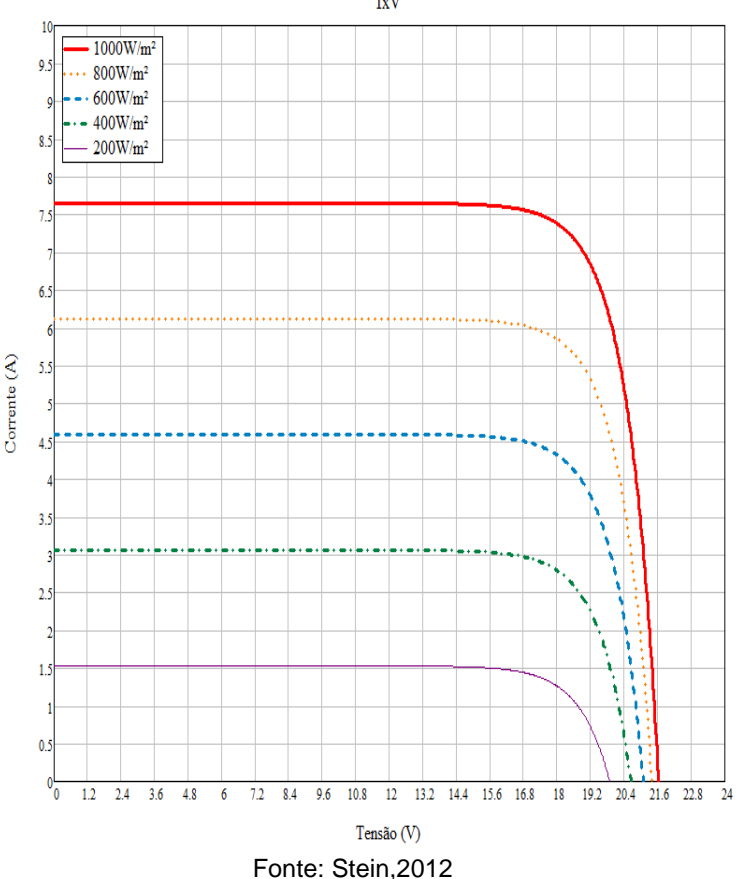

 $IxV$ 

Figura 3.5 - Característica PxV do módulo para temperatura constante de 25 ºC.

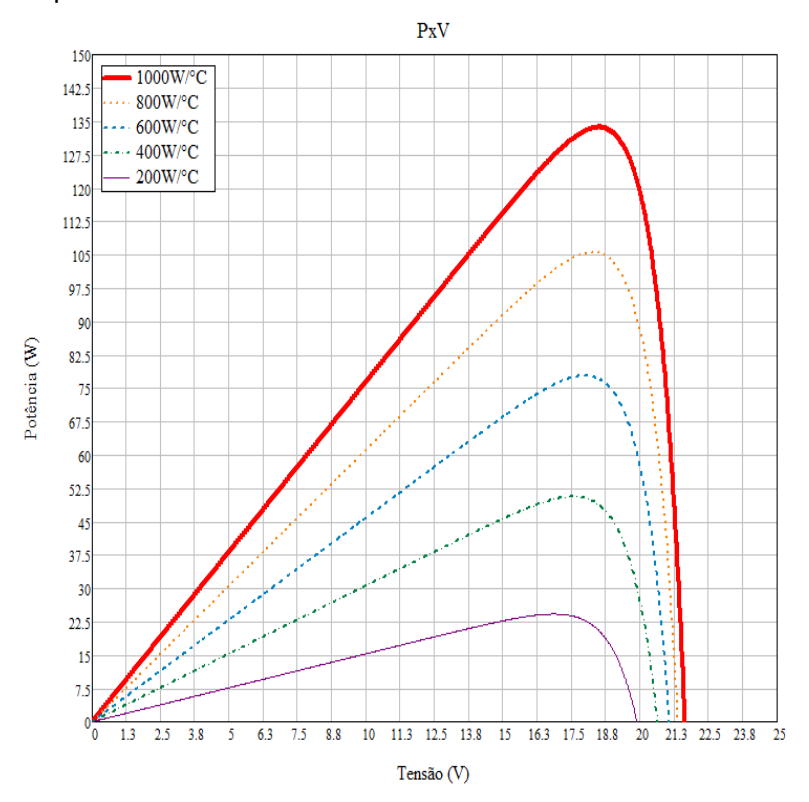

Fonte: Stein, 2012.

Para um nível de radiação constante sob STC, 1000 W/m², e variação da temperatura a curva característica nos módulos é apresentada na Figura 3.6. A tensão do painel fotovoltaico é mais susceptível a esta condição, a Figura 3.7 retrata as curvas de potência resultantes.

A potência de saída fornecida pelo módulo não é sempre a mesma, variando com a radiação incidente e a temperatura, conforme as Figuras 3.5 e 3.7. Desta forma, é preciso que um conversor estático conectado aos PVs utilize uma técnica capaz de fazê-los operar no ponto de máxima potência. De acordo com as Figuras 3.4 e 3.6 este ponto está situado no "joelho" formado na curva de corrente por tensão.

Figura 3.6 - Característica IxV do módulo para irradiação constante no STC.

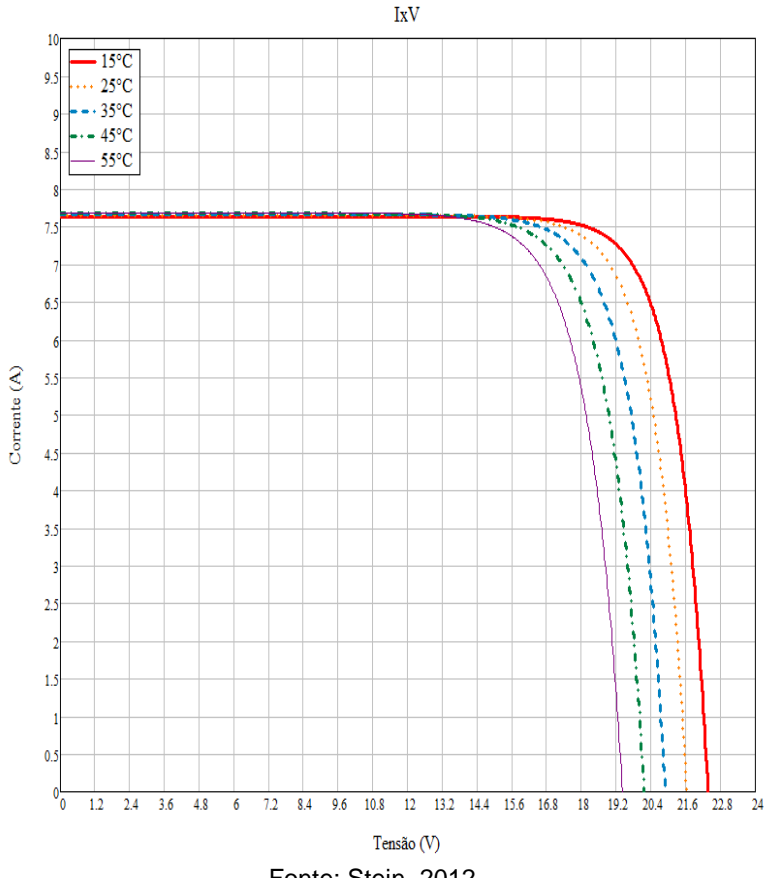

Fonte: Stein, 2012.

Isso significa buscar a operação na tensão e corrente provenientes dos PVs possibilitando operar neste "joelho" da curva de potência. Operando neste ponto o produto tensão x corrente será o máximo para uma determinada situação de radiação e temperatura.

Figura 3.7 - Característica PxV do módulo para irradiação constante no STC.

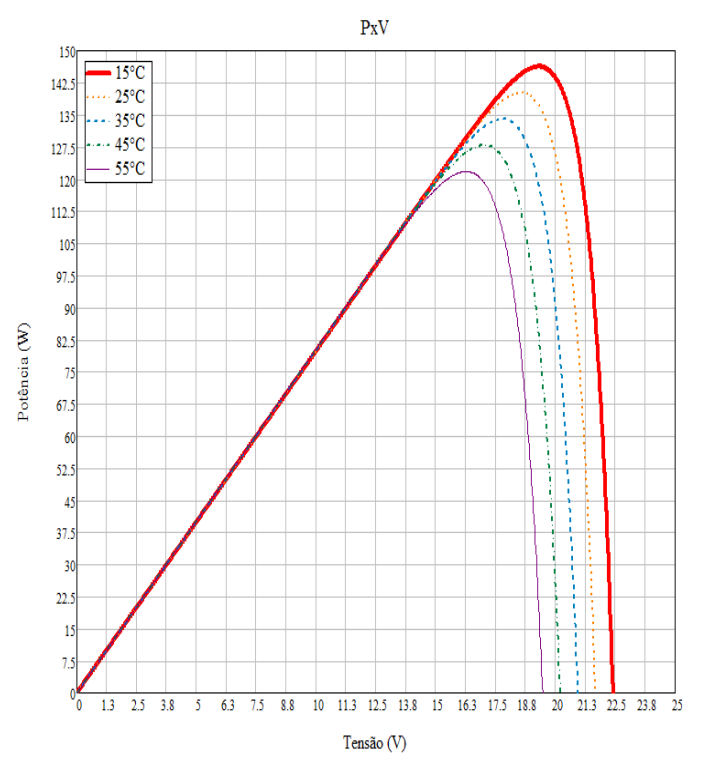

Fonte: Stein,2012.

# 3.4 CÉLULA, MÓDULO E PAINEL FOTOVOLTAICO

As células, módulos e painéis fotovoltaicos são similares do ponto de vista de funcionamento, contudo, diferem-se no que diz respeito aos níveis de tensão, corrente e potência. Em termos construtivos, as células fotovoltaicas são os elementos básicos na construção dos módulos e estes, por sua vez, na construção dos painéis fotovoltaicos. Existem três possibilidades para conexão das células, das quais se citam a conexão série, a paralela e a mista.

A Figura 3.8 mostra os componentes de um painel fotovoltaico.

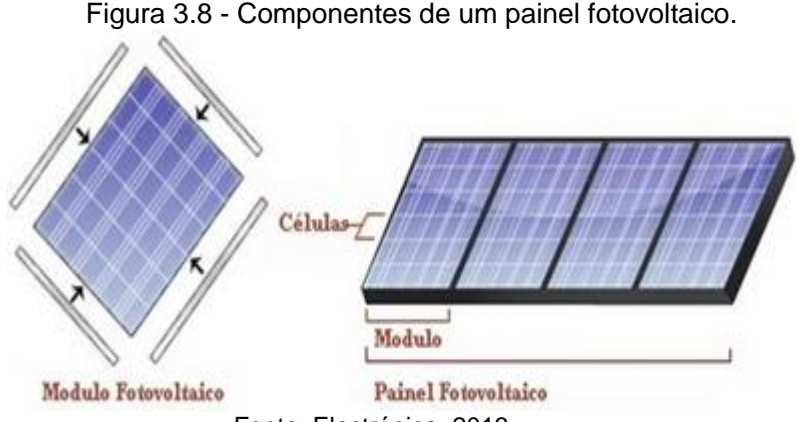

Fonte: Electrónica, 2013.

### **3.4.1 Conexão de células em série**

Na ligação em série os parâmetros do módulo fotovoltaico são alterados em relação à célula. Basicamente os parâmetros principais da célula são multiplicados pelo número de células em série  $(N_s)$  que constituem o módulo. O principal ponto é que a corrente do módulo é a mesma da célula. A Figura 3.9 ajuda a elucidar esta afirmação.

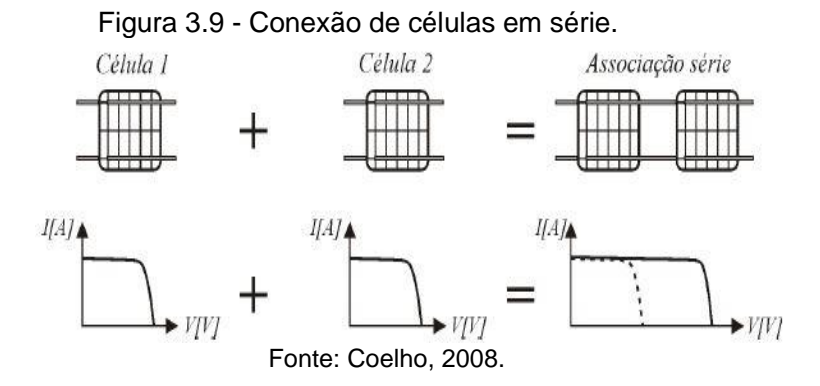

Portanto a característica IxV do módulo se diferencia devido ao aumento do nível de tensão, para uma mesma corrente. O que resulta em  $V_{m\acute{a}dulo} = N_s. V_{cel}$ , onde  $V_{m\acute{a}dulo}$  é a 46 tensão resultante no módulo e  $V_{cel}$ , a tensão na célula.

### **3.4.2 Conexão de células em paralelo**

Na ligação em paralelo os parâmetros do módulo fotovoltaico são alterados em relação à célula. Os parâmetros resultantes para o módulo são divididos pelo número de células em paralelo  $(N_n)$ , já a corrente da célula é multiplicada pelo mesmo fator. O principal ponto é que a tensão do módulo permanece a mesma da célula. Assim,  $I_{middle} = N_p I_{cel}$ , onde  $I_{\text{m\'odulo}}$  é a corrente resultante no módulo e  $I_{\text{cel}}$ , a corrente na célula. A Figura 3.10 ajuda a demonstrar esta afirmação.

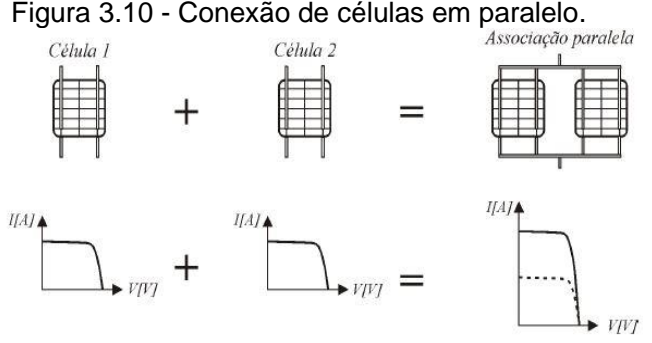

Fonte: Coelho, 2008.

### **3.4.3 Conexão mista de células**

A associação mista das células solares é uma combinação entre os outros dois modos de conexão apresentados. Para corrente e tensão os dois resultados das conexões anteriores são atribuídos. Ou seja,  $I_{middle} = N_p I_{cel}$ , e  $V_{m\acute{a}}$ <sub>dulo</sub> =  $N_{s}$ . $V_{cel}$ . Desta maneira a característica lxV é aumentada.

A Tabela 3.2 mostra um resumo das possíveis associações, ela também é aplicável à associação de painéis fotovoltaicos.

Com base na bibliografia deste capítulo, foram apresentadas as características relevantes dos painéis fotovoltaicos. Elas deverão ser consideradas principalmente

quando o sistema fotovoltaico completo for testado.

.O protótipo do conversor CC-CC será construído e validado em laboratório, através de fonte CC que forneça a tensão e corrente dos painéis, ou seja, a potência de entrada necessária.

|                           | Módulo<br>Fotovoltaico | Painel fotovoltaico                                          |                                                            |                                                              |
|---------------------------|------------------------|--------------------------------------------------------------|------------------------------------------------------------|--------------------------------------------------------------|
| Parâmetro                 |                        | Conexão<br>série                                             | Conexão Paralela                                           | Conexão<br>Mista                                             |
| Módulos<br>em<br>paralelo | 1                      | 0                                                            | $N_p$                                                      | $N_{\scriptscriptstyle D}$                                   |
| Módulos<br>em série       | 1                      | $N_{\rm s}$                                                  | 0                                                          | $N_{s}$                                                      |
| Tensão de<br>saída        | $V_{m\acute{o}dulo}$   | $V_{\text{painél}} = N_{\text{s}}$ .<br>$V_{m\acute{o}dulo}$ | $V_{\text{painél}} = V_{\text{módulo}}$                    | $V_{\text{pain\'el}} =$<br>$N_{s}$ .<br>$V_{m\acute{o}dulo}$ |
| Corrente<br>de saída      | <i>Imódulo</i>         | $I_{\text{painél}} = I_{\text{módulo}}$                      | $I_{\text{pain\'el}} = N_{\text{D}}$ . I <sub>módulo</sub> | $I_{\text{paint}} = N_{\text{p}}$<br>. In                    |

Tabela 3.2 - Resumo dos tipos de associação para células, módulos e arranjos solares.

Fonte: Produção do autor.

Essa, idealmente, deve ser a mesma de saída, fornecida ao inversor. Assim o tipo de conexão entre os PVs é importante para averiguar quantos deles serão necessários para fornecer a potência. Agora, o importante é entender como cargas conectadas ao conversor se comportam quando interagem com os painéis, isso determina a região de operação do conversor, e esta deve ser considerada para o sistema completo. Não menos importante é fornecer uma base de como proceder para que o sistema opere com máxima potência, isso será apresentado no próximo capítulo.

# **4 SISTEMAS RASTREADORES DE MÁXIMA POTÊNCIA**

Neste capítulo é apresentado como uma carga conectada ao sistema fotovoltaico influencia no comportamento do mesmo, comprovando porque existe a necessidade da utilização de sistemas rastreadores de máxima potência.

## 4.1 CONEXÃO DE CARGAS AO SISTEMA FOTOVOLTAICO

Diferentes tipos de cargas podem ser conectadas ao sistema fotovoltaico, portanto é necessário entender o comportamento do mesmo com a adição de uma determinada carga. Na Figura 4.1, verifica-se que o estágio de potência é posicionado entre o arranjo fotovoltaico e a carga (representada pelo inversor e a rede), processando, portanto, toda a potência gerada. Na prática, tal estágio é constituído pelo conversor CC-CC, controlado através da razão cíclica *D*.

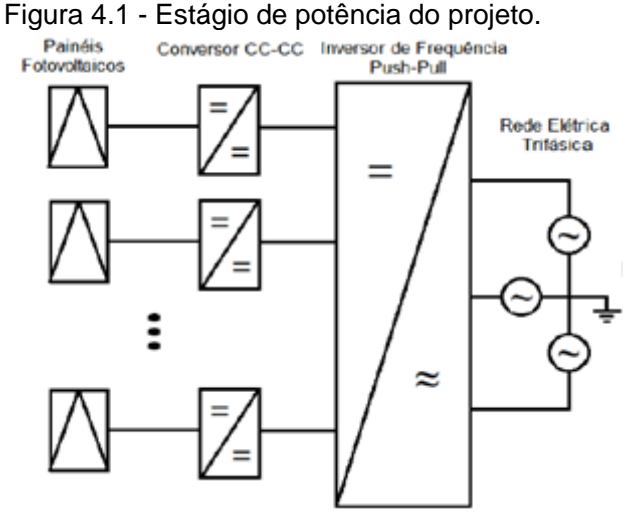

Fonte: Samistraro, 2012.

Quando operando no *Maximum Power Point Tracking* (MPPT), ou seja, como um Rastreador do ponto de máxima potência o conversor CC-CC é controlado de maneira a extrair a máxima potência possível (no STC) e entregá-la à carga.

A escolha do conversor CC-CC, considerando o tipo de carga a ser alimentada, é tão importante quanto o algoritmo de rastreamento, pois uma má escolha pode comprometer a eficiência da busca pelo ponto de máxima potência.

A análise do sistema representado na Figura 4.1 permite verificar que ambos, arranjo e carga, compartilham a mesma corrente e estão submetidos à mesma tensão. Este fato permite concluir que o ponto de operação é definido pela intersecção da curva de geração do arranjo fotovoltaico com a curva de carga, representada por carga resistiva, de acordo com a Figura 4.2.

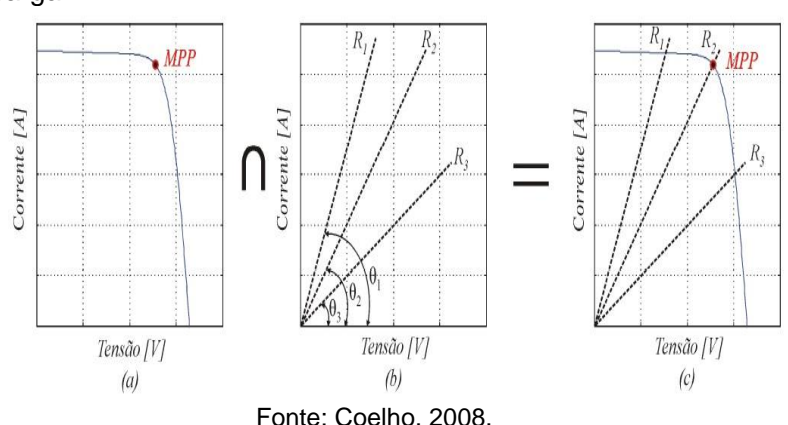

Figura 4.2 - Intersecção da curva IxV com a curva de carga.

Logicamente, se a resistência de carga fosse tal que a intersecção entre as curvas ocorresse sempre no mesmo ponto de máxima potência, o rastreamento seria desnecessário. Contudo, sabendo-se que as curvas IxV do arranjo variam em função da radiação e da temperatura, o emprego de um método de rastreamento torna-se imprescindível para maximização da potência gerada.

A inserção do conversor CC-CC entre o arranjo e a carga, permite alterar o ângulo de inclinação da curva de carga, em função da razão cíclica, até que a máxima transferência de potência seja estabelecida. (COELHO, 2008)

O conversor atua como uma resistência variável conforme ilustrado na Figura 4.3.

Figura 4.3 - Interação do conversor CC-CC com o sistema.

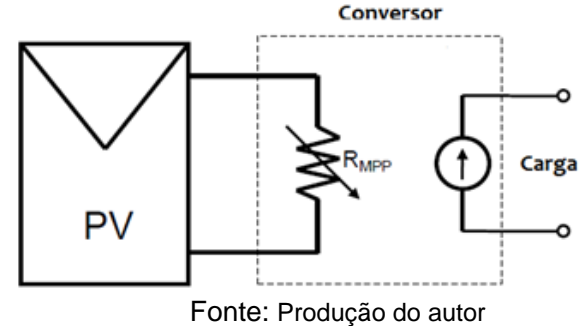

O valor da resistência varia de acordo com as condições ambientais de forma a garantir que o módulo opere no MPP, seguindo a equação (4.1):

$$
V_{mpp} = R_{mpp} \cdot I_{mpp}
$$

O método calcula qual é a corrente elétrica ou tensão ideal para que o módulo opere no MPP e gera a referência destas grandezas *Vref* e *Iref* para o conversor.

Como existem muitos métodos disponíveis na literatura para se executar o MPPT, escolher um determinado método exige uma relação entre custo, que está diretamente ligado com a complexidade da aplicação, e eficiência, relacionada com o rendimento do algoritmo.

De forma geral, para sistemas de baixa potência, para os quais os custos envolvidos com o conversor devem ser pequenos, métodos menos eficientes e mais baratos podem ser empregados. Já para sistemas maiores, onde 1% de eficiência pode representar centenas de Watts perdidos, um método mais eficiente é recomendado, já que o custo relativo entre a sua implementação e o total do conversor pode ser desprezado. (GAZOLI, 2011)

Em relação à estratégia do MPPT podem-se identificar dois principais grupos de métodos que classificam cada algoritmo: os métodos exatos e os métodos estimados.

Os métodos exatos perturbam o ponto de operação do sistema e comparam com o ponto anteriormente medido. Isto é

(4.1)

realizado repetidamente até que não haja variação de potência elétrica. Eles rastreiam os pontos de máxima potência reais, embora na prática dificilmente sejam encontrados, pois as condições ambientais estão em contínua mudança. Para uma dada condição ambiental, entretanto, esses métodos são exatos. Dentre eles, pode-se citar: Perturbação & Observação e Condutância Incremental.

Já os métodos estimados rastreiam um ponto nas redondezas do MPP real e assumem esta aproximação. Geralmente são realizados utilizando uma caracterização matemática dos módulos, utilizando seus parâmetros e algumas variáveis medidas, pode-se citar dentre eles o método da Tensão Constante (CV).

Apresentam-se nas próximas seções uma breve análise dos métodos supracitados, destacando-se suas principais características. Para uma melhor compreensão de suas limitações, introduz-se, primeiramente a condição de geração de energia elétrica quando há sombreamento parcial em arranjos de módulos fotovoltaicos.

# 4.2 CONDIÇÃO DE MÚLTIPLOS MÁXIMOS

Como foi visto na subseção 3.3.1 existem determinados sistemas fotovoltaicos nos quais é interessante a utilização de painéis em série. A desvantagem da associação em série é a interdependência entre os painéis fotovoltaicos.

Nestes arranjos, a curva de potência elétrica do sistema é composta pela soma das curvas de cada módulo. O algoritmo de MPPT assume que o máximo valor da corrente elétrica do sistema é o máximo valor da corrente elétrica para cada painel separadamente. Isto é válido para situações normais de irradiação, mas não para condições de sombreamento parcial. Como é possível observar na Figura 4.4 (c), situações de sombreamento parcial de arranjos em série possuem mais de um MPP e o sistema de rastreio de máxima potência pode não funcionar.

Os métodos exatos de MPPT são os únicos capazes de rastrear o MPP global, enquanto que os métodos estimados não se aplicam, pois podem apontar para um MPP local.

Figura 4.4 - (a) Arranjo fotovoltaico com módulos associados em série; (b) Curva I x V para dois módulos, um sombreado e outro não; (c) curva P x V do arranjo, com múltiplos pontos de máximo.

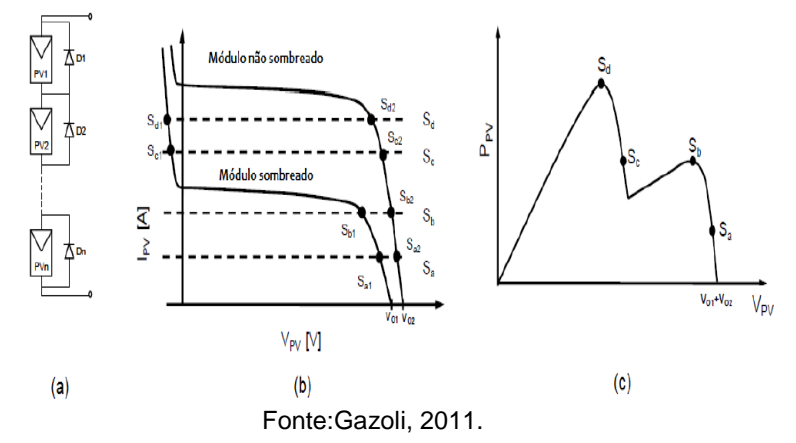

#### 4.3 MÉTODO DA TENSÃO CONSTANTE

O método estimado da Tensão Constante é uma técnica pouco precisa que impõe a tensão de saída do módulo *Vmódulo*, mantendo-a fixa. A ideia é que grampeando *Vmódulo* no valor que garanta a máxima transferência de potência nas condições de referência (*Vmódulo = Vmp Ref*), o sistema irá operar nas proximidades do ponto de máxima transferência de potência para qualquer outra condição de radiação, como na Figura 4.5, em que a linha tracejada conecta os pontos de máxima potência, enquanto a linha contínua representa o valor da tensão grampeada.

A falha do método apresentado consiste no fato de que as variações na temperatura são omitidas na análise, ou seja, o método torna-se preciso desde que a temperatura de operação do módulo fotovoltaico não desvirtue daquela para a qual a tensão de grampeamento foi estabelecida (*T=Tref*), portanto este método não aponta para um Mpp global.

Com base na revisão bibliográfica sobre os métodos de MPPT e na condição de múltiplos máximos será apresentada uma introdução a métodos exatos muito difundidos e de baixo custo: Perturbação & observação; Condutância Incremental.

Figura 4.5 - Curva PxV com pontos de máxima potência conectados, sob temperatura constante.

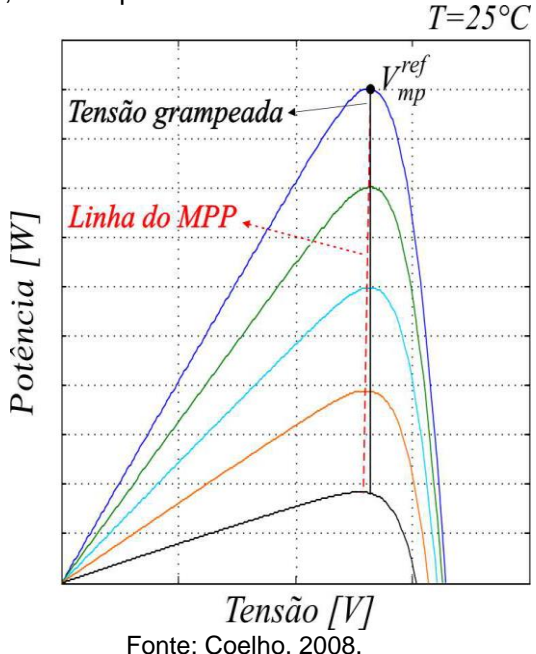

# 4.4 PERTURBAÇÃO E OBSERVAÇÃO

O primeiro método exato a ser apresentado é o método da Perturbação & Observação (P&O). Nele as perturbações no ponto de operação do sistema são geradas continuadamente através da alteração da tensão  $(V_{ref})$  ou da corrente elétrica  $(I_{ref})$  de referência. Estas grandezas são incrementadas ou decrementadas dependendo da comparação entre a potência elétrica medida atual e a medida no instante de tempo anterior à perturbação.

Basicamente, se a potência elétrica aumentar a perturbação deve seguir esta direção, mas se a potência elétrica diminuir, a perturbação deverá seguir o sentido oposto da próxima execução do algoritmo.

Para este método, o passo da perturbação irá ditar a velocidade com que MPP é atingido e a quantidade de oscilação à sua volta, como se pode ver na Figura 4.6.

Figura 4.6 - (a) Controle do MPPT com passo pequeno; (b) Controle do MPPT com passo grande.

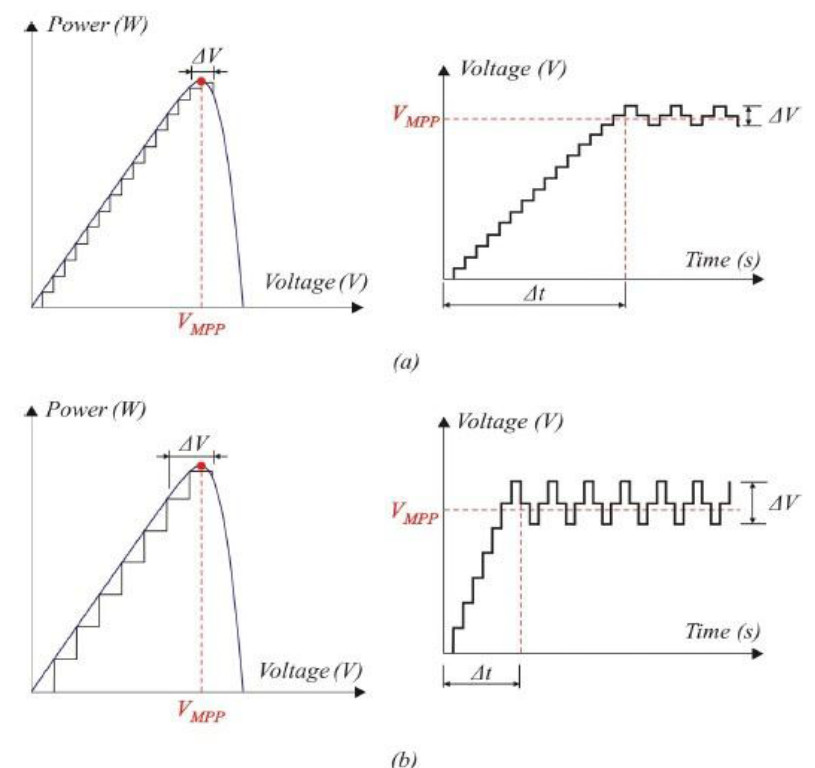

Fonte: Coelho, 2008.

Apesar de o P&O ser um método exato, ele apresenta alguns problemas dinâmicos.

Analisando a Figura 4.6, percebe-se que o método apresenta problemas de oscilação em torno do ponto de operação, devido ao tamanho do passo do incremento. Quando o passo da perturbação imposta é grande, o sistema atinge o regime com maior velocidade, porém, com maiores oscilações de tensão em torno do ponto ótimo. Em contrapartida, quando o passo da perturbação imposta é pequeno, o sistema torna-se mais lento, todavia, ao atingir o regime permanente, proporciona uma menor variação na tensão no módulo em torno do MPP.

Uma solução possível refere-se à utilização de passo

variável, escolhendo-se de forma criteriosa uma variável que dimensione corretamente o tamanho do passo.

Adicionalmente, outro problema ocorre quando há uma mudança brusca das condições de irradiação. A Figura 4.7 apresenta duas curvas P x V de um sistema para dois valores de irradiação solar.

Figura 4.7 - Erro do método P&O em determinar o MPP quando há uma mudança brusca na irradiação solar.

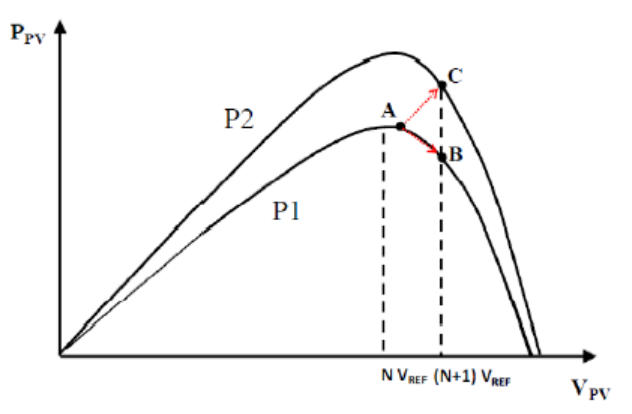

Fonte: Gazoli, 2011.

O sistema sai da curva  $P_1$  e vai para a curva  $P_2$ rapidamente. O ponto A na curva  $P_1$  é o ponto inicial e, como houve aumento na potencia elétrica, há um incremento na tensão de referencia que pode levar o sistema operar no ponto B. Entretanto, como houve um aumento brusco na irradiação, o sistema estará operando realmente no ponto C, que não é o MPP da curva  $P_2$ .

A maneira mais simples de diminuir este erro é não submeter os painéis a variações bruscas de irradiação. Se, por outro lado, a intenção for eliminar o erro, existem métodos adequados, como o dP-P&O (GAZOLI, 2011), que não serão foco deste trabalho.

56

## 4.5 CONDUTÂNCIA INCREMENTAL

O segundo método exato é o da condutância incremental, no qual a derivada da curva P x V (condutância) do sistema é utilizada para rastrear o MPP.

Baseia-se no fato de que no ponto de máxima potência elétrica a derivada de *P* em relação a *V* é nula.

O método da condutância incremental calcula a direção para a qual perturbar o ponto de funcionamento do arranjo fotovoltaico de forma que o MPP seja atingido, podendo determinar se isto realmente ocorreu. Assim, um método que não é afetado por alterações rápidas na irradiação solar e, por sofrer menos distúrbios que o P&O este método apresenta um menor erro de rastreamento. Entretanto, ele causa uma perturbação contínua ao sistema, mesmo se o MPP for atingido. Isto gera oscilações ao redor do MPP, levando a perda de eficiência.

# 4.6 CONCLUSÃO

Após uma detalhada revisão bibliográfica, sugere-se a escolha do algoritmo de MPPT que adequado ao projeto. A Tabela 4.1 apresenta um resumo comparativo entre os principais métodos estudados.

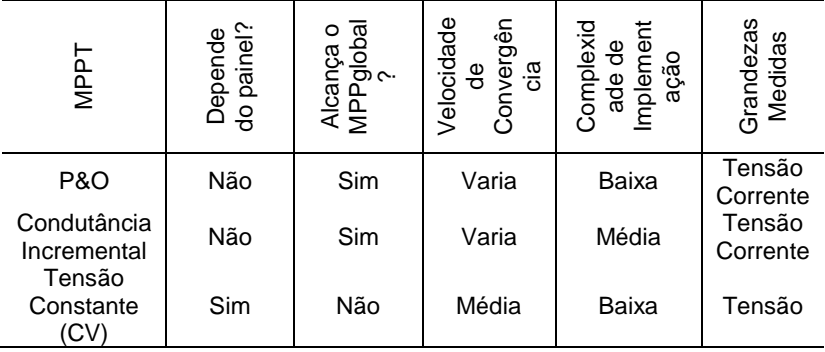

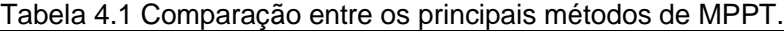

Fonte: Produção do autor.

O nível de complexidade de implementação da Tabela 4.1 está em comparação com métodos mais precisos, como redes neurais, lógica fuzzy, e algoritmos baseados em controle

ótimo. Uma boa revisão bibliográfica pode ser vista em (REMES, 2013). Após a análise da Tabela 4.1 o método de MPPT sugerido é o P&O. Ele é um método exato, não depende do painel e é efetivo para alcançar o MPP no atual projeto. O P&O também é amplamente utilizado, possui uma complexidade de implementação baixa, e a eficiência do sistema não necessita ser 100%, haja vista que as tensões não são grandes comparadas com projetos mais complexos.

Com relação às desvantagens apresentadas, elas não deverão afetar de forma significativa o funcionamento do sistema, pois podem ser minimizadas. A respeito do problema encontrado pelo P&O com variações rápidas de radiação, deve ser evitado o máximo de erro, quando sistema completo for testado recomenda-se expor o mínimo possível o PV a essa eventualidade. Já o problema com o passo de incremento pode ser solucionado com ferramentas de passo variável, como foi exposto na explicação do método.

Finalmente, o baixo custo de implementação é outro motivo que auxilia na escolha de uma futura aplicação no sistema completo.

# **5 CONVERSORES CC-CC**

Este capítulo apresenta as principais topologias de conversores de CC-CC básicos. Primeiramente, uma abordagem geral dos conversores é apresentada. Em seguida, é feita uma comparação entre os principais conversores a fim de escolher qual se adapta melhor ao projeto.

5.1 PRINCIPAIS CARACTERÍSTICAS DOS CONVERSORES CC-CC

Os conversores CC-CC são circuitos eletrônicos que convertem uma tensão, ou corrente contínua, com uma determinada amplitude, em outra tensão, ou corrente contínua, com amplitude diferente. A entrada CC pode ser uma tensão regulada ou não regulada. Normalmente, a entrada de um conversor CC-CC é uma bateria ou uma tensão de linha CA retificada. A regulação de tensão deve fornecer uma tensão constante para a carga, mesmo com variações da tensão na linha, corrente de carga e temperatura.

Os conversores CC-CC podem ser isolados ou não isolados. Nos isolados existe a presença de elementos magnéticos acoplados (transformadores ou indutores acoplados), os quais proporcionam isolação galvânica entre a entrada e a saída. Estes circuitos são úteis, principalmente, quando se deseja isolar eletricamente a carga de interferências da entrada.

A Figura 5.1 mostra um conversor CC-CC genérico, convertendo níveis CC de tensão de entrada para a saída.

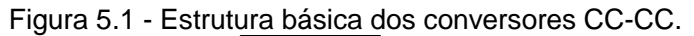

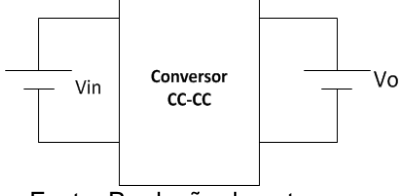

Fonte: Produção do autor.

Uma importante grandeza em um conversor CC-CC é a razão cíclica, ou ciclo de trabalho, simbolizado por *D*. Este parâmetro é o responsável pelo controle do fluxo de potência no conversor. Outra grandeza é o ganho Estático, *G<sup>c</sup>* definido conforme a equação (5.1) na qual *V<sup>o</sup>* é a tensão de saída e *Vin* é a tensão de entrada. O ganho estático é sempre uma função da razão cíclica do conversor.

$$
G_c = \frac{V_o}{V_{in}} \tag{5.1}
$$

Dependendo do ganho estático o conversor CC-CC pode ser do tipo:

- Abaixador, onde a tensão de saída é menor ou igual à tensão de entrada;
- Elevador, onde a tensão de saída é maior ou igual à tensão de entrada;
- Abaixador/Elevador, onde as duas características podem ocorrer;

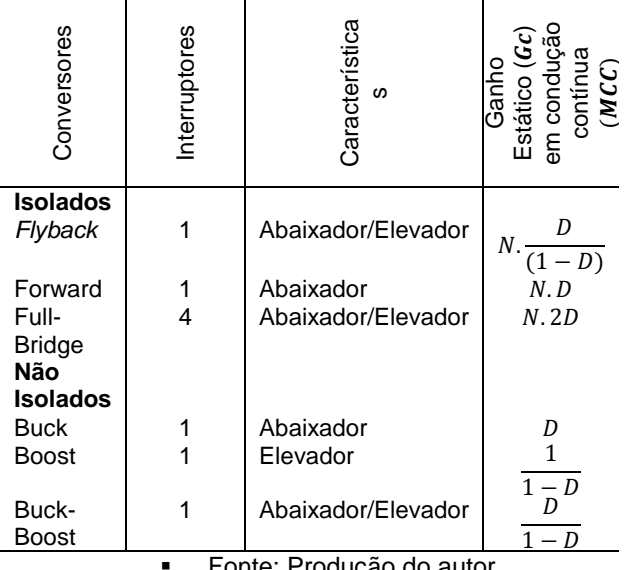

Tabela 5.1- Principais topologias de conversores CC-CC.

Fonte: Produção do autor.

A Tabela 5.1 apresenta as topologias de conversores

60

mais comuns associados aos seus ganhos estáticos e complexidade de controle das características de saída ou entrada.

### 5.2 CONVERSORES NÃO ISOLADOS

A aplicação deste projeto não requer a utilização de conversores isolados, visto que o segundo estágio de potência de interligação do sistema fotovoltaico com a rede elétrica consiste de um inversor Push-Pull que já possui isolação. Assim, apresenta-se uma breve introdução aos conversores não isolados correspondentes à Tabela 5.1. Por se tratarem de conversores bastante difundidos na literatura (BARBI, 2012) não será demonstrado o equacionamento do circuito correspondente a forma de onda dos conversores em questão, apenas o princípio de funcionamento.

### **5.2.1 Conversor Buck**

Trata-se de um conversor CC-CC (abaixador) que gera na saída um sinal de tensão CC de valor igual ou inferior ao da entrada. O esquema elétrico deste conversor pode ser visto na Figura 5.2.

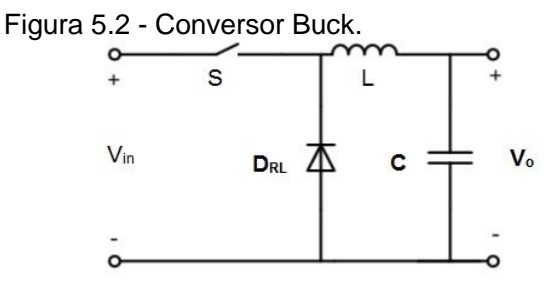

Fonte: Produção do autor

Pelo esquema elétrico do conversor verifica-se que a base de funcionamento dele está no armazenamento e descarga do indutor L. Esta característica é controlada pela razão cíclica, *D*, de um sinal PWM aplicado ao interruptor S presente no esquema.

A primeira etapa de operação do conversor Buck em

62 condução contínua está na Figura 5.3.

Figura 5.5 - Primeira etapa de operação do conversor Buck operando em condução contínua.

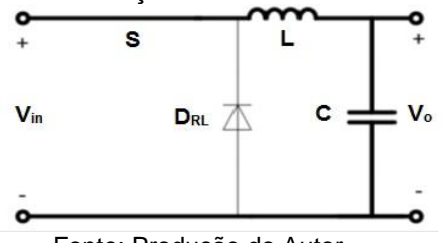

Fonte: Produção do Autor

Durante a primeira etapa de operação o interruptor S é comandado a conduzir. Desta maneira, a fonte de alimentação é conectada a carga através do indutor e do interruptor. E, como a tensão de entrada *Vin* é superior a tensão de saída *Vo*, a corrente no indutor L cresce linearmente. Nesta etapa de operação ocorre o acúmulo de energia através do indutor.

A Figura 5.4 representa a segunda etapa de operação do Conversor Buck em condução contínua.

Figura 5.6 - Segunda etapa de operação do conversor Buck operando em condução contínua.

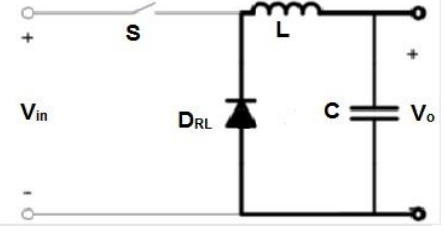

Fonte: Produção do autor.

Na segunda etapa de operação o interruptor S é comandado a bloquear. Desta maneira, a energia acumulada no indutor durante a primeira etapa faz com que a corrente mantenha seu sentido, circulando pela carga através do diodo de roda livre D<sub>RL</sub>. Nesta etapa de operação a energia acumulada no indutor é fornecida à carga.

As principais formas de onda do conversor Buck

operando em condução contínua estão apresentadas na Figura 5.5.

 $D.Ts$ Ts 1º Etapa 1: Etapa Comando 2 Etapa Vin-Vo Tensão no Indutor  $-Var$ Il may Corrente no Indutor ILmin Vin Tensão no Interruptor ō **ISmax** Corrente no Interruptor ISmin Tensão no Diodo  $-Vin$ **IDmax** Corrente no IDmin Diodo Fonte: Produção do autor.

Figura 5.5 - Formas de onda do conversor Buck operando em condução contínua

Analisando as etapas de operação e sabendo que, em regime estacionário, o valor médio da tensão no indutor L, durante um período de comutação é nulo, é possível chegar ao ganho estático do conversor, como representado na Tabela 5.1, onde *Gc=D*. Sendo *D* uma variável entre 0 e 1, conclui-se que *Vo≤Vin* confirmando que o objetivo deste conversor é o de diminuir a tensão CC presente na entrada.

#### **5.2.2 Conversor Boost**

O conversor elevador, ou Boost, é capaz de gerar na saída uma tensão CC de valor superior ou igual ao da tensão CC presente na entrada. O esquema elétrico associado ao conversor está na Figura 5.6.

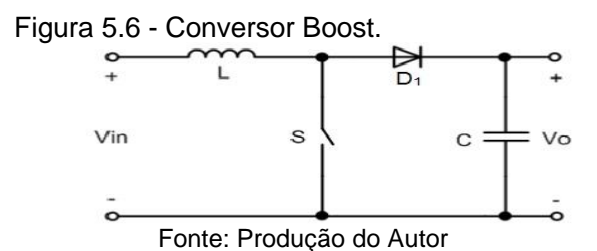

Tal como acontece para o conversor Buck, a base de funcionamento está no armazenamento e descarga de energia no indutor L, sendo esta característica controlada pela razão cíclica, *D*, do sinal *PWM* aplicado ao interruptor.

As etapas de operação do conversor Boost em condução contínua estão representadas nas Figuras 5.7 e 5.8.

Figura 5.7- Primeira etapa de operação do Conversor Boost em condução contínua.

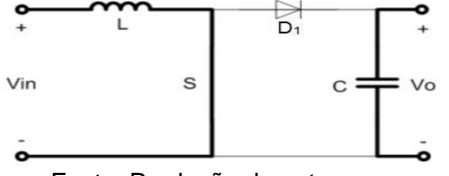

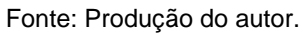

Na primeira etapa o interruptor S está conduzindo corrente elétrica, o diodo  $D_1$  é polarizado reversamente e a fonte de entrada transfere sua energia para o indutor L.

A segunda etapa ocorre quando o interruptor bloqueia a

64

corrente elétrica, polarizando o diodo, este entra em condução, o indutor L e a tensão de entrada entregam energia para a carga.

Figura 5.8 - Segunda etapa de operação do Conversor Boost em condução contínua.

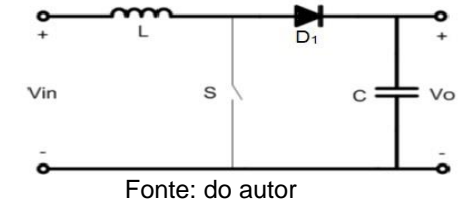

As principais formas de onda para o Conversor Boost operando em condução contínua estão na Figura 5.9.

Figura 5.9 - Formas de onda do Conversor Boost em condução contínua.

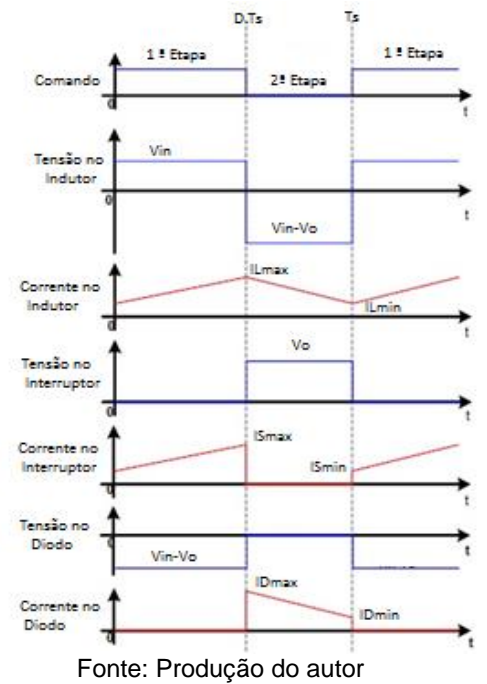

#### 66 **5.2.3 Conversor Buck-Boost**

Este conversor permite gerar um sinal de tensão CC na saída cujo valor pode ser superior ou inferior ao valor da tensão CC de entrada. O esquema elétrico associado a este conversor é o da Figura 5.10.

Novamente a base de funcionamento deste conversor está no controle da energia do indutor L sendo efetuado a partir da razão cíclica *D* do sinal PWM aplicado ao interruptor S.

As etapas de operação do conversor Buck-Boost em condução contínua estão representadas nas Figuras 5.11 e 5.12.

Figura 5.8 - Conversor Buck-Boost.

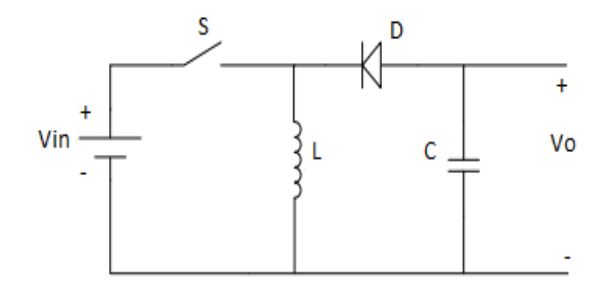

Fonte: Produção do autor.

Figura 5.11 - Primeira etapa de operação do Conversor Buck-Boost em condução contínua.

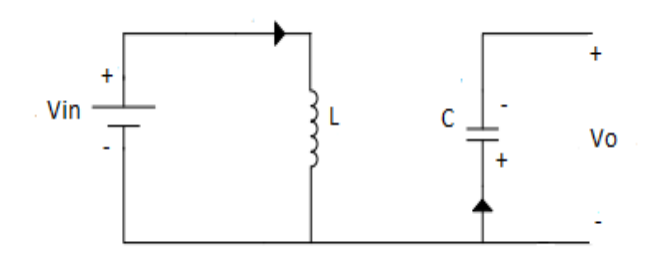

Fonte: Produção do autor.

Na primeira etapa de operação o indutor armazena a energia de entrada e a saída é alimentada pelo capacitor.

Figura 5.12 - Segunda etapa de operação do Conversor Buck-Boost em condução contínua.

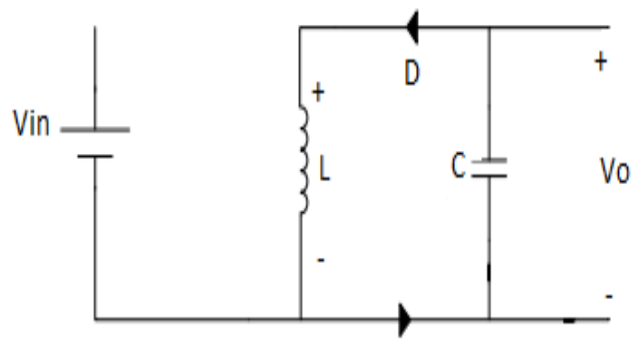

Fonte: Produção do autor.

Na segunda etapa de operação a energia acumulada no indutor é fornecida para a saída.

Sabendo que, em regime estacionário, o valor médio da tensão no indutor L, durante um período de comutação é nulo, conclui-se que o ganho estático associado ao conversor é  $Gc=\frac{D}{1}$  $\frac{\nu}{1-D}$ , conforme a Tabela 5.1.

Sendo *D* uma variável na gama entre 0 e 1 conclui-se, portanto, que *Vo≥Vin* ou *Vo≤ Vin* confirmando assim a capacidade deste conversor gerar na saída um sinal de tensão CC de valor superior ou inferior ao do presente na entrada, embora ocorra a inversão do sinal de tensão CC.

As formas de onda para o conversor Buck-Boost são apresentadas na Figura 5.13.

68

Figura 5.13 - Formas de onda do Conversor Buck- Boost em condução contínua.

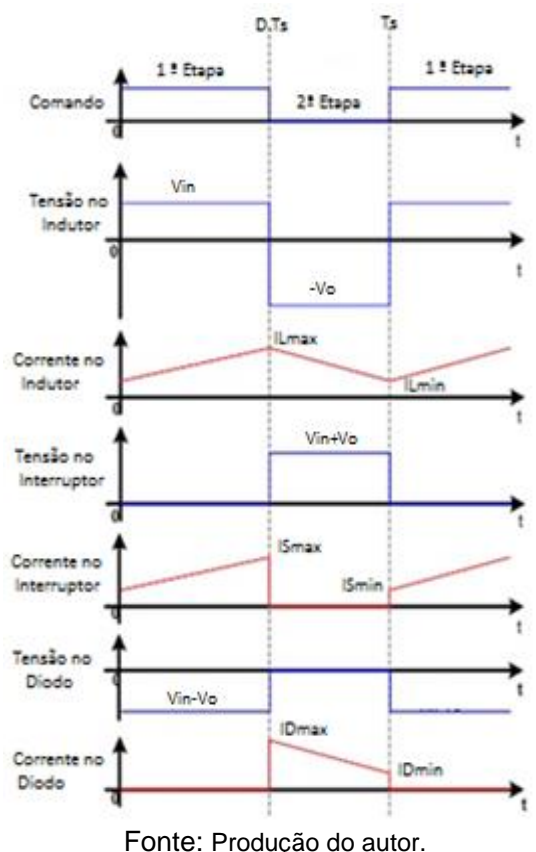

Após a introdução dos conversores CC-CC não isolados básicos é possível avaliar qual a característica necessária ao inversor. Se o indutor representa uma carga com característica de fonte de corrente contínua ou fonte de tensão contínua. Os níveis de tensão e corrente necessários ao inversor devem confrontar com os níveis de tensão e corrente fornecido pelos painéis.

## **6 DIMENSIONAMENTO DO SISTEMA FOTOVOLTAICO**

A escolha do conversor e o dimensionamento dos seus componentes são realizados neste capítulo.

## 6.1 INTRODUÇÃO

Os capítulos precedentes tiveram o objetivo de apresentar toda a teoria e os conceitos necessários ao projeto do conversor CC-CC. Neste capítulo são apresentados primeiramente os requisitos de projeto, suas principais características e o conversor CC-CC escolhido. Em seguida, é desenvolvido o projeto do conversor operando no modo de condução contínua (MCC).

Além do dimensionamento e escolha dos componentes dos circuitos de potência, comando e acionamento, são apresentadas características de circuitos auxiliares que viabilizam a possibilidade de aplicação do conversor no sistema fotovoltaico completo.

## 6.2 REQUISITOS DE PROJETO

O sistema elétrico responsável pelo processamento de energia foi proposto nos objetivos do trabalho. O estágio de potência do inversor necessita de um corrente constante na entrada, ou seja, a característica da carga conectada ao conversor é de uma fonte de corrente constante

A Tabela 6.1 apresenta os dados do inversor que serão utilizados na implementação do conversor.

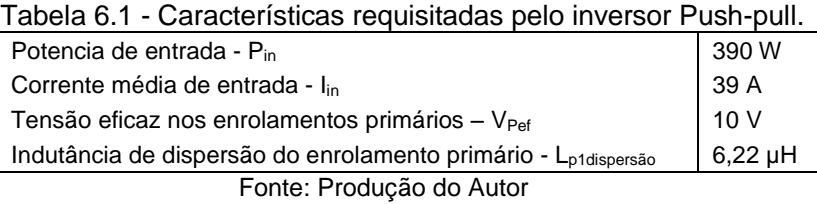

Baseado na Tabela 6.1, o conversor do projeto deverá fornecer 390 W de potência na sua saída suprindo uma corrente média de 39 A, uma tensão eficaz de 10 V e uma tensão média 70 de 9 V.

Os fatores para determinação do conversor utilizado, definidos na Tabela 6.1, remetem à busca por um conversor que forneça uma corrente constante de alto valor na saída e também, uma tensão baixa. Com relação à potência de 390 W na saída, procura-se um conversor que se adapte a mesma potência na<br>entrada, considerando o rendimento teórico de 100%. entrada, considerando o rendimento teórico de 100%. Entretanto, a característica de entrada do mesmo deve respeitar a potência provinda do arranjo fotovoltaico.

Partindo dessa premissa e sabendo que o modelo de painel disponível para o projeto fornece 130 W, para alcançar a potência de entrada de 390 W é necessário triplicar a corrente ou a tensão do painel fotovoltaico. A associação de três painéis em paralelo atende a potência de saída, uma vez que a corrente de um painel é triplicada, mantendo a tensão do mesmo constante, conforme a seção 3.4. A tensão eficaz nos enrolamentos primários do inversor, 10 V, é representada pelo valor da tensão retificada da rede elétrica vezes a relação de transformação. A partir dela obteve-se a tensão média na saída do conversor, 9 V. A carga apresenta característica de fonte de corrente constante.

As informações mencionadas levam a conclusão de que o conversor CC-CC utilizado no projeto deve ser do tipo abaixador de tensão, topologia Buck. Além disso, deve ser do tipo não isolado, visto que a isolação entre o estágio de potência e os PVs é realizada pelo inversor Push-Pull.

O conversor CC-CC Buck será projetado para uma tensão de entrada de 17,7 V e uma tensão de saída de 9 V com corrente de 39 A. Pretende-se obter rendimento satisfatório do conversor para aplicação em um sistema fotovoltaico.

## 6.3 PROJETO DO CONVERSOR BUCK

A teoria fundamental para o projeto do conversor Buck em MCC já foi explanada na seção 5.2.1, deve-se agora atender os requisitos de projeto. Por se tratar de um conversor muito difundido na literatura (BARBI, 2012) a dedução das equações baseadas nas formas de onda do Buck não será realizada. A Figura 6.1 representa o sistema fotovoltaico em detalhes.

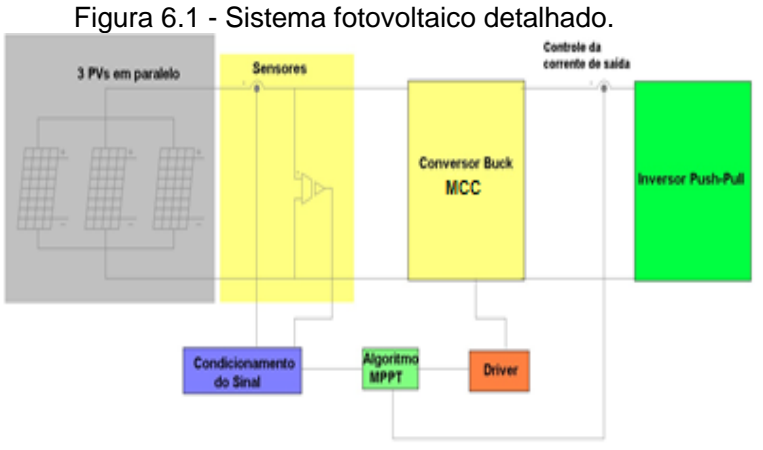

Fonte: Produção do Autor

O conversor Buck apresenta característica de fonte de tensão na entrada e, por esse motivo, a corrente drenada por ele é naturalmente pulsada.

Este fato implica em alto conteúdo harmônico e sobretensões destrutivas ao interruptor durante sua abertura, causadas devido as indutância parasitas. Para evitar este problema, propõe-se utilizar um filtro LC de entrada (BARBI, 2012).

Dessa maneira, o circuito elétrico do conversor Buck do projeto é representado pela Figura 6.2.

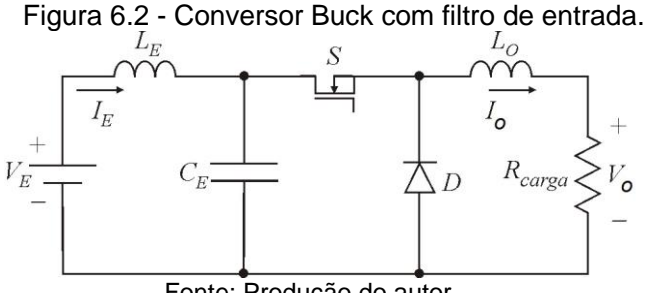

Fonte: Produção do autor.

Para determinar os parâmetros do conversor (L<sub>e</sub>, C<sub>e</sub>, L<sub>o</sub>, Rcarga) é preciso especificar alguns parâmetros de projeto.
As especificações de projeto são disponibilizadas na Tabela 6.2.

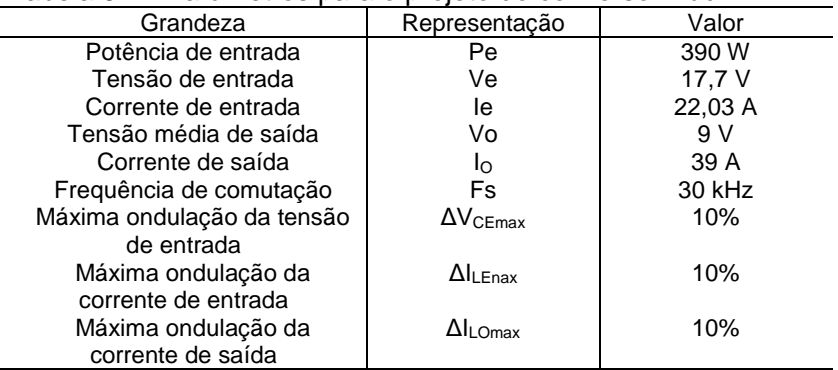

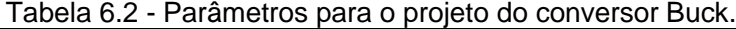

Fonte: Produção do Autor

Antes de partir para o projeto dos principais componentes do circuito de potência, deve-se apresentar como o processamento e fluxo de energia se comportam no sistema completo. Assim, é imprescindível um breve detalhamento dos demais blocos que compõe a Figura 6.1.

### 6.4 CIRCUITOS AUXILIARES

O projeto de um rastreador de máxima potência além da utilização de um conversor CC-CC e um microcontrolador para execução dos algoritmos de rastreamento, necessita de circuitos auxiliares. Desta forma, alguns dispositivos e circuitos auxiliares se fazem necessários, dos quais se citam: sensores, circuitos condicionadores de sinal, hardware do microcontrolador, circuito de comando e fonte auxiliar.

De maneira objetiva, a partir da leitura de corrente e tensão de saída do arranjo fotovoltaico, o circuito de condicionamento gerará os sinais que serão aplicados ao microcontrolador para execução dos algoritmos voltados à busca do MPP. Vale salientar que o conversor deve impor a corrente necessária ao inversor Push-Pull, portanto, essa corrente deve ser lida e condicionada até o microcontrolador, via sensor.

Com as informações de entrada e saída relacionadas ao

desempenho do conversor, o microcontrolador poderá gerar a referência de corrente para o controle analógico, sendo este responsável por gerar a variável de saída que é a razão cíclica *D*. Por sua vez, essa variável é aplicada ao circuito de comando, possibilitando, posteriormente, o acionamento do interruptor do conversor CC-CC.

Neste trabalho, o foco está em projetar o conversor e adaptar o layout para aplicação no sistema. Assim, não será abordada a estrutura de controle do mesmo

Nas seções subsequentes serão apresentados os procedimentos necessários para determinação de cada um dos blocos supracitados. Uma vez estabelecidos os circuitos auxiliares, o conversor poderá ser empregado no rastreamento de máxima potência elétrica proposto.

# **6.4.1 Sensores e circuitos de condicionamento de sinal**

Na Figura 6.1, a corrente lida pelo sensor é uma amostra da corrente do arranjo *Imódulo*, obtida mediante o emprego de um sensor de efeito Hall com saída em tensão. Em virtude de o sensor estar no caminho da corrente fotogerada, a máxima corrente lida coincide com a de curto circuito do arranjo fotovoltaico, ou seja, 24 A. Ainda, outro sensor estará no caminho da corrente de saída do conversor, portanto, deve suportar 39 A. Dessa maneira, o sensor escolhido deve suportar a maior dessas correntes. A Tabela 6.3 apresenta as especificações do Sensor Hall LEM FHS 40-P:

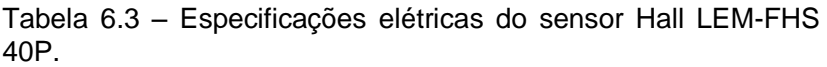

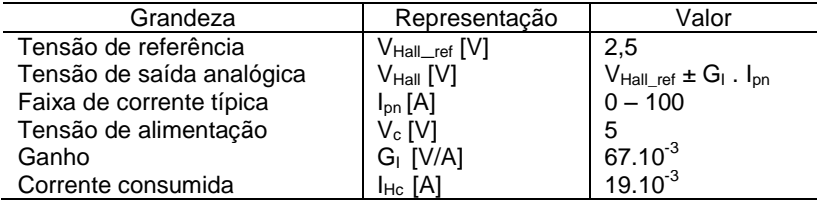

Fonte: Produção do Autor

O circuito elétrico capaz de realizar o condicionamento da

74 corrente está representado na Figura 6.3.

Figura 6.3 - Circuito seguidor de tensão proposto para condicionamento da corrente.

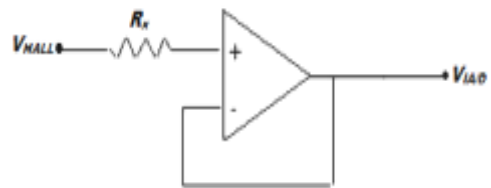

Fonte: Produção do Autor.

A análise matemática do circuito da Figura 6.3 permite estabelecer a seguinte equação:

(6.1)

$$
V_{IA/D} = V_{HALL}
$$

Na equação (6.1)  $V_{IAD}$  representa o sinal a ser aplicado à entrada A/D do microcontrolador. O termo VHALL, representa a tensão Hall de saída do sensor de corrente, enquanto o resistor  $R<sub>x</sub>$  tem a função de limitar a corrente da entrada não inversora do amplificador. O ganho de corrente pode ser representado por K<sub>i</sub> conforme (6.2).

> (6.2)  $K_I =$  $V_{IA/D(max)}$  $\frac{W_{\text{HALL}}}{V_{\text{HALL}}}$  = 1

Na equação (6.2) V<sub>IA/D(max)</sub> representa a máxima resolução que será utilizada do microcontrolador e, VHALL a faixa de excursão do sinal gerado pela saída do sensor.

Para realizar uma aquisição bem sucedida da corrente, deve-se respeitar o teorema da amostragem de Nyquist (MITRA, 2006) que determina que um sinal amostrado a uma taxa de frequência, Fa, não deve conter componentes de freqüência maior ou igual a  $\mathrm{^{Fa}/_{2}}.$  Caso contrário, o sinal digitalizado é distorcido e impedido de ser reconstruído.

Para garantir que esse efeito não aconteça é utilizado um

filtro passa-baixas analógico Antialising antes da conversão do sinal para digital. A Figura 6.4 apresenta o filtro utilizado no projeto.

Figura 6.4 - Filtro passa-baixas Antialising utilizado no circuito condicionador de corrente.

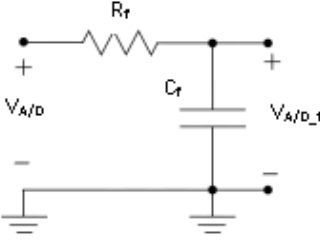

Fonte: Produção do Autor

A equação 6.3 permite determinar o capacitor *C<sup>f</sup>* , em função da resistência *R<sup>f</sup>* mantendo a frequência de corte *F<sup>c</sup>* constante.

$$
C_f = \frac{1}{2.\pi.f_c.R_c}
$$

 Assim, definido a frequência de amostragem do sinal de MPPT em 150 Hz, e  $R_f = 330 k\Omega$ , o capacitor correspondente terá um valor comercial de 10  $nF$ . A escolha da frequência de amostragem é definida pelo clock do microcontrolador que será detalhado em uma futura seção, o atendimento ao teorema de Nyquist e na quantidade de aquisições para leitura das variáveis.

Finalizando, ressalta-se a utilização de um circuito integrado (CI) TL 084, ele conta com quatro amplificadores operacionais que serão utilizados para o condicionamento do sinal da corrente de saída do conversor, condicionamento do sinal da corrente e tensão do painel. A alimentação desse circuito integrado utilizada é simétrica. Em uma próxima seção do capítulo será apresentada a fonte auxiliar responsável por fornecer a tensão necessária ao CI e a outros circuitos auxiliares, como o microcontrolador, sensores e circuitos relacionados ao comando e acionamento do interruptor.

(6.3)

#### 76 **6.4.2 Sensor de Tensão e Condicionamento de Sinal**

O circuito de leitura e condicionamento da tensão  $V_{\text{av}}$  tem por objetivo obter uma amostra adequada da tensão de saída dos PVs para ser aplicada à entrada A/D do microcontrolador que executará os algoritmos do MPPT.

Neste projeto não há necessidade de um sensor de tensão isolado, então, será utilizado um divisor resistivo associado a um amplificador operacional configurado como seguidor de tensão, como mostra a Figura 6.5.

Figura 6.5 - Circuito proposto para leitura e condicionamento da tensão

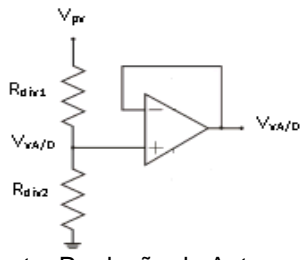

Fonte: Produção do Autor

A relação entre as tensões  $V_{vAD}$  e  $V_{pv}$  determinam o ganho Kv,, conforme a equação (6.4).

(6.4)

$$
K_{v} = \frac{v_{vA/D}}{v_{pv}} = \frac{R_{div2}}{R_{div1} + R_{div2}} = 0.186
$$

Para garantir um bom desempenho, utiliza-se a máxima resolução VvA/D, 3,3 V, do microcontrolador. Assim, utilizando a tensão dos PVs, 17,7 V, e impondo  $R_{div2} = 560 kΩ$ , encontra-se um valor comercial  $R_{div1} = 100 kΩ$ , que na prática poderá ser representado por um potenciômetro de 50 *kΩ,* para ajuste fino da tensão  $V_{nA/D}$ .

Novamente será utilizado o filtro Antialising em uma das saídas do Ampop TL084, como na seção 6.4.1.

## **6.4.3 Microcontrolador ATMEL**

Para a implementação do algoritmo de MPPT e gerar a

referência de corrente para o circuito de controle é proposto a utilização de um Arduino UNO. Ele possui microcontrolador Atmel modelo ATmega328, 14 pinos de entrada/saída digital (dos quais 6 podem ser usados como saída PWM), 6 entradas analógicas, e um cristal oscilador de 16 MHz. (CATAFESTA, 2012)

O nível de clock definido para máxima resolução é de 15kHz . Cada leitura feita pelo microcontrolador consiste em realizar 50 amostras e obter o valor médio entre elas. A Figura 6.6 apresenta o kit do Arduino UNO sugerido.

Figura 6.6 - Arduíno Atmega328 com microcontrolador para aplicação do MPPT.

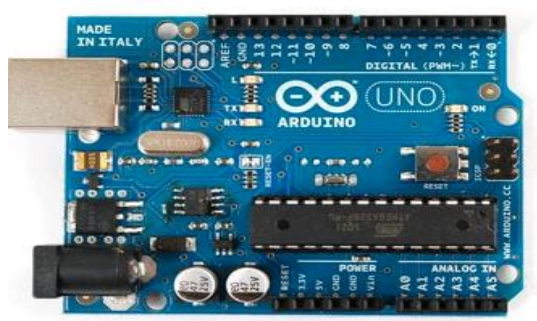

Fonte: Arduino, 2014.

Para realização das medidas dos sensores de tensão e corrente é utilizado o conversor AD. Para isso o mesmo possui uma referência interna que pode ser configurada para 5 V, 3,3 V ou até mesmo ser utilizada uma alimentação externa. Os cálculos do projeto foram considerados para referência do conversor AD em 3,3 V.

A alimentação do microcontrolador é feita através do pino Vin. O mesmo pode ser alimentado com 12 V da fonte auxiliar isolada, sugerida para alimentação dos demais circuitos de comando do conversor.

## **6.4.4 Circuito de Comando e Acionamento do Interruptor**

O microcontrolador Arduíno é responsável por fornecer a referência de corrente para o conversor Buck através de suas saídas analógicas. A razão cíclica do conversor, o sinal PWM e, futuramente o controle analógico, são gerados pelo circuito de comando.

Neste trabalho, o circuito de comando utiliza o CI 3525, gerador de sinal PWM, o qual é bastante difundido na literatura (BARBI, 2014). A pinagem do CI associada a um exemplo de projeto pode ser visto na Figura 6.7.

Figura 6.7 - Diagrama de blocos associado a um exemplo de projeto utilizando o integrado 3525

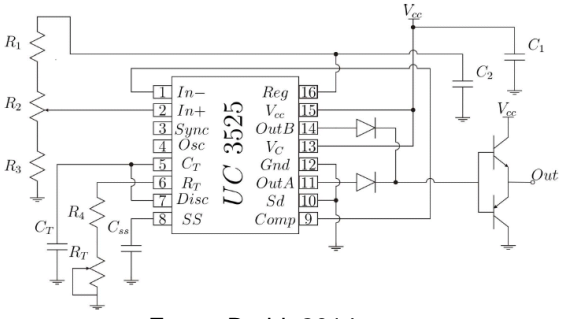

Fonte: Barbi, 2014.

As principais características deste integrado não serão detalhadas, porém, salienta-se a aplicação dele no projeto:

- Ajuste fino da frequência de comutação,  $F_s$ , através de do capacitor  $C_T e$  o resistor  $R_T$  associado à um trimpot;
- Ajuste fino da razão cíclica através dos resistores  $R_1$ , R3, associados a um trimpot;
- Possibilidade de controle analógico do conversor a partir da referência de corrente gerada pelo microcontrolador e da corrente de saída;

A Tabela 6.4 apresenta os parâmetros do 3525,

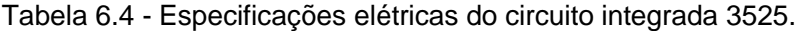

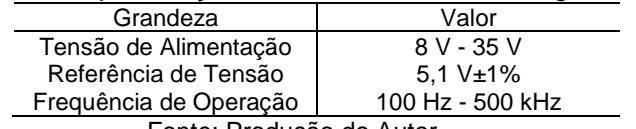

Fonte: Produção do Autor

Como forma de levar o comando gerado pelo circuito integrado será utilizado o circuito de Bootstrap. (TAHMIND, 2014) Este circuito é realizado através do CI IRF 2110 e sua principal aplicação no projeto é deslocar o nível de referência entre *gatesource* do interruptor, o qual será definido na seção de cálculos de projeto. A Figura 6.8 apresenta a pinagem do IRF 2110*.*

Figura 6.8 - Disposição dos pinos do CI IRF 2110.

| 8         |      | HO  |   |
|-----------|------|-----|---|
| $\cdot$ 9 | VDD  | VB  | 6 |
| ō         |      | Vs  |   |
|           | SD   |     |   |
| 12        | LIN: | Vcc |   |
| 13        | Vss. | COM |   |
|           |      | LO  |   |

Fonte: Irf, 2014.

O circuito de Bootstrap associado ao IRF 2110 pode ser visto em um exemplo de aplicação em projeto, como mostra a Figura 6.9.

Figura 6.9 - Circuito de Bootstrap aplicado ao CI IRF 2110.

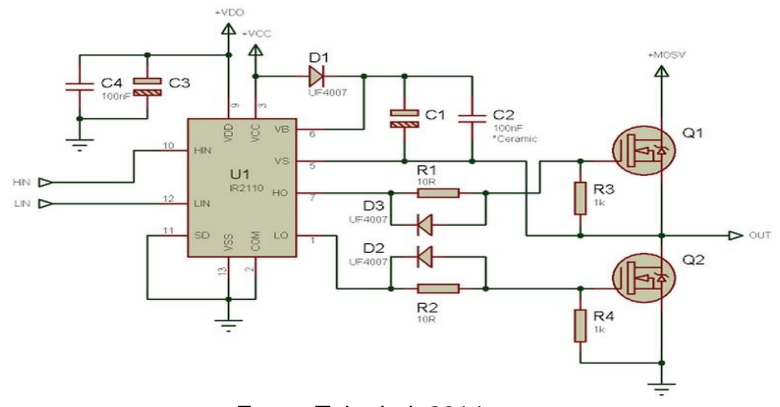

Fonte: Tahmind, 2014.

Na Figura 6.9  $D_1$ ,  $C_1$ , e  $C_2$  representam o circuito de Bootstrap. A configuração da Figura 6.9 é bastante utilizada para estruturas do tipo meia ponte (Half-Bridge), onde os interruptores operam de maneira complementar. Como na presente aplicação não há necessidade de duas chaves, a saída Low (pino 1) do integrado acionará um transistor do tipo NPN, como o 2N222, com emissor referenciado ao terra a fim de proporcionar configuração de braço. Isso faz com que o interruptor do Buck tenha referência isolada. A Tabela 6.5 apresenta as principais especificações do CI IRF 2110.

Tabela 6.5 - Especificações elétricas do circuito integrado 2110

|                                 | . .               |  |
|---------------------------------|-------------------|--|
| Grandeza                        | Valor             |  |
| Tensão de Alimentação           | $-0.3 V - 25 V$   |  |
| Tensão de alimentação flutuante | -0.3 V - 525 V    |  |
| Tensão de offset                | -25.3 V - 525.3 V |  |

Fonte: Produção do autor

# 6.5 FONTE AUXILIAR ISOLADA

A fonte auxiliar, disponível no NPEE, para aplicação no projeto está representada na Figura 6.10, ela é capaz de alimentar os circuitos de comando e acionamento do interruptor, o amplificador operacional, e os sensores de corrente.

Figura 6.10 - Fonte Auxiliar PKA 2323PI sugerida para aplicação.

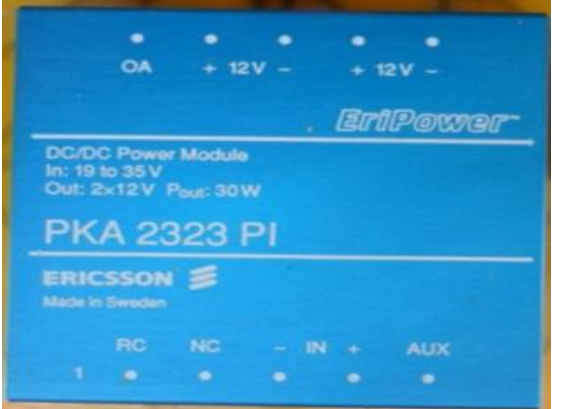

Fonte: Produção do autor.

A alimentação da fonte é simétrica, sendo duas saídas de

12 V isoladas. A faixa de operação na sua entrada vai de 19 V a 35 V, portanto necessita que tensão dos painéis seja elevada para alcançar esse nível de alimentação. O modelo da fonte disponível no NPEE é o PKA 2323PI da Ericsson.

Conhecidas as faixas de tensões de alimentação dos circuitos auxiliares, deve-se atentar para o fato de que o nível de tensão requerida pelos sensores de efeito Hall é diferente do disponibilizado para o restante dos circuitos. Assim, é necessário empregar um regulador de tensão. O modelo escolhido foi o LM 7905. Este regulador recebe o nível de tensão de 12 V de uma das saídas da fonte simétrica e converte em um nível de tensão de 5 V, o qual alimenta os sensores.

Dependendo da aplicação, pode não ser viável a utilização do regulador de tensão devido ao acréscimo de perdas ao circuito (seria melhor utilizar outro conversor Buck), e a necessidade de empregar dissipadores de calor além dos previstos em um projeto original. Entretanto, as cargas que necessitam de 5 V (sensores de corrente) requisitam um consumo total de 38 mA como indica a Tabela 6.3, e por consequência uma perda de 0,266 W. A perda foi calculada apenas pelo produto entre a diferença de potencial entre saída e entrada e a corrente total consumida pelos sensores, percebe-se que essa perda não é muito significativa para o sistema e, assim, o regulador LM 7905 poderá ser utilizado sem restrição.

## 6.6 CÁLCULOS DE PROJETO

Antes do dimensionamento propriamente dito, cálculos simples de algumas variáveis são úteis e poderão facilitar as fases seguintes do projeto.

### **6.6.1 Cálculos Preliminares**

Conhecendo a frequência de comutação especificada, o período de comutação é calculado como em (6.5).

$$
T_s = \frac{1}{f_s} = 33,34 \text{ }\mu s \tag{6.5}
$$

A corrente média de saída é dada pela relação entre a potência e a tensão de saída, como mostra (6.6).

$$
f_{\rm{max}}
$$

(6.6)

(6.7)

(6.8)

$$
I_o = \frac{P_o}{V_o} = 39 \, \text{A}
$$

Tendo a corrente, pode-se calcular a resistência de carga como (6.7).

$$
R_o = \frac{V_o}{I_o} = 0.257 \ \Omega
$$

O rendimento teórico do conversor é considerado unitário, pode-se calcular a potência na entrada em função da potência de saída como (6.8).

$$
P_i = \frac{P_o}{\eta} = 390 \, W
$$

Com isso, a corrente média no indutor do filtro de entrada é calculada como (6.9). (6.9)

$$
I_L = \frac{P_i}{V_i} = 22,03 \text{ A}
$$

Por fim, o ganho estático é definido como (6.10).

$$
G_c = \frac{I_L}{I_o} = 0,565\tag{6.10}
$$

O ganho do conversor foi dado em relação às correntes de entrada e saída do conversor, visto que o inversor requisita a corrente média de saída do mesmo. A equação (6.10) pode ser obtida da consideração do rendimento unitário, conforme a equação (6.8).

A Tabela 6.6 apresenta valores referentes ao projeto, baseado nas equações supracitadas.

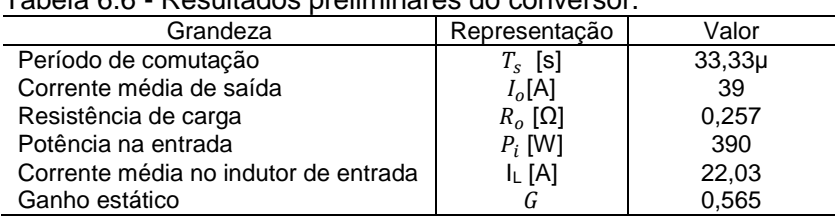

Tabela 6.6 - Resultados preliminares do conversor.

Fonte: Produção do Autor

Nos itens seguintes será discutida a escolha da indutância de entrada, o projeto físico e os cálculos de perda e térmico dos indutores.

### **6.6.2 Cálculo do Indutor de Entrada**

O valor da indutância de entrada para um ponto de operação no MCC pode ser calculado com o uso da equação (6.11):

> $L_e =$ 4.  $\Delta V_{CE}$  $\frac{1-\epsilon_E}{31.F_s \cdot \Delta I_{LE}} = 3.45 \text{ }\mu\text{H}$

O resultado da equação (6.11) leva a um valor de indutância bem pequeno, esta indutância será considerada como proveniente dos cabos que conectam os painéis fotovoltaicos ao conversor, adicionada a uma parcela intrínseca das trilhas de cobre da placa do circuito de potência do conversor

### **6.6.3 Cálculo do Indutor de Saída**

O valor da indutância de saída para um ponto de operação no MCC pode ser calculado com o uso da equação

(6.12)

(6.11)

$$
L_o = \frac{V_{in}}{4. F_s \cdot \Delta I_{Lo}} = 37.8 \, \mu \text{H}
$$

Diferentemente da indutância de entrada, este valor é considerável. Além disso, é de extrema importância para o funcionamento do conversor aplicado no sistema elétrico.

A seguir são apresentados detalhes sobre a construção

do indutor. Também são apresentadas as equações para a escolha do núcleo do indutor para o cálculo do número de espiras e para o dimensionamento dos condutores.

#### 6.6.3.1 Escolha do Núcleo

Considerando a ondulação de corrente no indutor suficientemente pequena, tem-se:

$$
I_{L_{ef}} = I_o = 39A
$$
\n(6.13)

A corrente máxima aplicada ao indutor é dada por (6.14).

$$
I_{L_{om\hat{a}x}} = I_o + \frac{\Delta I_{L_{omax}}}{2} = 40,95 \, A \tag{6.14}
$$

Definindo uma densidade máxima de corrente de  $J_{m \acute{a}x}$  = 350  $^{A}\!/_{cm^{2}}$ , uma densidade máxima de fluxo de  $B_{m \acute{a}x}$  = 0,3 T, e um fator de ocupação de  $K_W = 0.6$  o produto das áreas é dado por (6.15).

$$
A_e.A_w = \frac{L_e.I_{Lom{\acute{a}x}}I_{Lef}}{B_{\text{max}}K_wJ_{\text{max}}} = 10,044 \text{ cm}^4
$$
 (6.15)

Conhecendo o resultado de (6.15) escolhe-se pela associação de dois núcleos do tipo NEE 65-13, da Thornton, devido a disponibilidade no NPEE. O resultante é um núcleo NEE 65-26, cujos principais dados medidos encontram-se na Tabela 6.7.

85

(6.17)

Tabela 6.7 - Dados do núcleo resultante NEE 65-26 da Thornton.

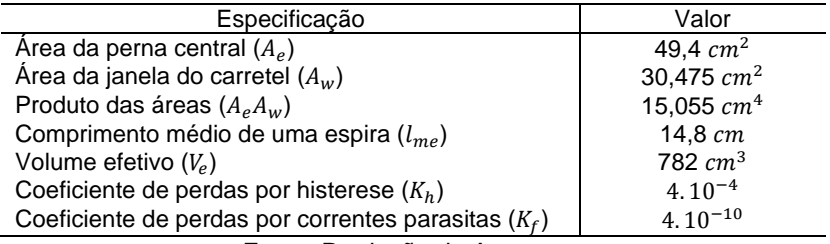

Fonte: Produção do Autor

#### 6.6.3.2 Número de Espiras

Conhecendo os dados do núcleo escolhido da Tabela 6.7, calcula-se o número de espiras através da equação (6.16).

$$
N_L = \frac{L_{\text{out}} I_{\text{Lomáx}}}{B_{\text{max}} A_e} \cdot 10^4 = 10
$$
\n(6.16)

O resultado de (6.16) é arredondado para cima para obtenção de um número de espiras inteiro.

### 6.6.3.3 Cálculo do Entreferro

O cálculo do entreferro necessário é feito através da equação (6.17), considerando o valor da permissividade de  $\mu_o = 1.257 \mu A/m.$ 

$$
\delta = \frac{N_{\rm L}^2 \mu_0 A_{\rm e}}{L_{\rm out}} \cdot 10^{-2} = 1.164 \; mm
$$

Como o fluxo magnético se divide para cada perna lateral em um núcleo do tipo E, tem-se metade do valor calculado em (6.17), resultando em (6.18).

$$
l_g = \frac{\delta}{2} = 0.82 \, \text{mm}
$$
\n(6.18)

86 6.6.3.4 Dimensionamento dos Condutores

A área de cobre total da seção do cabo de condutores para o indutor é dada por (6.19).

$$
S_{e_{L}} = \frac{I_{Lomax}}{J_{max}} = 11,10 \, mm^2
$$
\n(6.19)

O valor calculado em (6.19) leva a um condutor AWG 7, para obter a seção correspondente serão utilizados condutores em paralelo. Em virtude de a ondulação de corrente (componente alternada) no indutor ser pequena e não senoidal, não seria necessário considerar o efeito pelicular (skin), porém, este será calculado apenas para comparação entre os fios de cobre disponíveis e mais indicados para aplicação.

> (6.20)  $\Delta =$ 7,5  $\sqrt{F_S}$  $= 0,43$  mm

Assim, o diâmetro máximo que o condutor deverá ter para que haja um bom aproveitamento do cobre é dado por (6.21).

(6.21)

$$
d_{max}=2.\Delta=0.86\ mm
$$

Com o auxílio das equações (6.19), (6.20) e (6.21) o diâmetro máximo leva a um fio AWG 20. Entretanto, é adotado um fio AWG 27, pois apresenta um diâmetro menor, é mais maleável, é soldável, e dispõe de boa quantidade no NPEE.

Essa adaptação leva a um aumento do número de condutores em paralelo, porém esse fator não gera consequências significativas e facilita na construção do indutor. A Tabela 6.8 apresenta as especificações do fio AWG 27.

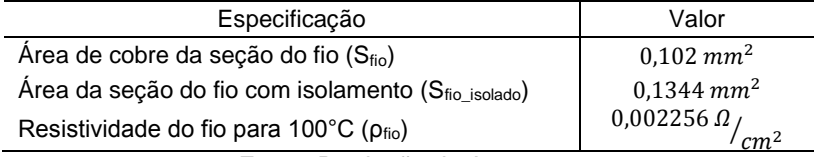

Fonte: Produção do Autor

O número de condutores em paralelo para o indutor é cálculo conforme (6.22).

$$
n_{cond} = \frac{S_{e\_L}}{S_{fio}} = 110
$$

Por fim, o comprimento do cabo e para o enrolamento do indutor pode ser calculado através da equação (6.23), com base no comprimento médio de uma espira  $I_{\text{me}}$  no núcleo escolhido. O acréscimo de 20 *cm* foi considerado prevendo uma boa disposição dos condutores em paralelo, bem como possibilitar comprimento suficiente para utilização de uma ponteira de corrente prevista para a medição.

$$
l_c = l_{\text{me}}. N_{\text{L}} + 20 \, \text{cm} = 1,68 \, \text{m} \tag{6.23}
$$

6.6.3.5 Possibilidade de Execução

A área ocupada pelos enrolamentos na janela do carretel no indutor é dada por (6.24).

$$
A_{w_{min}} = \frac{N_L.S_{fio\_isolado}.n_{cond}}{K_w} = 24,24 \text{ cm}^2 \tag{6.24}
$$

O projeto pode ser executado se a relação entre a área ocupada pelo enrolamento e a área disponível na janela for menor ou igual à unidade. Dessa maneira, a equação (6.25) deve ser respeitada.

(6.22)

(6.25)

$$
\frac{A_{w_{min}}}{A_w} = 0.795 \le 1
$$

A resistência do cobre para o fio AWG 27 é dada por (6.26).

$$
R_c = \frac{\rho \text{fio.} l_c}{n_{cond}} = 3,44 \text{ } m\Omega \tag{6.26}
$$

A partir da resistência do cobre, calcula-se a perda Joule no cobre, conforme (6.27).

$$
P_c = R_c. I_{L_{ef}}^2 = 5.23 W
$$
\n(6.27)

Definindo uma variação no campo magnético de 0,1 T, as perdas magnéticas no núcleo são calculadas conforme a equação (6.28).

> (6.28)  $P_{nucleo} = \Delta B^{2.4}$ . (Kh.  $Fs + Kf. Fs^2$ ).  $Ve = 0.24 W$

As perdas totais no indutor têm o valor resultante da equação (6.29).

$$
P_{TL} = Pc + Pnucleo = 5,47 W
$$
\n(6.29)

Considerando as perdas totais associadas ao núcleo escolhido, pode-se considerar uma variação de temperatura em torno de 51 º*C*, a qual será verificada durante os testes.

A Figura 6.11 apresenta o indutor sendo submetido à medição para verificar o valor de projeto. O valor obtido foi de 37,34 µH .

Figura 6.11 – Indutor físico do conversor Buck.

Fonte: Produção do autor.

### **6.6.4 Dimensionamento do Capacitor de Entrada**

Nos itens seguintes será discutida a escolha do capacitor de entrada com base na capacitância de entrada, no cálculo da resistência série-equivalente máxima do capacitor R<sub>semáx</sub> e no cálculo da corrente eficaz no capacitor.

#### 6.6.4.1 Cálculo da Capacitância de Entrada

Idealmente, o valor da capacitância necessária para uma ondulação de tensão máxima é calculado com o uso da equação (6.30) para um ponto de operação do Buck no MCC.

$$
C = \frac{I_{out}}{4.F_{s}.\Delta V_{C_{max}}} = 205 \,\mu F
$$
\n(6.30)

Entretanto, na escolha de um capacitor para um projeto

real, a restrição de resistência série-equivalente máxima R<sub>semáx</sub> e o valor da corrente eficaz no capacitor  $I_{\text{ref}}$  geralmente levam a um capacitor com capacitância muitas vezes maior do que a calculada por 6.28. A seguir são discutidos os outros critérios a serem observados na escolha do capacitor.

6.6.4.2 Resistência série-equivalente máxima

Uma não idealidade de um capacitor real é a resistência interna. A resistência interna deve ter valor limitado para que a ondulação de tensão atenda às especificações de projeto. O valor máximo é determinado resistência série-equivalente máxima, Rsemáx, a qual é calculada pela relação entre a ondulação de tensão máxima no capacitor e a variação da corrente máxima no capacitor. Essa relação está apresentada na equação (6.31).

> (6.31)  $R_{SEm\acute{a}x} = \frac{\Delta V_{C_{max}}}{\Delta I}$  $\frac{C_{max}}{\Delta I_{LE_{max}}}$  = 0,16  $\Omega$

6.6.4.3 Corrente Eficaz no Capacitor

O terceiro critério de escolha do capacitor é através da corrente eficaz. Esse critério normalmente é o mais restritivo e define a escolha do capacitor. A corrente eficaz no capacitor pode ser decomposta a partir de série de Fourier até atingir uma aproximação de cálculo simplificado (EETIMES, 2014). A equação (6.32) calcula a corrente eficaz aproximada no capacitor do filtro de entrada.

$$
I_{Cef} = I_{out} \sqrt{D.(1 - D)} = 19,33 A
$$
\n(6.32)

## 6.6.4.4 Escolha do Capacitor

Após a breve introdução dos principais critérios para escolha do capacitor a ser utilizado no projeto, obteve-se a Tabela 6.9.

Tabela 6.9 - Características para escolha do capacitor do filtro de entrada.

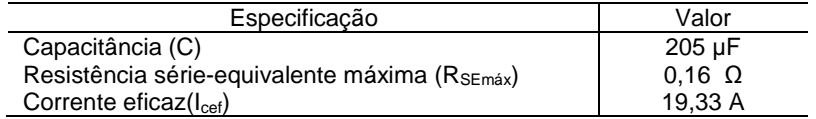

Fonte: Produção do Autor

Neste projeto a especificação mais crítica a ser atendida é a da corrente eficaz, visto o seu alto valor. Na prática, capacitores típicos não são capazes de suprir essa amplitude de corrente. Assim, é necessária uma associação paralela de capacitores até obter tal amplitude, não se esquecendo dos outros dois critérios.

Os capacitores mais indicados para o projeto são do tipo eletrolítico, pois apresentam valores de capacitância na ordem da que foi calculada e associados são podem suprir a corrente eficaz calculada. Entretanto, esses capacitores apresentam uma elevada resistência série-equivalente, o que pode acarretar no desvio do valor indicado pela Tabela 6.9. Desta maneira, serão utilizados capacitores de polipropileno em paralelo com os eletrolíticos, objetivado a redução da resistência sérieequivalente.

Com base na teoria sobre capacitores exposta, adotou-se para o projeto cinco capacitores eletrolíticos, EPCOS B43504- A9477, disponíveis no NPEE. A tabela 6.10 apresenta as principais especificações do capacitor escolhido.

Tabela 6.10 - Especificação capacitor eletrolítico EPCOS B43504-A9477

| Especificação                            | Valor          |
|------------------------------------------|----------------|
| Capacitância (C)                         | 470 µF         |
| Resistência série-equivalente $(R_{SE})$ | $0.19\ \Omega$ |
| Corrente eficaz a 85°C (Icef@85°C)       | 4.1 A          |
| Tensão máxima suportada (VCe)            | 400 V          |

Fonte: Produção do autor

Em seguida é realizada uma relação entre as especificações dos capacitores e os esforços à que serão submetidos no projeto, conforme Tabela 6.11.

Tabela 6.11- Tabela resumo da associação dos cinco capacitores eletrolíticos de projeto.

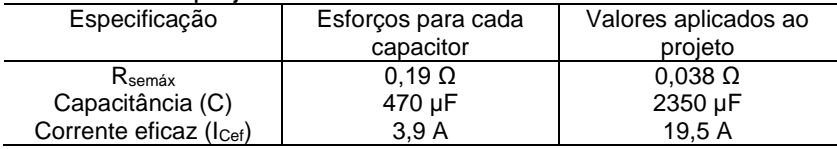

Fonte: Produção do Autor.

#### **6.6.5 Dimensionamento do Interruptor**

A seguir serão apresentados os esforços e o cálculo de perdas para o interruptor do tipo Metal-Oxide-Semiconductor Field-Effect (MOSFET).

6.6.5.1 Tensão Máxima no Interruptor

Para o conversor Buck em MCC, a tensão máxima teórica no interruptor quando este se encontra bloqueada é dada pela tensão de entrada. Neste caso será considerada a máxima tensão fornecida pelos PVs (tensão de circuito aberto), prevendo o máximo de esforço, conforme a equação (6.33).

(6.33)

$$
V_{DSS} = V_{oc} = 21.9 V
$$

6.6.5.2 Corrente máxima no Interruptor

A corrente máxima no interruptor é igual à corrente máxima de saída. Assim, pode-se escrever.

$$
I_{Smax} = I_{omax} = 40,95 A
$$
 (6.34)

6.6.5.3 Corrente média no Interruptor

A corrente média no interruptor é calculada pela equação (6.35)

$$
I_{Smed} = \frac{1}{T_S} \int_0^{D T_S} I_o \, dt = I_o \cdot D = 22,15 \, A \tag{6.35}
$$

A corrente eficaz no interruptor é calculada conforme a equação (6.36).

$$
I_{Sef} = \sqrt{\frac{1}{T_s} \int_0^{D T_S} I_o^2 dt} = I_o \cdot \sqrt{D} = 29.4 A
$$
 (6.36)

A partir dos valores obtidos de (6.33) à (6.36) e considerando fatores de segurança para o bom desempenho do interruptor, adotou-se o MOSFET IRF 3205. As especificações do mesmo estão na Tabela 6.12

Tabela 6.42- Características Elétricas do MOSFET IRF 3205.

| Especificação                                                  | Valor               |  |  |
|----------------------------------------------------------------|---------------------|--|--|
| Tensão gate-source máxima                                      | ±20V                |  |  |
| Corrente de dreno máxima ID @ TC=100°C                         | 80A                 |  |  |
| Tempo de subida típico (tr)                                    | $101$ ns            |  |  |
| Tempo de descida típico (tf)                                   | 65 ns               |  |  |
| Resistencia dreno source $R_{DS(on)}$ @ T <sub>i</sub> = 100°C | 12 $m\Omega$        |  |  |
| Resistência térmica junção-cápsula (Rth_jc)                    | 0.75 °C / W         |  |  |
| Resistência térmica cápsula-dissipador (Rth_cd)                | $0.5^{\circ}$ C / W |  |  |
| Resistência térmica junção-ambiente (Rth_ja)                   | 62 °C/W             |  |  |
| Tensão máxima V <sub>DSS</sub>                                 | 55 V                |  |  |
| Capacitância de saída C <sub>OSS</sub>                         | 781 pF              |  |  |
|                                                                |                     |  |  |

Fonte: Produção do Autor

### 6.6.5.5 Perdas no MOSFET

Para o conversor Buck em MCC, as perdas de condução em um interruptor do tipo MOSFET são calculadas conforme a equação (6.37).

$$
P_{s\_cond} = R_{DS,on}. D. I_o^2 = 10,36 W
$$
\n(6.37)

Já as perdas de comutação em um interruptor do tipo MOSFET podem ser calculadas conforme a equação (6.38)

$$
P_{s\_com} = \frac{1}{2} \cdot (tr + tf) \cdot I_{\mathcal{S}ef} F_s \cdot V_{in} = 1,29 \, W
$$

Com as equações (6.37) e (6.38) as perdas totais podem ser calculadas através de (6.39).

$$
P_{s\_total} = P_{s\_cond} + P_{s\_com} = 11,65 \ W \tag{6.39}
$$

#### **6.6.6 Dimensionamento do Diodo de Roda Livre**

A seguir são apresentados os esforços e o cálculo de perdas para o Diodo de Roda Livre do circuito.

6.6.6.1 Tensão Máxima no Diodo de Roda Livre

Para o conversor Buck em MCC, a tensão máxima teórica de recuperação reversa em um diodo quando este não se encontra em condução é dada pela tensão de entrada, novamente considerada como a tensão de circuito aberto dos painéis, prevendo o máximo esforço de tensão conforme equação (6.40).

$$
V_{PPM} = V_{cc} = 21.9 \, V \tag{6.40}
$$

6.6.6.2 Corrente máxima no Diodo de Roda Livre

A corrente máxima no diodo é igual à corrente máxima na saída I<sub>o</sub> Assim, pode-se escrever

$$
I_D = I_{omax} = 40,95 A
$$
 (6.41)

6.6.6.3 Corrente média no Diodo de Roda Livre

A corrente média no diodo é calculada conforme a equação (6.42).

$$
I_{Dmed} = \frac{1}{T_s} \int_0^{(1-D)T_s} I_o \, dt = I_o \cdot (1-D) = 17 \, A \tag{6.42}
$$

6.6.6.4 Corrente Eficaz no Diodo de Roda Livre

A corrente eficaz no diodo é obtida através da equação (6.43).

$$
I_{Def} = \sqrt{\frac{1}{T_s} \int_0^{(1-D)T_s} I_0^2 dt} = I_0 \cdot \sqrt{(1-D)} = 25,72 A
$$
\n(6.43)

Conhecendo os valores de (6.40) à (6.43) e considerando fatores de segurança para o bom desempenho do diodo, adotouse o diodo Schottky MBR 6045. Os seus principais dados estão na Tabela 6.13.

Tabela 6.13 - Dados do diodo Schottky MBR 6045.

| Especificação                                                                 | Valor           |
|-------------------------------------------------------------------------------|-----------------|
| Máxima Tensão Reversa (VRRM)                                                  | 45V             |
| Corrente média direta máxima I <sub>F</sub> @ TC=100°C                        | 60A             |
| Tensão direta máxima( $V_F$ ) @ I <sub>F</sub> = 30 A, T <sub>i</sub> = 125°C | 0.55V           |
| Resistência térmica junção-cápsula (Rth_jc)                                   | 1,0 °C / W      |
| Resistência térmica cápsula-dissipador (Rth_cd)                               | 0.5 °C / W      |
| Resistência direta ( $R_F$ ) @ $V_F$ = 0,45 A I <sub>F</sub> = 40 A,          | 11,25 $m\Omega$ |
| $T_i = 125^{\circ}C$                                                          |                 |

Fonte: Produção do Autor

6.6.6.5 Cálculo de Perdas no Diodo de Roda Livre

As perdas no Diodo do tipo Schottky são consideradas somente para a condução, em virtude disso, a mesma pode ser calculada através de (6.44).

$$
P_{D\_total} = P_{D\_cond} = V_F I_{Dmed} + R_F I_{Def}^2 = 16,79 W
$$
\n(6.44)

## **6.6.7 Dimensionamento do Diodo em série com os painéis fotovoltaicos**

Neste trabalho será acrescentado um diodo em série com os painéis fotovoltaicos, essa medida é adotada como preventiva para a proteção dos PVs, uma vez que pode ocorrer o fluxo de corrente na direção dos mesmos, oriunda dos capacitores do filtro de entrada. Por outro lado, essa configuração gera esforços e perdas no sistema. Os esforços que o diodo deve suportar basicamente são a corrente e tensão dos PVs. Por conveniência foi adotado o mesmo modelo do diodo de roda livre (MBR 6045), pois suporta os esforços previstos e está disponível para o projeto. Para as perdas associadas ao diodo foram consideradas as correntes média é eficaz da chave, a qual se encontra em série com o diodo, pode-se calcular as perdas conforme (6.45).

$$
P_{D\_série} = P_{D\_série\_cond} = V_F D. I_o + R_F D. I_o^2 = 21,79 W
$$
\n(6.45)

#### **6.6.8 Cálculo Térmico**

Conhecendo as perdas no interruptor e nos diodos é possível avaliar a necessidade do uso de dissipador de calor e realizar a escolha do mesmo através do cálculo térmico. O cálculo térmico deve ser realizado de maneira que cada componente não ultrapasse o limite de temperatura da junção estabelecido pelo fabricante, a equação (6.46) apresenta a temperatura da junção do MOSFET IRF 3205 considerando as suas perdas.

$$
T_{j_s} = T_a + P_{s\_total} \cdot R_{th\_ja} = 762.3 \, ^\circ C \tag{6.46}
$$

Na equação (6.46)  $T_a$  representa a temperatura ambiente, que foi considerada como 40 °C. Percebe-se que a temperatura encontrada é muito superior a temperatura da junção suportada pelo componente. Da mesma forma a equação (6.47) apresenta a temperatura da junção do diodo de roda livre atrelado as suas perdas.

$$
T_{j\_drl} = T_a + P_{D\_total} \cdot R_{th\_ja\_drl} = 373.4 \,^{\circ}C \tag{6.47}
$$

O valor obtido na equação (6.47) foi estimado (com  $R_{ia} =$ 20°C), pois a informação da resistência entre junção e ambiente é omitido das folhas de dados do diodo MBR 6045. Este fato

acontece eventualmente quando o valor entre a junção e ambiente é elevado e seguramente é necessário utilizar algum dissipador de baixa resistência térmica. (POMILIO, 2014). Com a mesma consideração da equação (6.47), calcula-se a equação (6.48) para o diodo em série com os PVs.

$$
T_{j,DS} = T_a + P_{D_s \text{érie}} \cdot R_{th\_ja\_ds \text{érie}} = 475.8 \,^{\circ}C \tag{6.48}
$$

Todos os valores encontrados de (6.46) à (6.48) ultrapassam o limite de temperatura permitido para o respectivo componente. Assim, o uso de dissipador é necessário.

Definindo uma temperatura de junção de 120°C e considerando a temperatura ambiente de 40°C, chega-se a resistência máxima entre junção e ambiente desejada para a escolha do dissipador para o interruptor através de (6.49)

$$
R_{ja\_max\_S} = \frac{Tj_{Desejada} - T_a}{P_{s\_total}} = 6.87 \, ^\circ C / W \tag{6.49}
$$

A equação (6.50) fornece o valor da resistência entre o ambiente e o dissipador, para a escolha do mesmo.

$$
R_{da_s} = R_{ja_m \land x_s} - R_{jc_s} - R_{cd_s} = 5,62 \,^{\circ}C/W \tag{6.50}
$$

Analogamente ao cálculo de (6.49) a (6.50), encontra-se a resistência dos dissipadores do diodo de roda livre na equação (6.52) e do diodo série com os painéis em (6.54).

$$
R_{ja\_max\_drl} = \frac{Tj_{Desejada} - T_a}{P_{D\_total}} = 4.8 \,^{\circ}C/W
$$
\n<sup>(6.51)</sup>

$$
R_{da\_drl} = R_{ja\_m\'{a}x\_drl} - R_{jc_{-drl}} - R_{cd\_drl} = 3.3 \, ^\circ C / \, W \tag{6.52}
$$

 $(6.51)$ 

(6.53)

$$
R_{ja\_max\_dsérie} = \frac{Tj_{Desejada} - T_a}{P_{D\_série}} = 3.65 \, \degree C / W
$$

(6.54)

$$
R_{da\_ds\acute{e}rie} = R_{ja\_m\acute{a}x\_ds\acute{e}rie} - R_{jc_{-s\acute{e}rie}} - R_{cd\_s\acute{e}rie} = 2.15 \,^{\circ}C/W
$$

A Tabela 6.14 resume os dissipadores escolhidos a partir do cálculo térmico e da disponibilidade no laboratório.

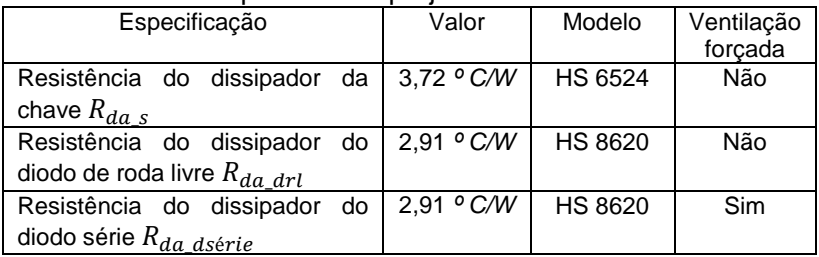

Tabela 6.14 – Dissipadores do projeto.

Fonte: Produção do Autor

Na Tabela 6.14, a coluna de ventilação forçada foi adicionada pelo fato de o valor da resistência do dissipador do diodo em série não ser atendida de acordo com a equação (6.54). Assim, é necessária a adição de um pequeno Cooler que foi testado e fornece ventos da ordem de 3 m/s, o suficiente para alcançar a resistência, conforme o catálogo da HS dissipadores. (HS,2014).

## **7 SIMULAÇÔES E RESULTADOS EXPERIMENTAIS**

Este capítulo justifica o trabalho desenvolvido até o momento, através de simulações e resultados experimentais encontrados no decorrer da implementação do conversor Buck a ser aplicado a um sistema fotovoltaico.

# 7.1 REGIÃO DE OPERAÇÃO

Para verificar as regiões de operação e proibidas referente ao conversor Buck, deve-se analisar como é a interação entre as curvas de geração e de carga. Em um primeiro momento, a Figura 7.1 apresenta o esquemático para geração da curva do sistema fotovoltaico simulado no programa PSIM, sem interação do conversor com a carga.

Figura 7.1 - Esquemático para geração da curva IxV do sistema fotovoltaico.

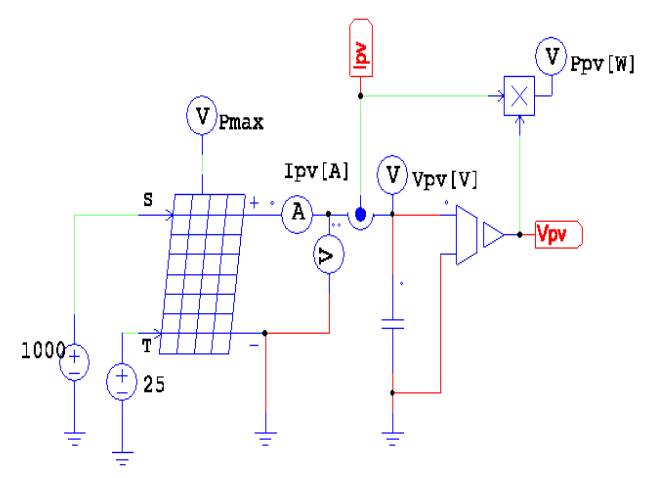

Fonte: Produção do autor

Na Figura 7.1 foi utilizado o modelo funcional do painel no PSIM ®, onde foram determinadas as características de acordo com o sistema, apresentadas na Figura 7.2.

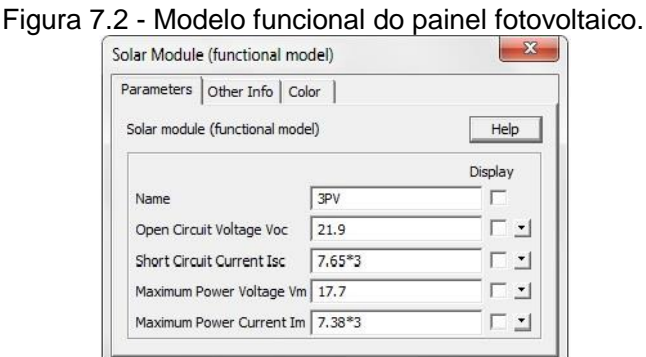

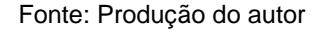

As curvas IxV e PxV do sistema fotovoltaico aplicado ao projeto estão demonstradas na Figura 7.3.

Figura 7.3 - Curvas características do projeto, sem interação com o conversor Buck.

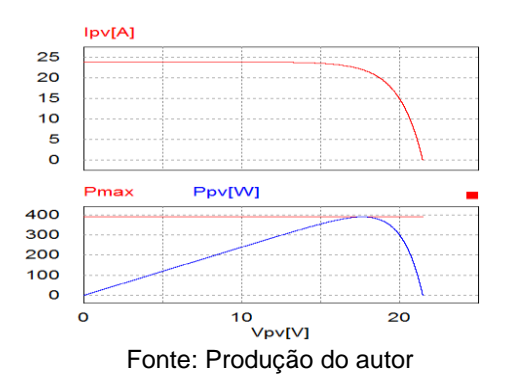

Com base na teoria de seção 4.1, deve-se verificar a interação da curva de geração com uma carga variável, neste caso o conversor Buck. A equação 7.1 apresenta como é calculada a região de operação dos painéis, por meio do ângulo de intersecção da curva de carga com a curva de geração  $\theta_{overacão}$ , em função da razão cíclica e da carga que o mesmo deve suprir. (COELHO, 2008)

$$
\theta_{operação}(D, R_{carga}) = arctan\left(\frac{D^2}{R_{carga}}\right)
$$

Aplicando os valores de projeto à equação (7.1), e utilizando a interação dos painéis com o conversor Buck em malha aberta da Figura 7.4, obteve-se as novas curvas IxV e PxV da Figura 7.5.

Figura 7.4 – Painéis fotovoltaicos conectados ao conversor Buck.

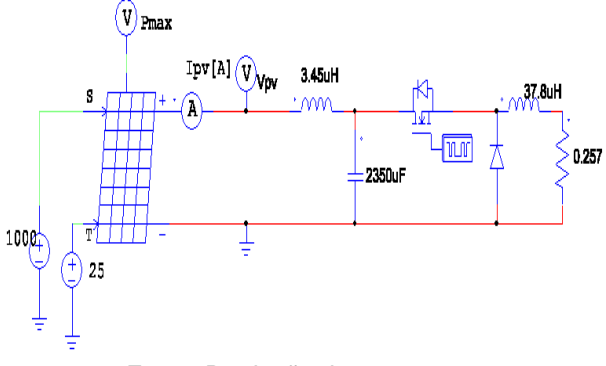

Fonte: Produção do autor.

No circuito elétrico da Figura 7.4 é considerado o rendimento teórico, por esse motivo componentes parasitas que geram perdas não estão detalhados. Os valores de razão cíclica e de resistência de carga foram considerados constantes na simulação. A intenção é obter as curvas da Figura 7.5.

101 (7.1)

Figura 7.5 – Comportamento dos PVs no sistema fotovoltaico.

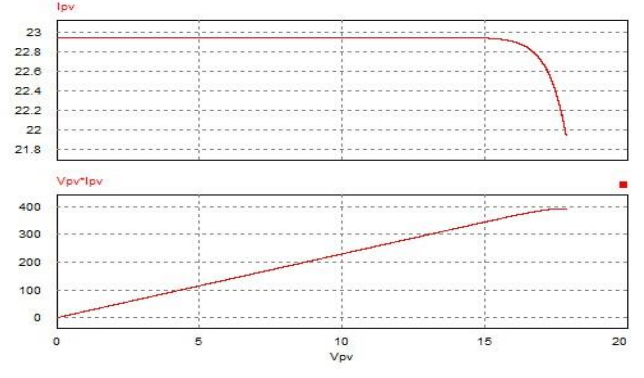

Fonte: Produção do autor

Em comparação das curvas obtidas na Figura 7.3 é perceptível a diferença com as curvas da Figura 7.5, do ponto de vista que a região de operação é restrita apenas a uma parte de curva. Porém, o interesse do projeto está no "joelho", onde o MPP está disponível, a Figura 7.5 ainda é condizente com a aplicação do projeto.

## 7.2 SIMULAÇÕES BUCK EM MALHA ABERTA

Na seção precedente foi visto que com o conversor projetado é possível atender às curvas características dos PVs. Agora, o interesse é analisar os esforcos sobre os componentes e estimar um rendimento para o Buck. O circuito ideal, com rendimento unitário, está simulado de acordo com o esquemático da Figura 7.6, onde o modelo funcional dos PVs foi substituído por uma fonte de tensão constante de 17,7 V. Essa substituição será empregada nas simulações que caracterizam o conversor, por ser equivalente a tensão fornecida pelo modelo funcional do painel.

Figura 7.6 - Esquemático do conversor Buck sem perdas.

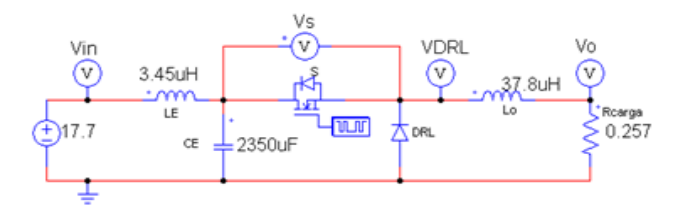

Fonte: Produção do autor

O capacitor da Figura 7.6 representa o resultante da associação em paralelo de cinco capacitores, conforme a seção 6.6.4. Foi utilizado o resultante, a fim de verificar a corrente eficaz total que atravessa a capacitância equivalente. As formas de onda que caracterizam o conversor Buck do sistema sem perdas são apresentadas nas Figuras 7.7 e 7.8.

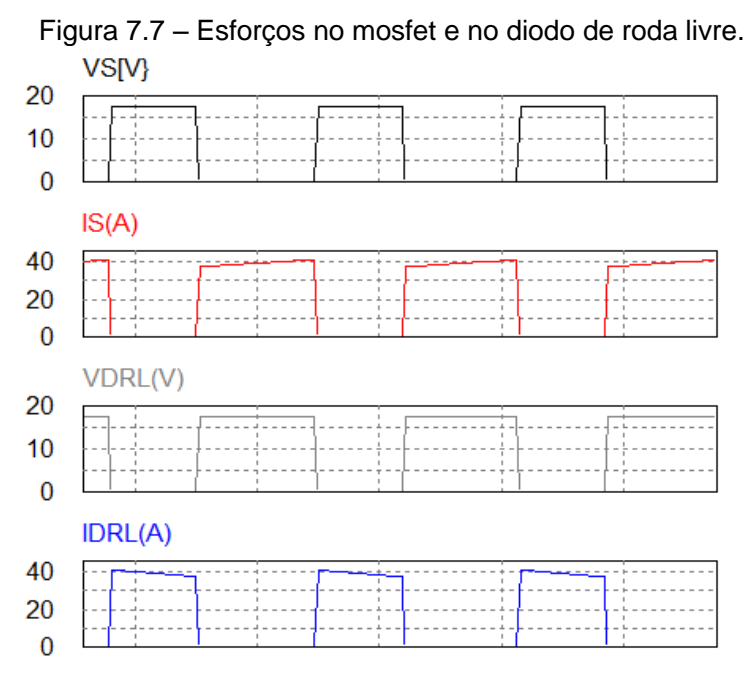

Fonte: Produção do autor.

Figura 7.8 – Correntes aplicadas aos elementos passivos do circuito de potência.

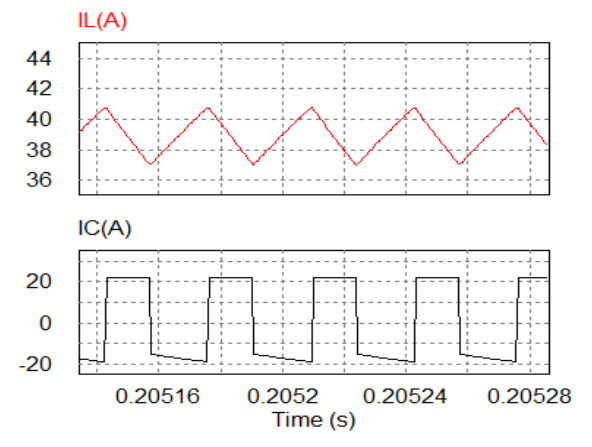

Fonte: Produção do autor.

Verifica-se na Figura 7.8 que a corrente eficaz aplicada à capacitância de entrada realmente tem valor elevado e confirma o motivo para aplicação dos cinco capacitores da seção 6.6.3. A Figura 7.9 apresenta o conversor Buck com seus componentes submetidos a elementos parasitas, dessa maneira será possível estimar aproximadamente qual deve ser o rendimento do mesmo.

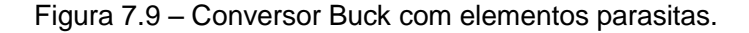

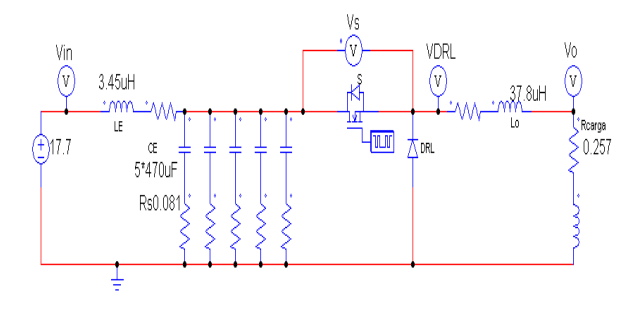

Fonte: Produção do autor.

Na Figura 7.9 foram consideradas indutâncias e resistências parasitas associadas ao resistor de carga e indutores de entrada e saída. As resistências série equivalentes dos capacitores também foram adicionadas. A Figura 7.10 apresenta as formas de onda de entrada e saída do conversor, de onde se pode estimar um rendimento

Figura 7.10 – Potências de entrada e saída do conversor considerando perdas.<br>Pin IWI

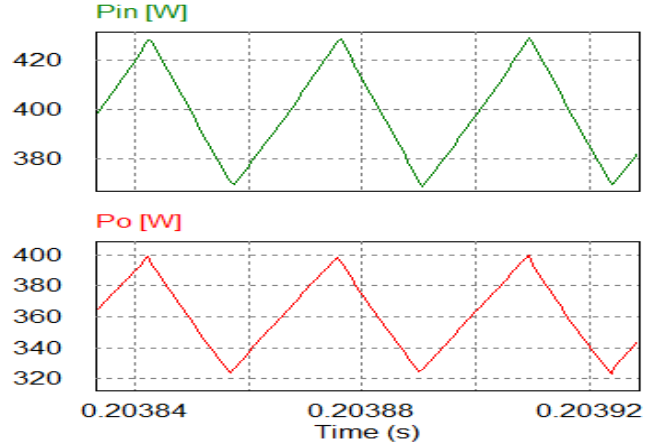

Fonte: Produção do autor.

Com o valor das potências obtidos na Figura 7.10, podese estimar um rendimento de 85% para o conversor do projeto.. O importante é ter ciência de que o sistema fotovoltaico estará suscetível à perdas, e estas serão verificadas de maneira mais eficaz com os resultados experimentais.

## 7.3 ESQUEMÁTICO E LAYOUT DO SISTEMA

Em busca do aproveitamento da teoria até aqui abordada, projetou-se o esquemático e o layout de potência, acionamento, controle e condicionamento do sinal do conversor Buck juntamente com seus circuitos auxiliares através do programa Altium Designer. Com o objetivo de montar um conversor com possibilidades de aplicação para trabalhos futuros, a robustez e simplicidade receberam total atenção.

106

Alguns componentes que não foram citados até o momento, tais como um fusível de 25 A após o diodo em série com os painéis e os capacitores nos pontos de entrada de alimentação dos circuitos integrados, foram adicionados por medidas de proteção e qualidade da tensão de alimentação respectivamente. Outro cuidado levado em consideração foi deixar espaço para adicionar mais componentes (no caso de se desejar um controlador PID) e pontos no layout para eventuais jumpers de ligação direta, prevendo testes em malha aberta (ligação do pino 2 de entrada do CI 3525 PWM na configuração normal) e testes em malha fechada (com a atuação do controlador no mesmo pino de entrada). Assim, a Figura 7.11 apresenta o esquemático para comando e acionamento do conversor Buck.

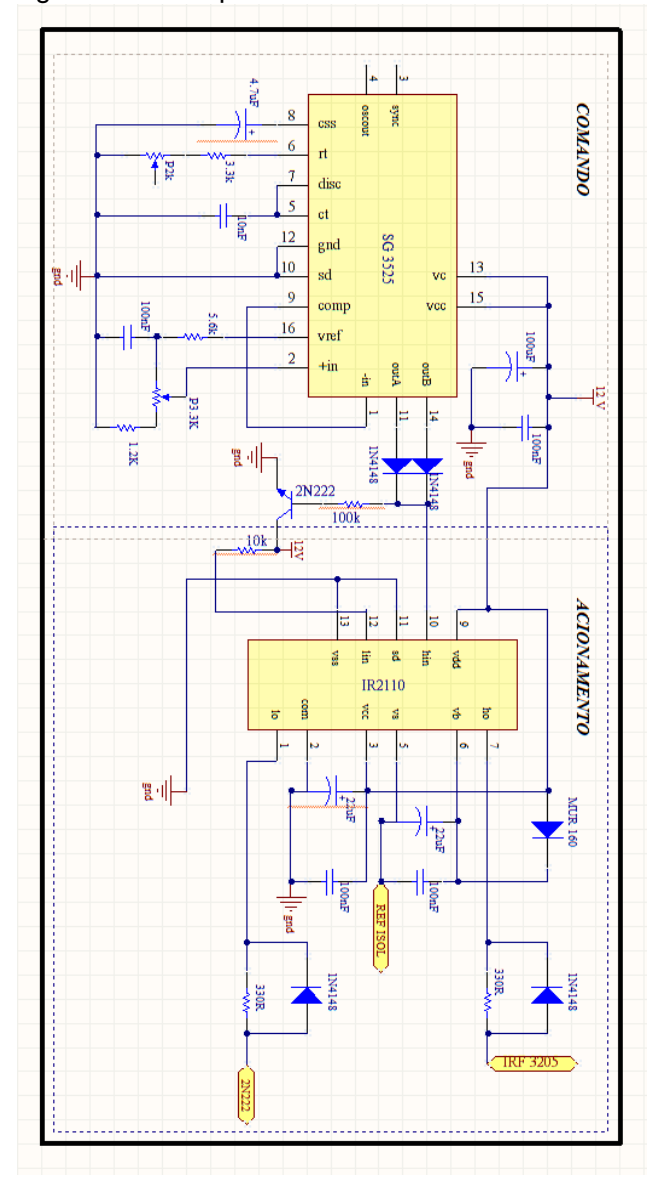

Figura 7.11 - Esquemático de comando e acionamento.

Fonte: Produção do autor
As Figuras 7.12 e 7.13 apresentam os esquemáticos de condicionamento e potência do conversor, respectivamente.

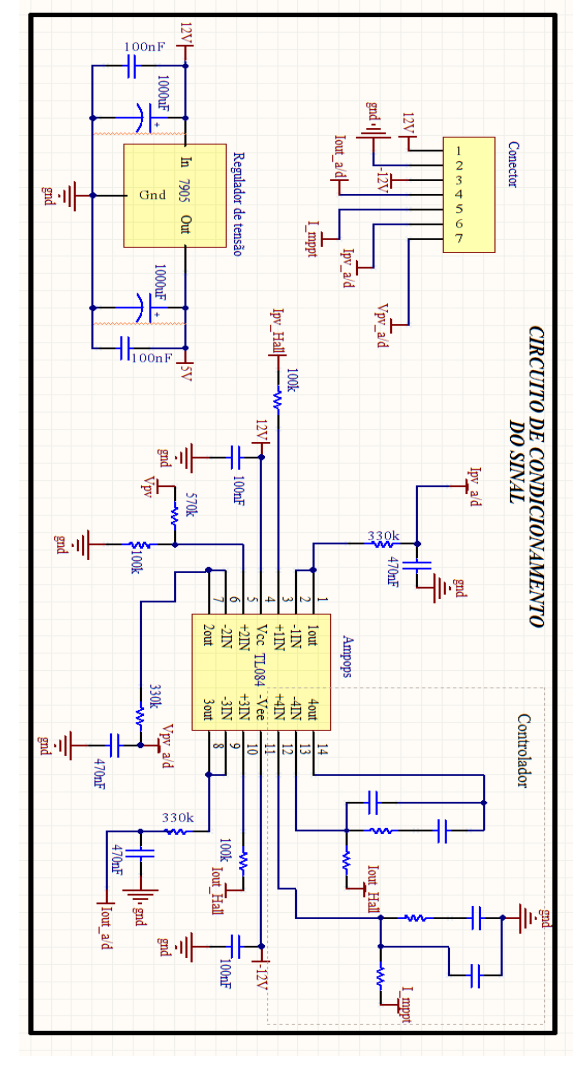

Figura 7.12 - Esquemático de condicionamento do sinal.

Fonte: Produção do autor

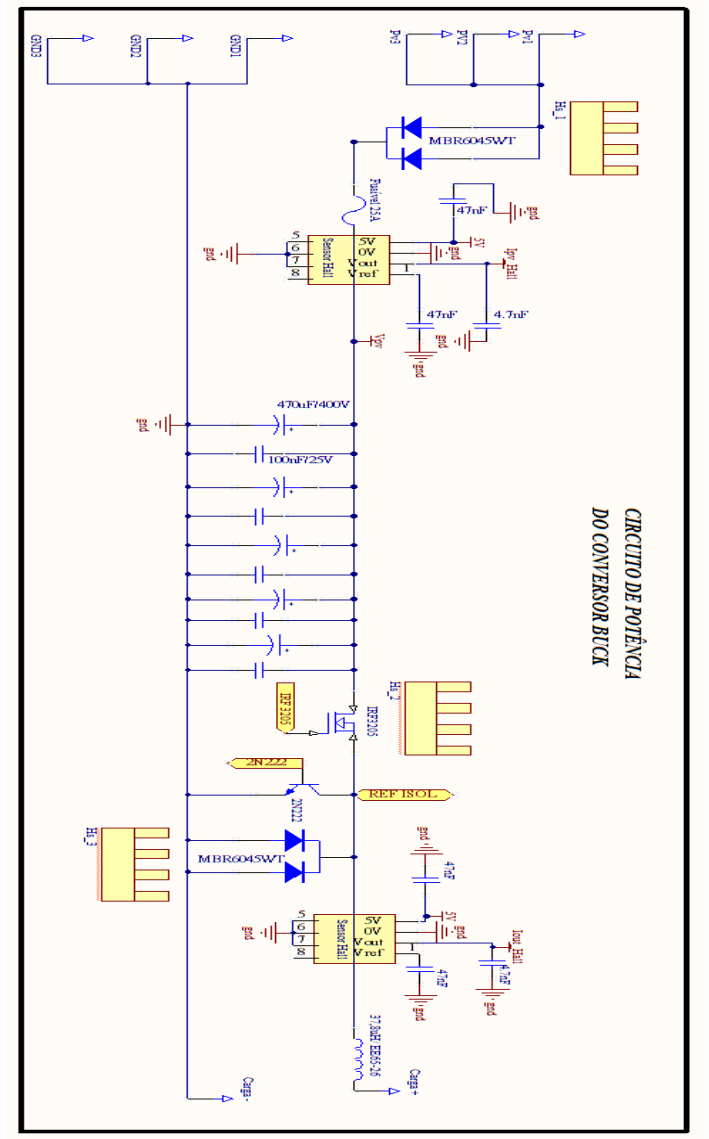

Figura 7.13 - Esquemático de potência do conversor Buck.

Fonte: Produção do autor

O layout projetado para o conversor foi realizado buscando um mapeamento claro das áreas de comando, acionamento, controle, condicionamento separados da área de potência. A Figura 7.14 apresenta a vista superior que será impressa na placa de circuito do tipo fenolite de 2.oz com densidade de corrente de 2 A/mm. Já na Figura 7.15 é possível observar a vista inferior da placa de circuito impresso.

Figura 7.14 – Layout superior da placa de circuito impressa.

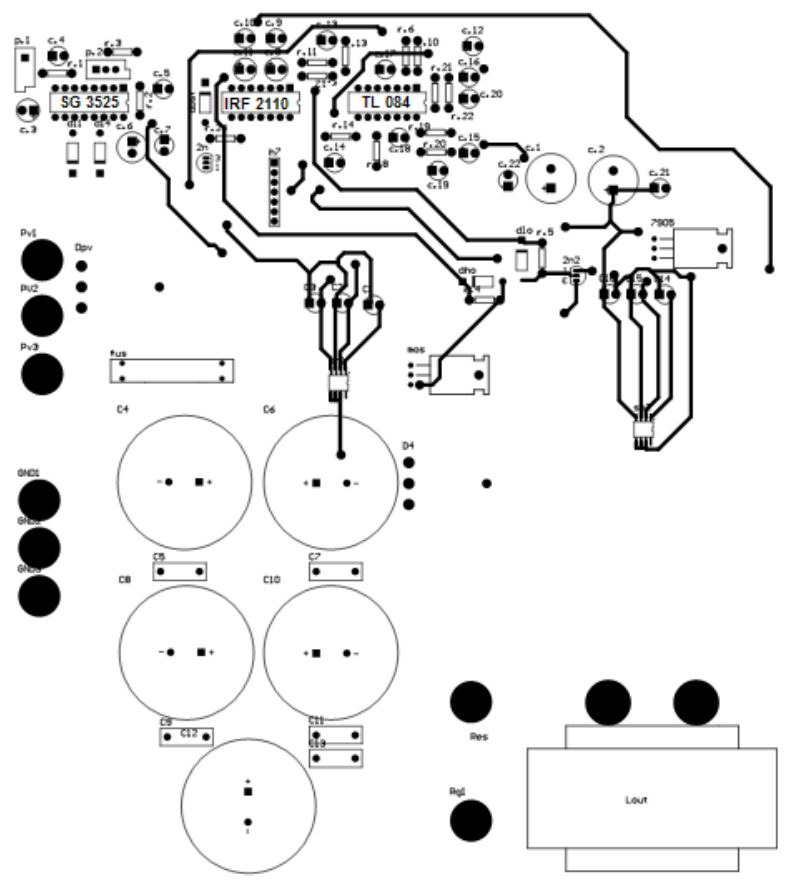

Fonte: Produção do autor

Figura 7.15 – Layout inferior da placa de circuito impressa.

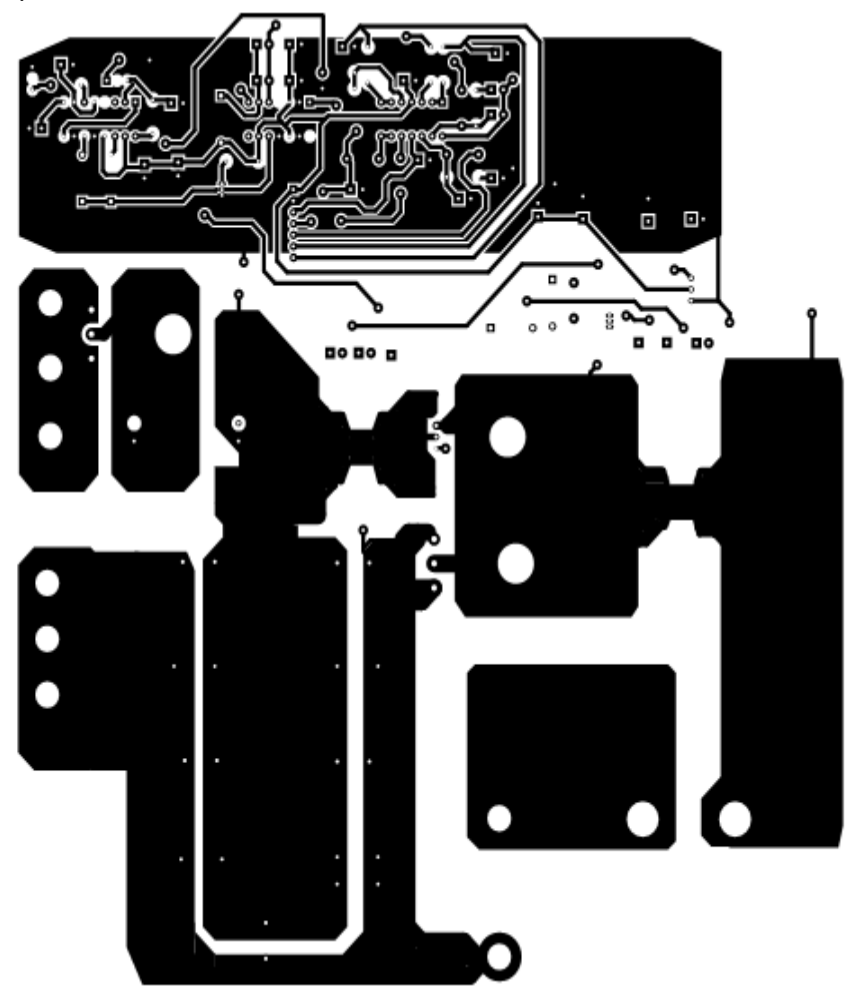

Fonte: Produção do autor

Um exemplo da parte de baixo da placa de circuito impressa utilizada no projeto é a correspondente da Figura 7.16.

 $\overline{a}$ 

Figura 7.16 – Parte inferior da placa de circuito impressa.

Fonte: Produção do autor

## 7.4 RESULTADOS EXPRIMENTAIS

Após ser obtida a placa de circuito impresso o sistema foi finalmente montado, conforme mostra a Figura 7.17.

A estratégia de testes do conversor adotada foi primeiramente chegar à tensão nominal do painel fotovoltaico, com a corrente de saída baixa, ou seja, utilizando uma carga resistiva com valor a cima da projetada.

A intenção é de conferir os esforços nos componentes, principalmente no interruptor e nos diodos, a fim de respeitar a máxima tensão permitida por esses componentes.

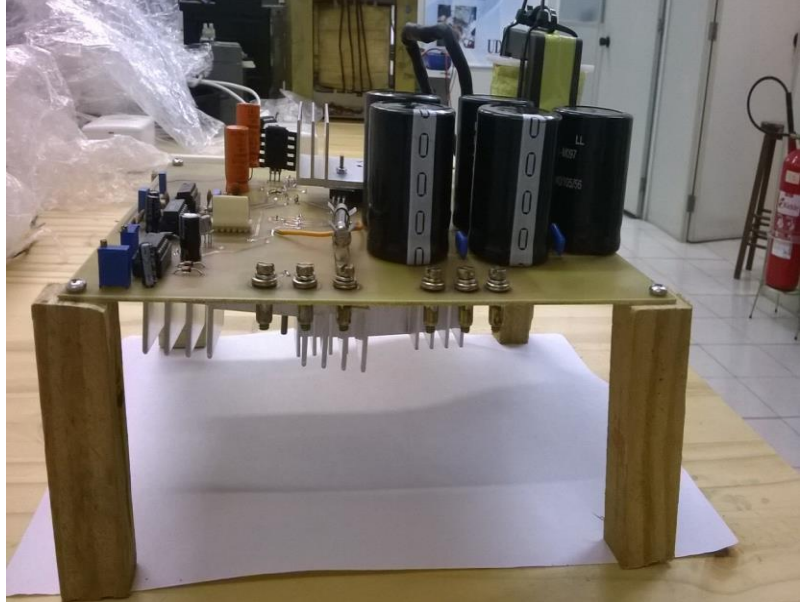

Figura 7.17 – Parte inferior da placa de circuito impressa.

Fonte: Produção do autor

Partindo de um carga de 6 Ω, a tensão de entrada fornecida por uma fonte CC foi sendo elevada pouco a pouco até chegar na nominal. Neste ponto, os componentes se comportaram bem e sem aquecimento. O próximo passo foi diminuir a resistência de carga, consequentemente aumentando gradativamente a corrente de saída do conversor.

As Figuras de 7.18 à 7.21 apresentam os resultados promovidos pelo sistema na condição de tensão nominal e resistência de 1,5Ω.

Figura 7.18 - Tensão de entrada e corrente de saída para carga  $1,5$  Ω.<br>Tek "n M Pos: 0.000s **MEDIDAS In** Trio'd CH1 Máx 22.4V CH1 Médio 17.4V CH<sub>2</sub> Máx  $\overline{2}$ 7.36A CH<sub>2</sub> Médio 5.19A CH<sub>2</sub> Mîn 3.12A CH1 10.0V CH2 2.00A M 10.0 us CH2 / 5.20A 5-Set-14 12:41 21.2341kHz

Fonte: Produção do autor

Figura 7.19 - Tensão de saída e corrente de saída para carga  $1,5$  Ω.<br>Tek

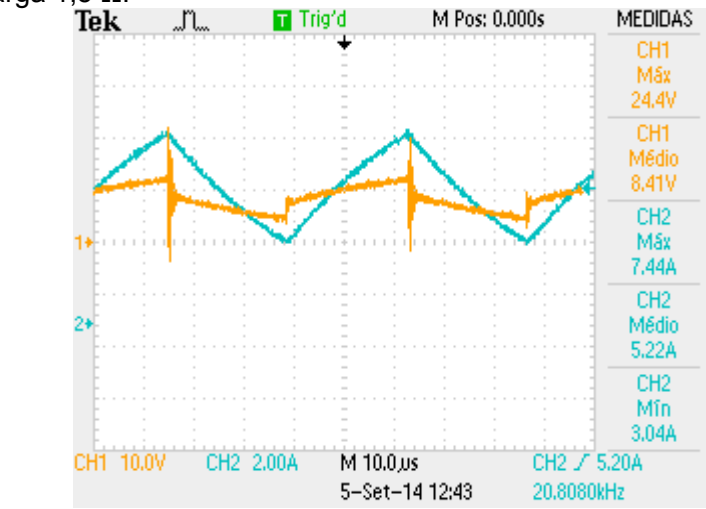

Fonte: Produção do autor

114

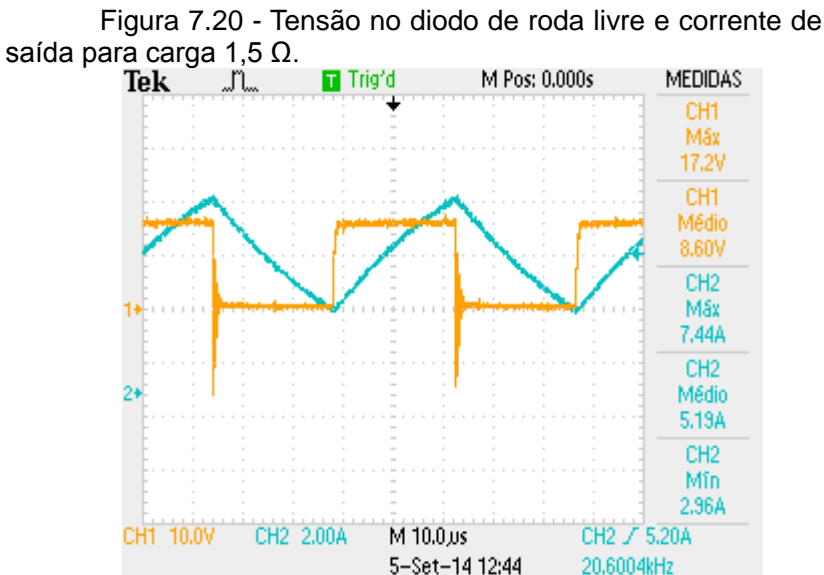

Fonte: Produção do autor

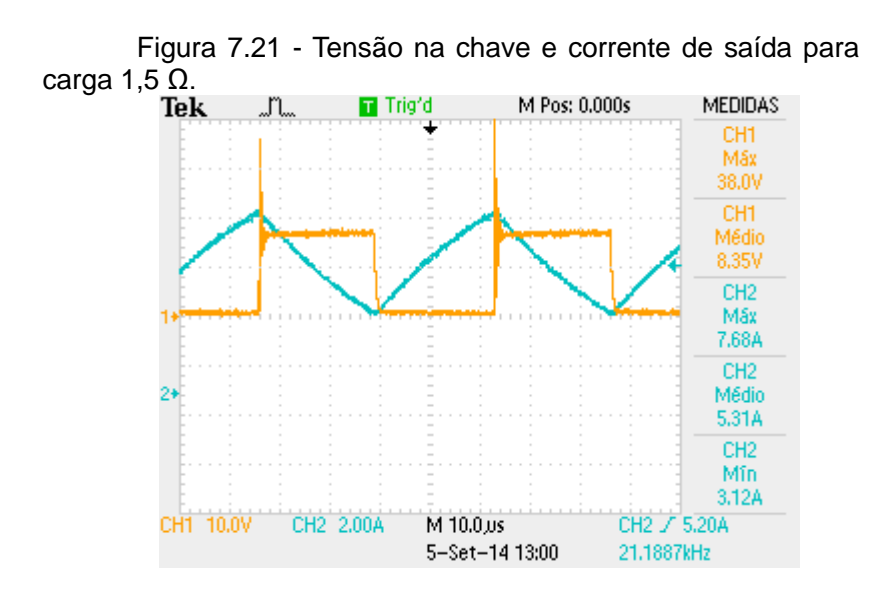

Fonte: Produção do autor

As formas de onda da Figura 7.21 se mostraram preocupantes, visto que a tensão máxima no interruptor chegou a 38 V, tendo como máximo permitido 55 V. De acordo com a Figura 7.19 o conversor atendeu uma potência de *43,9 W*, apenas 11,25 % exigida pela carga nominal. Com essa análise, a maneira encontrada para fornecer mais potência é evitando a tensão máxima do interruptor através de um circuito de Snubber. A Figura 7.22 mostra em detalhes a tensão no interrutot que deve ser controlada, para este teste foi utilizada uma fonte CC de maior capacidade (100 V e 40 A) da Supplier, e carga de 1,5 Ω.

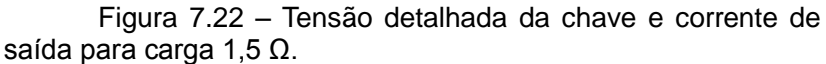

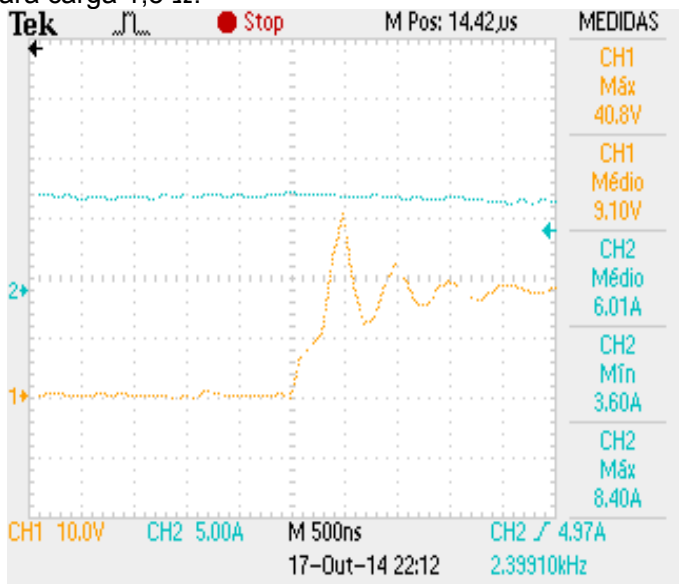

Fonte: Produção do autor

Percebe-se pela Figura 7.22 que a tensão do interruptor de 40,8 V é muito alta, considerando uma corrente média de saída que não chega nem a metade da nominal. Assim, propõese a utilização do circuito de Snubber RCD conforme a Figura 7.23.

A configuração de Snubber adotada é do tipo passiva e dissipativa, a sua aplicação serve para controlar as reatâncias intrínsecas do circuito por meio do amortecimento de oscilações, controle da taxa de variação de tensão e/ou corrente e grampear sobretensões, as quais são as mais perceptíveis nesse projeto.

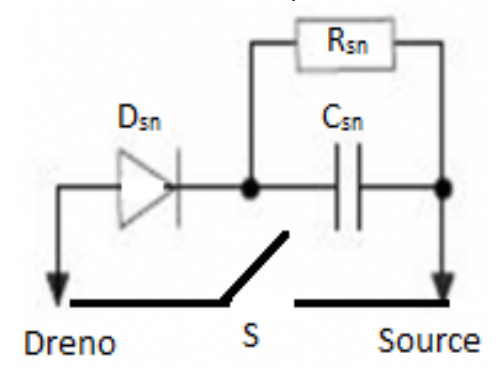

Figura 7.23 – Snubber RCD aplicado ao interruptor.

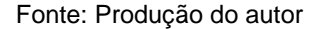

O capacitor  $C_{\rm sn}$  é incluído em paralelo com o interruptor para controlar a taxa de variação de tensão sobre a mesma durante o bloqueio, além disso o capacitor absorve a energia armazenada em reatâncias parasitas. Essa energia absorvida é descarregada através do resistor  $R_{sn}$  e do interruptor S, o diodo D<sub>sn</sub> deve ser do tipo ultra rápido para tornar o bloqueio do interruptor dependente apenas do capacitor.

Desta maneira foi adicionado um diodo MUR 460, um capacitor de 680 nF e um resistor de 10 kΩ, a Figura 7.24 mostra os componentes posicionamentos em cima do interruptor.

Figura 7.24 – Snubber RCD aplicado a chave.

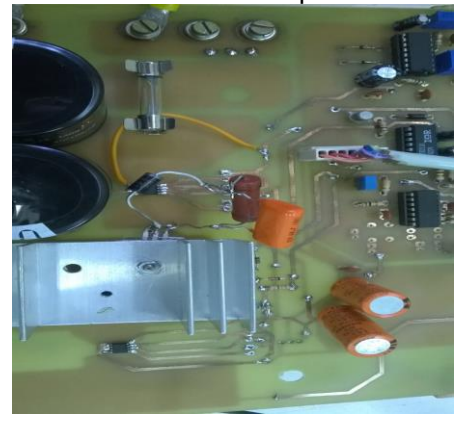

Fonte: Produção do autor

A tensão no interruptor se comportou de acordo com a forma de onda da Figura 7.25 quando o conversor foi submetido à tensão de entrada de 2,23 V e carga de 0,75 Ω. Percebe-se que em comparação com a Figura 7.21, para um corrente de saída de valor dobrado, obteve-se praticamente o mesmo valor de tensão sobre o interruptor.

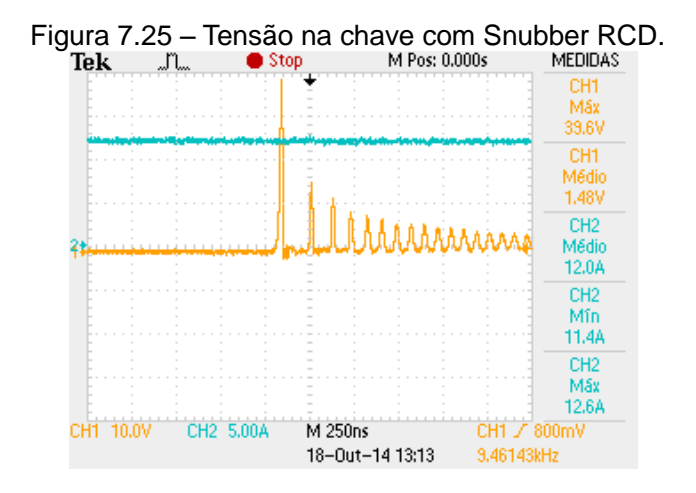

Fonte: Produção do autor

Entretanto, a tensão máxima continuou alta, sem considerar que o ponto de medição não estava na tensão nominal de entrada. Neste momento, o valor da capacitância foi dobrado para avaliar o novo comportamento, visto que em um primeiro momento os valores dos componentes do Snubber foram estimados. A Figura 7.26 mostra a adição de um segundo capacitor ao circuito de Snubber.

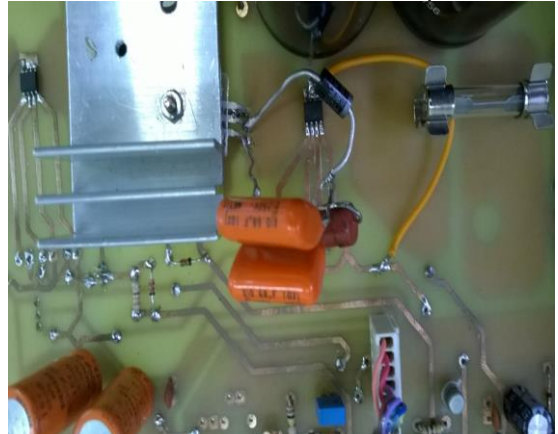

Figura 7.26 - Aumento do valor de capacitor de Snubber.

Fonte: Produção do autor

Os testes com essa nova configuração iniciaram com carga de 0,75 Ω e C<sub>sn</sub> = 1,36 μF. O resultado foi positivo apresentando uma tensão máxima no interruptor em torno de 50 V, sem provocar aquecimento excessivo dos componentes do circuito.

A Tabela 7.1 apresenta o resumo das medições até chegar no valor de resistência de carga nominal. Se for considerado um cálculo simples da resistência de carga a partir dos dados da tabela, percebe-se que não condiz exatamente com o valor projetado, porém, deve ser levada em consideração a tolerância do banco de resistores utilizados para representar a carga.

| 1 av <del>o</del> la <i>1</i> .1<br>LYONGO GOS TESUNGGOS EXPERIMENTAIS. |                              |                           |                                         |                                     |                           |                                                |                                 |
|-------------------------------------------------------------------------|------------------------------|---------------------------|-----------------------------------------|-------------------------------------|---------------------------|------------------------------------------------|---------------------------------|
| Resistiva<br>Carga<br>$\widehat{\Omega}$                                | ma<br>Entrada<br>Tensão<br>Σ | ma<br>Saída<br>ensão<br>ε | Γã<br>Tensão<br>$\frac{1}{2}$<br>Máxima | ဥ<br>Tensão<br>diodo<br>máxima<br>Σ | Corrente<br>de saída<br>€ | €<br>᠊ᡴ᠋ᢐ<br>$\frac{1}{2}$<br>relação<br>Carga | Entrada<br>(A)<br>Corrente<br>용 |
| 0,75                                                                    | 14,2                         | 7,38                      | 46,4                                    | 18                                  | 9,43                      | 17,9                                           | 4,6                             |
| 0,75                                                                    | 17,7                         | 7,97                      | 48,8                                    | 18                                  | 11,4                      | 23,3                                           | 5,6                             |
| 0,75                                                                    | 17,7                         | 8,42                      | 50,2                                    | 18                                  | 12,1                      | 26                                             | 6,5                             |
| 0,5                                                                     | 17,7                         | 8,29                      | 48,0                                    | 17,8                                | 14,3                      | 35                                             | 7,0                             |
| 0,375                                                                   | 17,6                         | 7,88                      | 50,3                                    | 18                                  | 19,5                      | 39                                             | 9,5                             |
| 0,375                                                                   | 17,7                         | 8,2                       | 49,2                                    | 18                                  | 20,4                      | 42,9                                           | 9,8                             |
| 0,3                                                                     | 17,7                         | 7,92                      | 50,8                                    | 18                                  | 24,2                      | 49,16                                          | 11,7                            |
| 0,256                                                                   | 18,1                         | 7,85                      | 50,4                                    | 18                                  | 27,5                      | 55,35                                          | 13,2                            |

120 Tabela 7.1 – Evolução dos resultados experimentais.

Fonte: Produção do Autor

A Tabela 7.1 informa um importante resultado: o atendimento de mais de 50% da carga (215,87 W) com o conversor operando na tensão de entrada e carga a ser atendida pelo projeto. As formas de onda nesta etapa de testes são apresentadas nas Figuras de 7.27 à 7.30.

Figura 7.27 - Corrente e tensão de entrada fornecidas pela fonte CC.<br>Tek

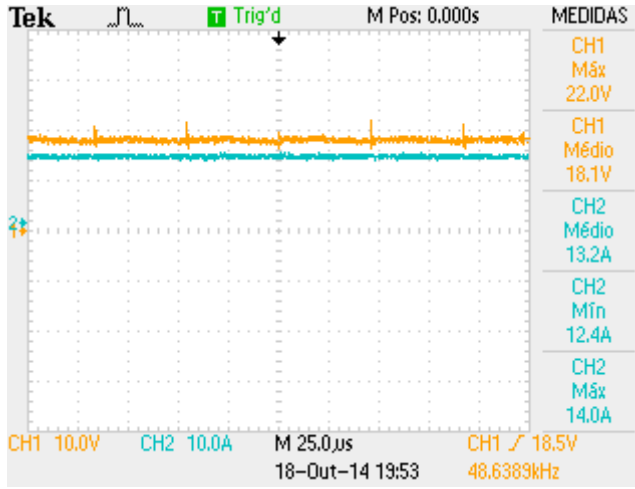

Fonte: Produção do autor.

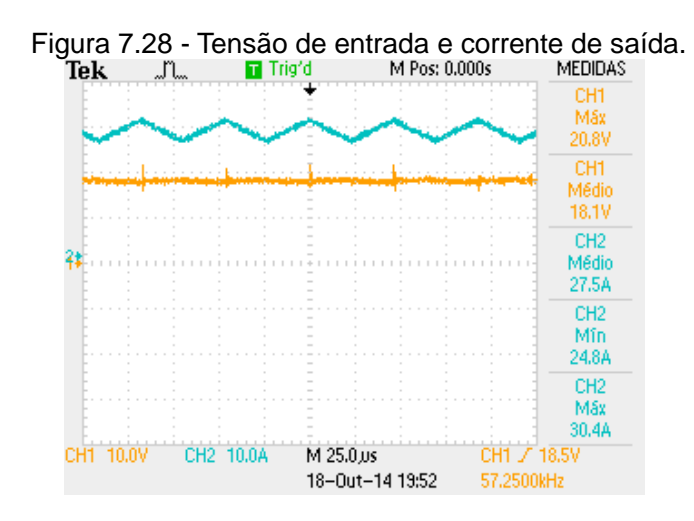

Fonte: Produção do autor.

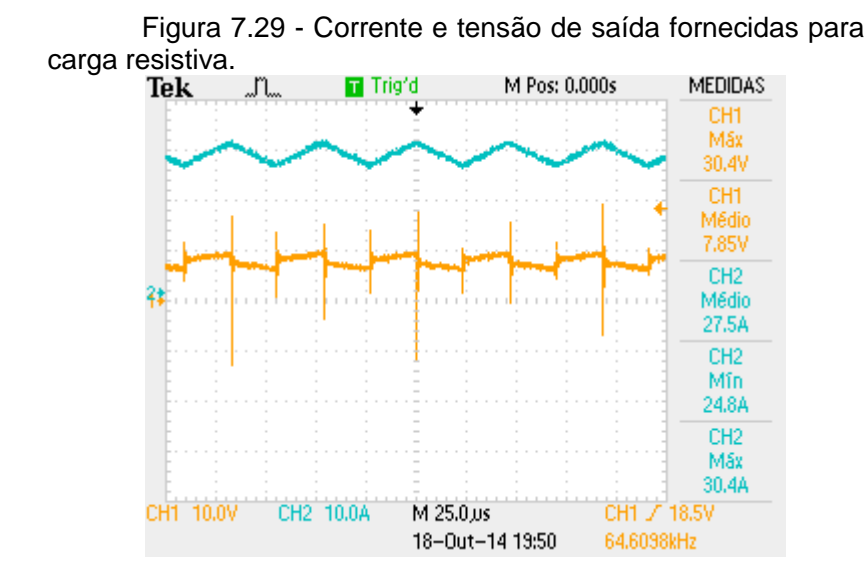

Fonte: Produção do autor.

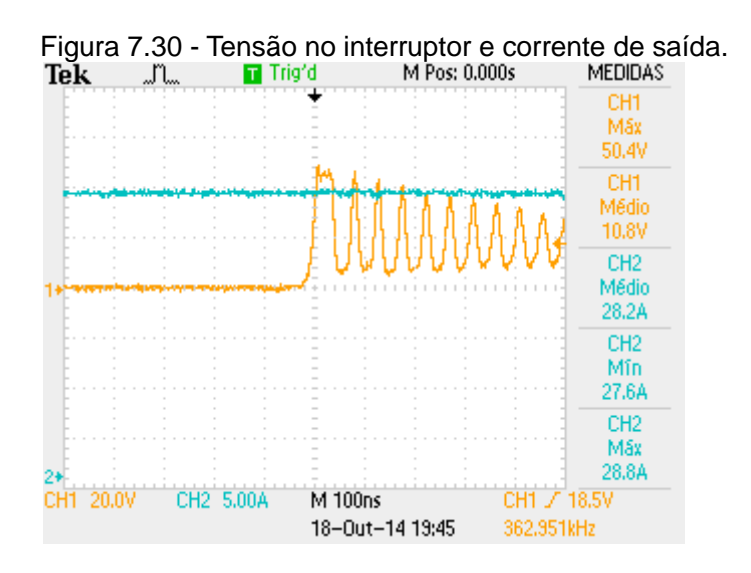

Fonte: Produção do autor.

Os valores obtidos a partir das formas de ondas nesta etapa de projeto são satisfatórios. A simples conferência das Figuras 7.28 e 7.29 leva ao rendimento do conversor projetado, conforme a equação (7.5).

> (7.5)  $\eta(\%) = \frac{P_o}{P}$  $\frac{1}{Pin}$ . 100 = 90,35 %

A ondulação de corrente do indutor de saída ficou em torno de 21% e estima-se que na carga nominal a mesma chegará de 12% a 10% conforme o projetado, este fato foi verificado ao longo dos testes. No inicio a ondulação era da ordem de 40%, quanto mais próximo da carga nominal, menor a ondulação relativa.

## **7.4.1 Ajustes de Bancada**

A concepção de um protótipo exige um considerável esforço em busca dos resultados esperados. Na prática, as chances de sucesso em um primeiro momento são maiores se for levado em consideração à experiência do projetista, considerando que a presente aplicação trata de um trabalho de conclusão de curso foram necessários ajustes de bancada para alcançar os resultados.

O primeiro ajuste realizado foi conectar determinados pinos do Sensor Hall de entrada ao terra do circuito através de um jumper, pois com o Layout na placa de circuito impresso a trilha que deveria fazer a conexão ficou inacessível quando foram soldados os capacitores eletrolíticos.

O segundo ajuste ocorreu na fase de testes somente da parte de comando do conversor, com o CI 3525 *PWM* apresentando aquecimento excessivo. A solução encontrada foi limitar a corrente de gate do transitor NPN através de um valor de resistência maior, após esse ajuste o CI não apresentou mais aquecimento e funcionou normalmente.

O principal ajuste no projeto esteve relacionado com a disposição do interruptor e dos diodos. Por falta de experiência na montagem do Layout aconteceu de a posição do interruptor ser espelhada na placa de circuito impresso. Este fato resultou na adequação dos dissipadores, pois em um primeiro momento a intenção era de o interruptor e o diodo de roda livre ficarem dispostos em apenas um dissipador. A alternativa encontrada foi a soldagem do interruptor na parte de cima da placa e do diodo na parte de baixo, cada componente com seu respectivo dissipador, conforme o cálculo térmico da seção 6.6.8.

O diodo série com os painéis fotovoltaicos também recebeu atenção para ajustes quando foi decidido utilizar o mesmo modelo do diodo de roda livre (disponível em laboratório), pois os cálculos preliminares foram equivocados e, como conseqüência, não houve espaço suficiente na placa para utilização de um dissipador com a resistência térmica calculada na equação (6.52). A fim de solucionar o problema, duas situações foram levantadas: a utilização de uma segunda placa somente destinada a entrada da energia dos PVs com o diodo e o dissipador, assim o problema seria isolado; a outra situação encontrada foi aplicada ao projeto, adicionando um Cooler (ventilador) de pequenas dimensões capaz de reduzir a resistência térmica do dissipador e atender ao cálculo da equação (6.52).

## **8 CONCLUSÃO**

O presente trabalho de conclusão de curso foi consolidado baseado na metodologia de evidenciar detalhadamente as etapas para a concepção do sistema fotovoltaico. Para isso muito estudo foi necessário, desde os recursos que a energia solar pode oferecer ao Brasil até a implementação da associação de dois conversores de energia para o aproveitamento máximo da mesma.

O conversor do projeto se mostrou eficiente na fase dos últimos testes realizados, consolidando na prática o que é lecionado em salas de aula. A abordagem de trabalho gerou um grande acumulo de situações, como a necessidade de estruturas para o Arduíno, o controle, a programação do código de MPPT dentre outras que não foram possíveis alcançar em tempo hábil.

Os pontos fortes do projeto vão desde a ampla teoria discutida no texto até a eficiência do conversor e sua robustez, visto que após os ajustes iniciais de bancada nenhum componente foi danificado e nem apresentou aquecimento excessivo. O foco do projeto esteve em validar o funcionamento do conversor Buck e ainda abrir possibilidades para trabalhos futuros, pois a estrutura foi implementada visando atender o inversor Push-Pull com o maior número de recursos em um layout de placa de circuito impresso.

Os pontos fracos do projeto se deram por falta de experiência e em alguns casos pela redução dos recursos do laboratório em dado momento. A placa de circuito impresso foi obtida por meio de corrosão e não de prototipeira, fator que poderia influenciar na integridade das trilhas de cobre por se tratar de uma placa de tamanho considerável. Assim, nos resultado obtidos é perceptível que a freqüência de chaveamento e a razão cíclica não atenderam de maneira totalmente aos valores estabelecidos, essa situação pode ser resolvida com enfoque nos trimpots associados a cada uma delas para realizar o ajuste fino dos valores, pois as trilhas de cobre nessa região não ficaram integras. Outra região em que a integridade das trilhas ficou prejudicada com o tempo é a do regulador de tensão.

As formas de onda foram obtidas até basicamente metade da carga, pois haveria necessidade da troca de ponteira de corrente por uma de melhor aferição, a qual suporta correntes da ordem da nominal e até maiores com uma boa qualidade de energia (medição de maior número de harmônicas), optou-se, no dado momento, não prosseguir os testes sem experiência na medição.

As possibilidades para trabalhos futuros começam com a oportunidade de verificar na prática o controle de conversores estáticos e validação da linguagem de programação responsável pelo algoritmo de MPPT, seja o P&O ou até mesmo outro. Outro objetivo a ser aprimorado diz respeito aos pontos para medição das correntes nos capacitores de entrada e nos pontos de condicionamento de sinal, os quais não foram previstos. Após empregar essas melhorias ao projeto é recomendado testar o conversor associado aos PVs e ao inversor validando a abordagem teórica.

Finalmente, a realização deste trabalho de conclusão de curso acrescentou conhecimentos teóricos e práticos imprescindíveis para o conhecimento de um engenheiro eletricista atuante que objetiva o desenvolvimento pessoal e da sociedade.

126

## **REFERÊNCIAS**

ANEEL. **Atlas de Energia Elétrica do Brasil** – Parte 1. Disponível em: <http://www.aneel.gov.br/arquivos/pdf/livro\_atlas.pdf>. Acesso em: 6 abr. 2013.

ARDUINO. **Products**. Disponível em: <http://arduino.CC/en/Main/Products> Acesso em: 23 de mar. 2014.

BARBI, Ivo; MARTINS, Denizar Cruz. **Conversores CC-CC Básicos Não Isolados**. 4. Ed. Florianópolis: Editora dos Autores, 2012.

BATSCHAUER, Alessandro Luiz. **Apostila da disciplina de conversores estáticos**. Disponível em: <http://www.epe.gov.br/geracao/documents/estudos\_23/nt\_energ iasolar\_2012.pdf> Acesso em: 09 de mai. 2014.

CATAFESTA. Leonardo. Processamento eletrônico de energia solar fotovoltaica em embarcações do tipo catamarã. 2012. 78 p. Trabalho de Conclusão de Curso (Bacharelado em Engenharia Elétrica) - Centro de Ciências Tecnológicas, Universidade do Estado de Santa Catarina, Joinville.

COELHO, Roberto Fracisco. **Estudo dos conversores Buck e Boost aplicados ao rastreamento de máxima potência de sistemas solares fotovoltaicos**. 2008. 173 p. Dissertação (Mestrado em Engenharia Elétrica) - Programa de Pós-Graduação em Engenharia Elétrica, Universidade Federal de Santa Catarina, Florianópolis, 2008.

DEMONTI, Rogers. **Processamento de energia elétrica proveniente de módulos fotovoltaicos**. 2003. 140 p.Tese (Doutorado em Engenharia Elétrica) - Programa de Pós-Graduação em Engenharia Elétrica, Universidade Federal de Santa Catarina, Florianópolis.2003.

EETIMES. **Power Tip 21**: Watch that Capacitor Rms Ripple Currente Rating. Disponível em:

128

<http://www.eetimes.com/document.asp?doc\_id=1273335>. Acesso em: 05 mar. 2014.

FRAUNHOFER ISE. **World Record Solar Cell with 44.7% Efficiency**. Disponível em: <http://www.ise.fraunhofer.de/ en/press-and-media/press-releases/presseinformationen-2013/world-record-solar-cell-with-44.7-efficiency>.Acesso em: 17 mai. 2014.

GAZOLI, Jonas Rafael. **Microinversor Monofásico para Sistema Solar Fotovoltaico Conectado à Rede Elétrica**. 2011. p 204.Dissertação (Mestrado em Engenharia Elétrica) - Programa de Pós-Gradução em Engenharia Elétrica, Univerisade Estadual de Campinas, Campinas.2011.

GT COGEN SOLAR. **Inserção da Energia Solar no Brasil**. Disponível em: <http://www.cogen.com.br/Solar/Biblioteca\_Virtual/Relatorio\_Fina l\_GT\_COGEN\_SOLAR.pdf> . Acesso em : 20 ago. 2013.

HS. **Catalogo Dissipadores**. Disponível em:

< http://www.hsdissipadores.com.br/catalogo.pdf>. Acesso em : 20 ago. 2014.

IRF. Disponível em: <http://www.irf.com/productinfo/datasheets/data/ir2110.pdf> Acesso em: 04 abr. 2014.

IVO BARBI. Disponível em: <http://www.ivobarbi.com/PDF/LabPot13-2/> Acesso em: 04 abr. 2014.

NOTA TÉCNICA EPE. **Análise da Inserção da Geração Solar na Matriz Elétrica Brasileira**. Disponível em: <http://www.epe.gov.br/geracao/documents/estudos\_23/nt\_energ iasolar 2012.pdf> Acesso em: 11 de out. 2013.

REMES, Chrystian Lenon. **Caracterização por simulação numérica de painéis fotovoltaicos e método de rastreamento do máximo ponto de potência baseado em redes neurais artificiais**. 2013. 91 p. Trabalho de Conclusão de Curso (Bacharelado em Engenharia Elétrica) - Centro de Ciências Tecnológicas, Universidade do Estado de Santa Catarina, Joinville. 2013.

RÜTHER, Ricardo. **Edifícios Solares Fotovoltaicos**. 1. Ed. Florianópolis: Ufsc/Labsolar, 2004.

RÜTHER, Ricardo. **Potencial de energia solar fotovoltaica no Brasil e vitrine Estádios Solares e Aeroportos Solares**.Palestra apresentada no Seminário Mercosul Pós Copenhague. 2010.

SEDRA, Adel S; SMITH, Kenneth C. **Microeletrônica**. 4. Ed. São Paulo: Makron Books, 2000.

SEMISTRARO. Roberto. **Projeto de um inversor Push-pull, isolado em baixa freqüência, para aplicação em um sistema de processamento de energia fotovoltaica**. 2012. 71 p. Trabalho De Conclusão de Curso (Bacharelado em Engenharia Elétrica) - Centro de Ciências Tecnológicas, Universidade do Estado de Santa Catarina, Joinville. 2012.

SONDA. **Atlas Brasileiro de Energia Solar**. Disponível em: <http://sonda.CCst.inpe.br/publicacoes/atlas\_solar.html> . Acesso em : 05 de out. 2013.

STEIN, F. G. **Conversão de Energia Solar Fotovoltaica com Rastreamento de Máxima Potência Aplicado ao Conversor Boost.** 2012. 78 p. Trabalho De Conclusão de Curso (Bacharelado em Engenharia Elétrica) - Centro de Ciências Tecnológicas, Universidade do Estado de Santa Catarina, Joinville. 2012.

SUNMODULE. **SW 130**. Disponível em: < http://www.solarworldusa.com/~/media/www/files/datasheets/sunmodule-offgrid/sunmodule-off-grid-solar-panel-130-140-poly-r6a.pdf> . Acesso em : 05 de out. 2013.

TAHMIDMC. **Using the high-low side driver IR2110** explanation and plenty of example circuits. Disponível em: <http://tahmidmc.blogspot.se/2013/01/using-high-low-side-driver $ir2110$ -with html $\geq$  Acesso em: 04 abr. 2014.

130

VILLALVA, Marcelo Gradella, GAZOLLI, Jonas Rafael.FILHO, Ernesto Ruppert. **Comprehensive Approach to Modeling and Simulation of Photovoltaic Arrays**. Disponível em: <http://www.researchgate.net/publication/224397300\_Comprehe nsive\_Approach\_to\_Modeling\_and\_Simulation\_of\_Photovoltaic\_ Arrays>. Acesso em: 03 de nov. 2013. .

POMILIO, J.A. **Dimensionamento de sistemas de dissipação de calor para dispositivos semicondutores de potência.** Disponível em: <http://www.dsce.fee.unicamp.br/~antenor/pdffiles/elpot/cap11.pd f>

Acesso em: 20 ago.2014.